**Host Security Service**

### **Visão geral de serviço**

**Edição** 01 **Data** 2023-10-27

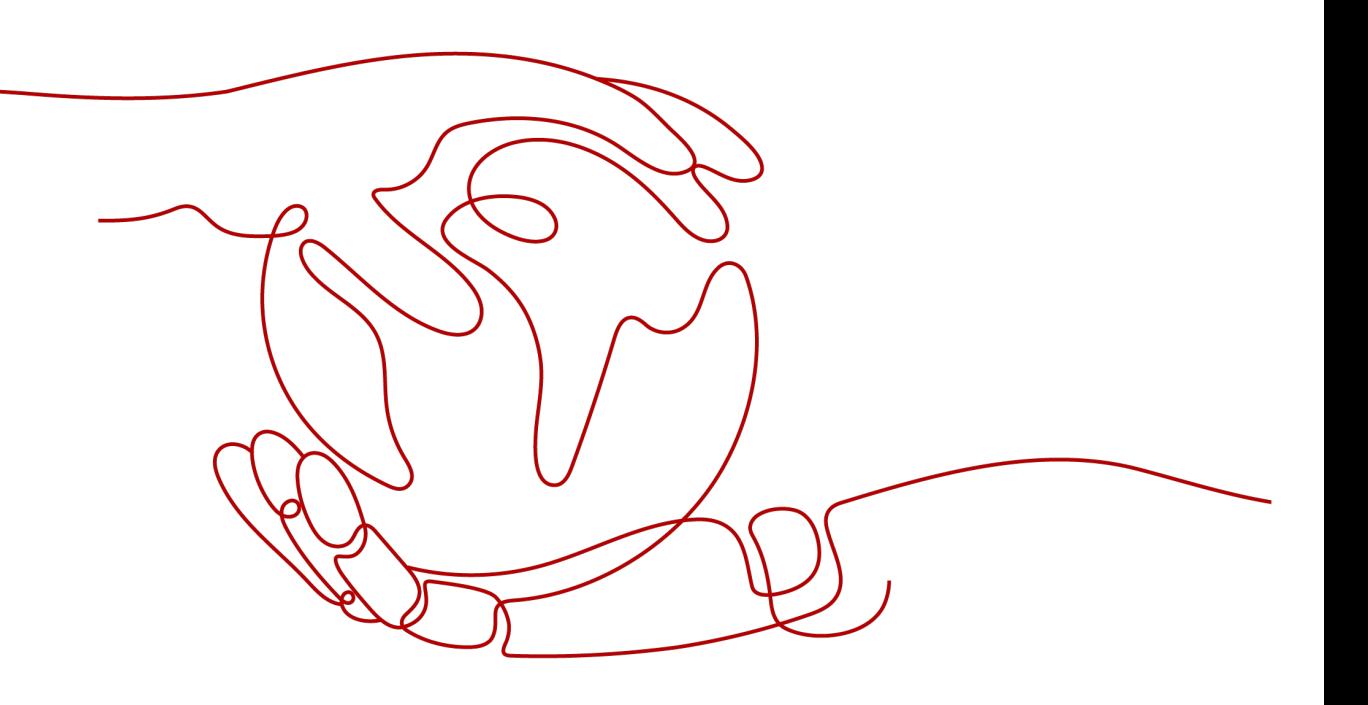

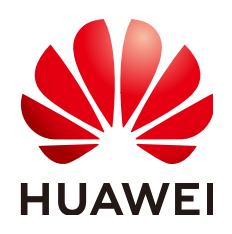

**HUAWEI CLOUD COMPUTING TECHNOLOGIES CO., LTD.**

#### **Copyright © Huawei Cloud Computing Technologies Co., Ltd. 2024. Todos os direitos reservados.**

Nenhuma parte deste documento pode ser reproduzida ou transmitida em qualquer forma ou por qualquer meio sem consentimento prévio por escrito da Huawei Cloud Computing Technologies Co., Ltd.

#### **Marcas registadas e permissões**

#### e outras marcas registadas da Huawei são marcas registadas da Huawei Technologies Co., Ltd. Todos as outras marcas registadas e os nomes registados mencionados neste documento são propriedade dos seus respectivos detentores.

#### **Aviso**

Os produtos, os serviços e as funcionalidades adquiridos são estipulados pelo contrato estabelecido entre a Huawei Cloud e o cliente. Os produtos, os serviços e as funcionalidades descritos neste documento, no todo ou em parte, podem não estar dentro do âmbito de aquisição ou do âmbito de uso. Salvo especificação em contrário no contrato, todas as declarações, informações e recomendações neste documento são fornecidas "TAL COMO ESTÃO" sem garantias ou representações de qualquer tipo, sejam expressas ou implícitas.

As informações contidas neste documento estão sujeitas a alterações sem aviso prévio. Foram feitos todos os esforços na preparação deste documento para assegurar a exatidão do conteúdo, mas todas as declarações, informações e recomendações contidas neste documento não constituem uma garantia de qualquer tipo, expressa ou implícita.

#### **Huawei Cloud Computing Technologies Co., Ltd.**

Endereço: Huawei Cloud Data Center, Rua Jiaoxinggong Avenida Qianzhong Novo Distrito de Gui'an Guizhou 550029 República Popular da China

Site: <https://www.huaweicloud.com/intl/pt-br/>

### Índice

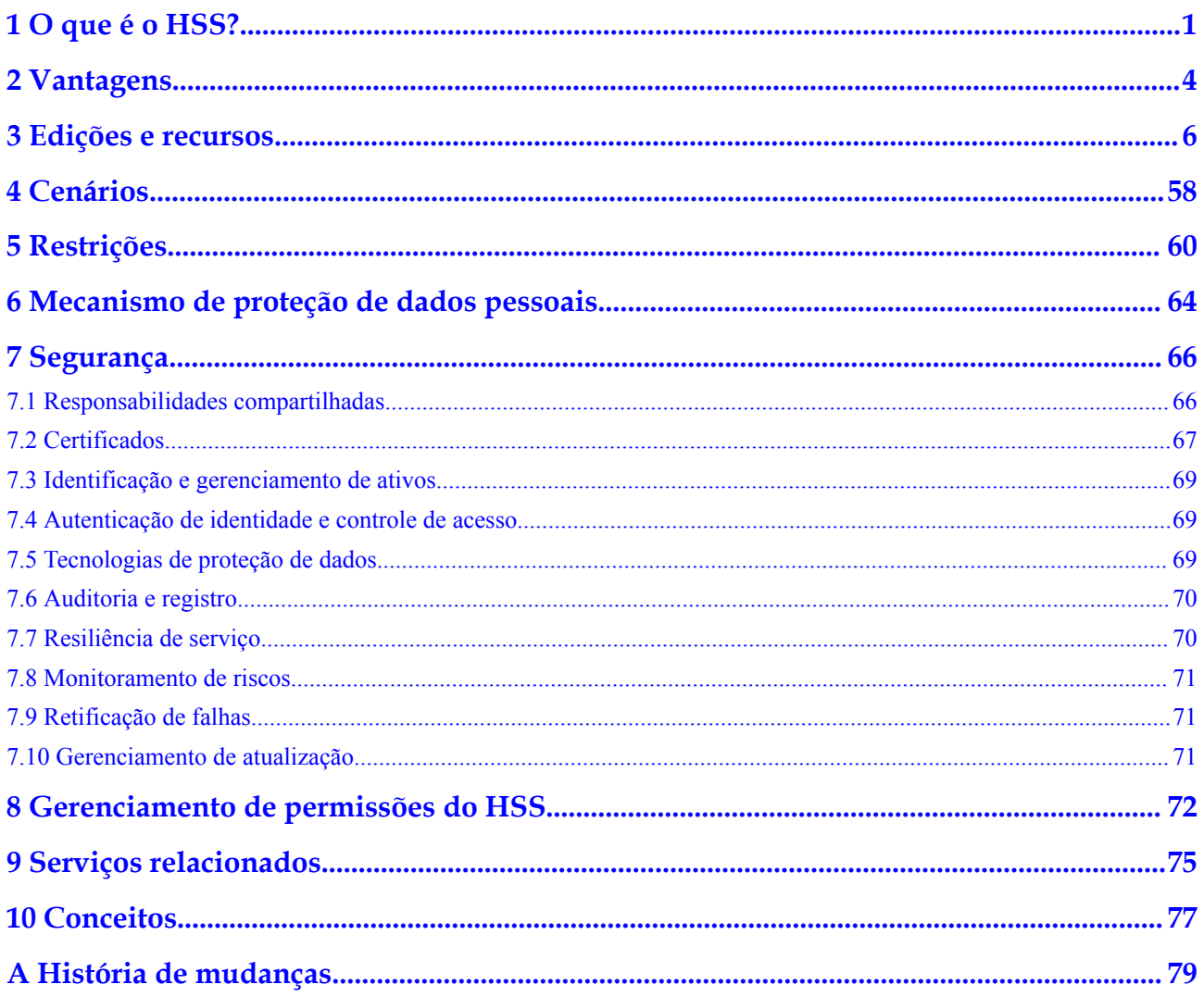

## **1 O que é o HSS?**

<span id="page-3-0"></span>O Host Security Service (HSS) foi projetado para proteger cargas de trabalho de servidor em nuvens híbridas e data centers multinuvem. Ele fornece funções de segurança de host, Container Guard Service (CGS) e Proteção contra adulterações na Web (WTP).

O HSS pode ajudá-lo a verificar e gerenciar remotamente seus servidores e containers de maneira unificada.

O HSS protege a integridade do sistema, aumenta a segurança da aplicação, monitora as operações do usuário e detecta invasões.

#### **Segurança do host**

O Host Security Service (HSS) ajuda você a identificar e gerenciar os ativos em seus servidores, eliminar riscos e defender-se contra invasões e adulteração de páginas da Web. Há também funções avançadas de proteção e operações de segurança disponíveis para ajudá-lo a detectar e lidar facilmente com as ameaças.

Instale o agente do HSS em seus servidores e você poderá verificar o status da proteção do servidor e os riscos em uma região no console do HSS.

**Figura 1-1** ilustra como funciona o HSS.

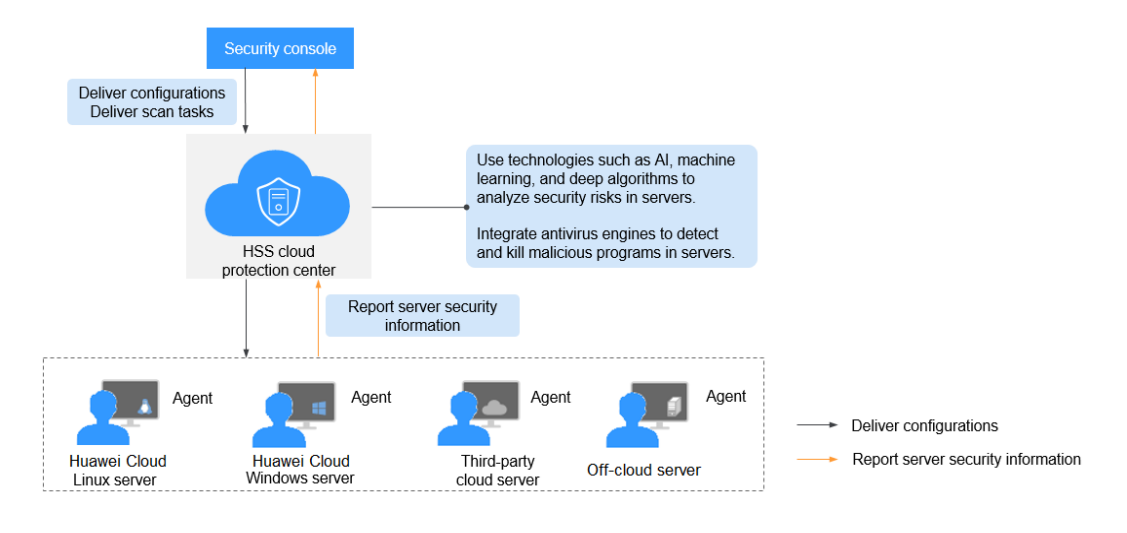

**Figura 1-1** Princípios de funcionamento

A tabela a seguir descreve os componentes do HSS.

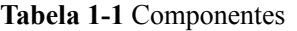

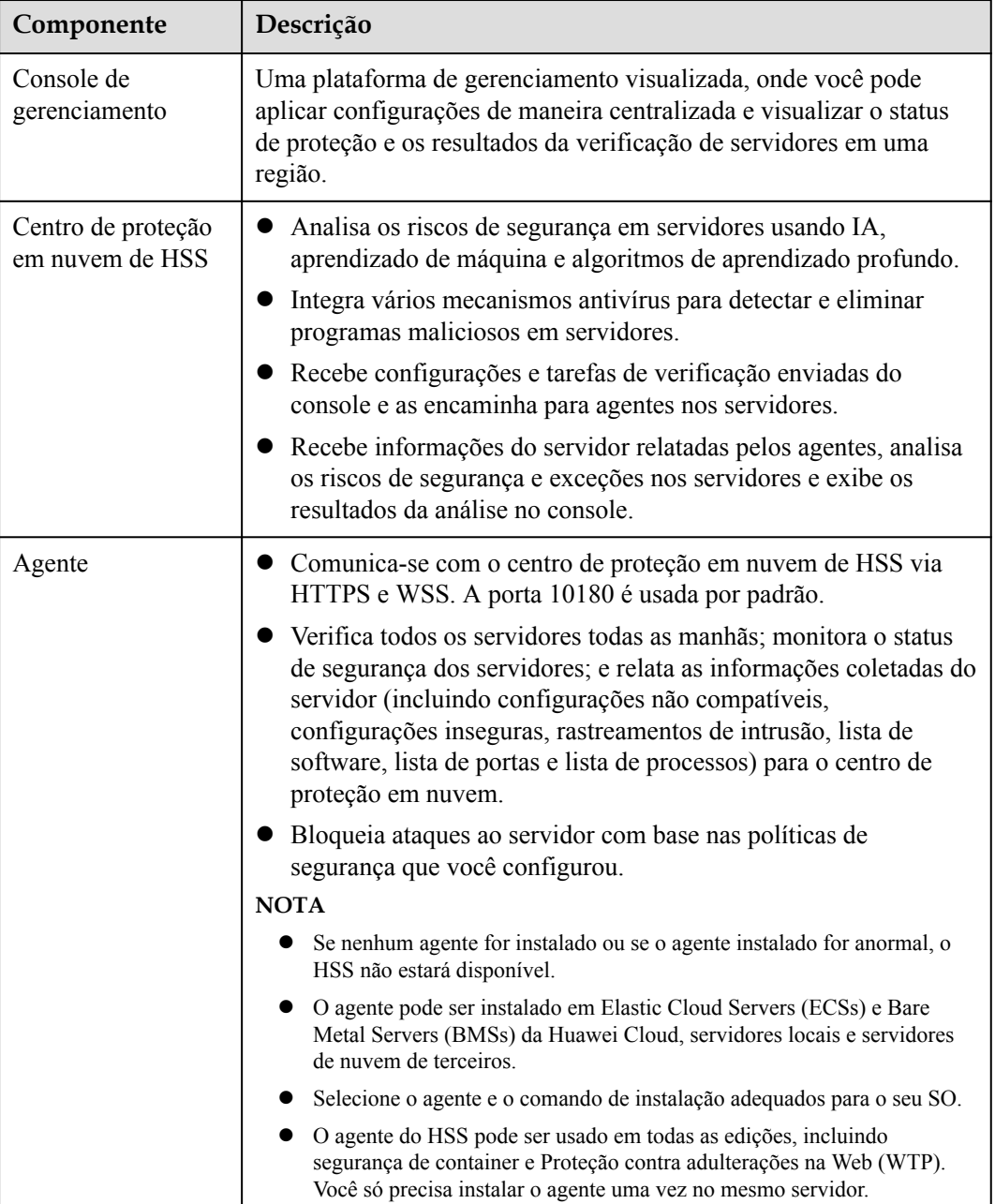

#### **Segurança de containers**

O HSS fornece recursos de segurança de containers. O agente implementado em um servidor pode verificar as imagens de containers no servidor, verificar configurações, detectar vulnerabilidades e descobrir problemas de tempo de execução que não podem ser detectados pelo software de segurança tradicional. A segurança de container também fornece funções como lista branca de processos, proteção de arquivos somente leitura e detecção de escape de container para minimizar os riscos de segurança de um container em execução.

#### **Proteção contra adulteração na Web**

Proteção contra adulteração na Web (WTP) monitora diretórios de sites em tempo real e restaura arquivos e diretórios adulterados usando seus backups. Ela protege as informações do site, como páginas da Web, documentos eletrônicos e imagens, de serem adulteradas ou danificadas por hackers.

**Figura 1-2** Como funciona a WTP

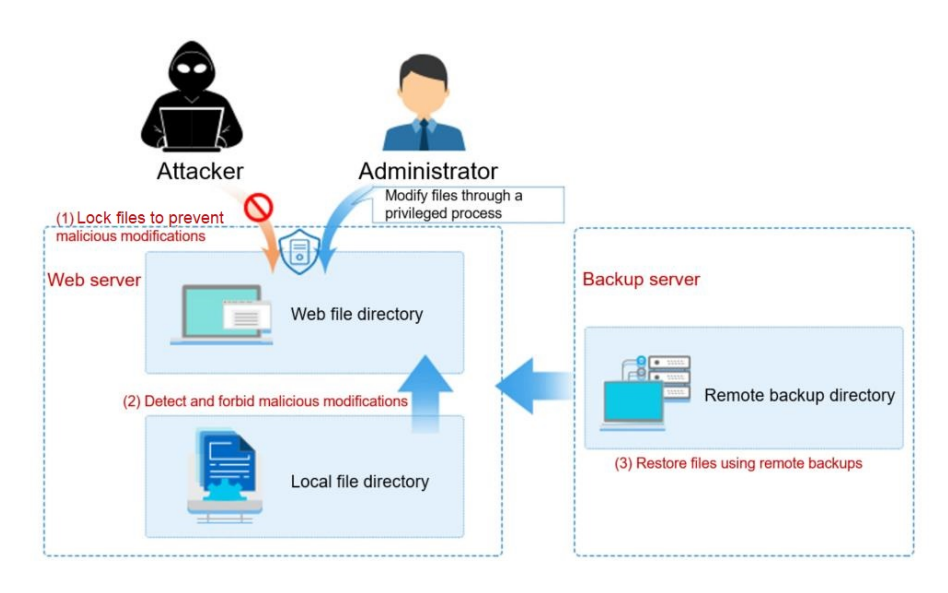

## **2 Vantagens**

<span id="page-6-0"></span>O HSS ajuda você a gerenciar e manter a segurança de todos os seus servidores e reduzir os riscos comuns.

#### **Gerenciamento centralizado**

Você pode verificar e corrigir uma série de problemas de segurança em um único console, gerenciando facilmente seus servidores.

- l Você pode instalar o agente em ECSs, BMSs, servidores locais e servidores de nuvem de terceiros da Huawei Cloud na mesma região para gerenciar todos eles em um único console.
- l No console de segurança, você pode visualizar as origens dos riscos de servidor em uma região, tratá-las de acordo com as sugestões exibidas e usar as funções de filtro, pesquisa e processamento em lote para analisar rapidamente os riscos de todos os servidores na região.

#### **Defesa precisa**

O HSS bloqueia ataques com precisão exata, usando tecnologias avançadas de detecção e diversas bibliotecas.

#### **Proteção completa**

O HSS protege os servidores contra invasões por meio de prevenção, defesa e verificação pósintrusão.

#### **Agente leve**

O agente ocupa apenas alguns recursos, não afetando o desempenho do sistema do servidor.

#### **WTP**

- l A tecnologia anti-adulteração da Web de terceira geração e a tecnologia de acionamento de eventos no nível do kernel são usadas. Arquivos em diretórios de usuário podem ser bloqueados para evitar adulteração não autorizada.
- l As tecnologias de detecção e recuperação de adulteração são usadas. Os arquivos modificados apenas por usuários autorizados têm backup em servidores locais e remotos

em tempo real e serão usadospara recuperar sites adulterados (se houver) detectados pelo HSS.

# **3 Edições e recursos**

<span id="page-8-0"></span>O HSS está disponível nas edições básica, profissional, empresarial, premium, WTP (Proteção contra adulteração na Web) e de containers, fornecendo gerenciamento de ativos, gerenciamento de vulnerabilidades, verificação de linha de base, detecção de intrusão, proteção contra ransomware, proteção contra adulteração na Web e funções de segurança de imagem de container. Para obter detalhes sobre os recursos das edições, consulte **[Detalhes da](#page-12-0) [edição](#page-12-0)**.

#### **AVISO**

l O HSS está disponível nas edições básica, profissional, empresarial, premium, WTP (Proteção contra adulteração na Web) e container. Você pode comprar ou atualizar sua edição conforme necessário.

Você pode atualizar suas edições nos seguintes cenários.

- Se você comprou a edição básica anual/mensal, poderá atualizá-la para a edição empresarial, profissional ou premium. Para usar a WTP ou a edição de container, você precisa cancelar a assinatura da edição básica e, em seguida, comprar e ativar a edição de destino.
- Se você comprou a edição profissional anual/mensal, pode atualizá-la para a edição empresarial ou premium. Para usar a edição WTP ou de container, você precisa cancelar a assinatura da edição profissional e, em seguida, comprar e ativar a edição de destino.
- Se você tiver comprado a edição empresarial anual/mensal, poderá atualizá-la para a edição premium. Para usar a WTP ou a edição de container, você precisa cancelar a assinatura da edição empresarial e, em seguida, comprar e ativar a edição de destino.
- l A edição premium é fornecida gratuitamente se você tiver comprado a edição WTP.

#### **Recursos**

O HSS fornece recursos de gerenciamento de ativos, verificação de linha de base, prevenção contra ransomware e detecção de intrusões, aprimorando a segurança do servidor em todos os aspectos. Para obter detalhes sobre os recursos de diferentes edições, consulte **[Detalhes da](#page-12-0) [edição](#page-12-0)**.

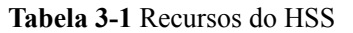

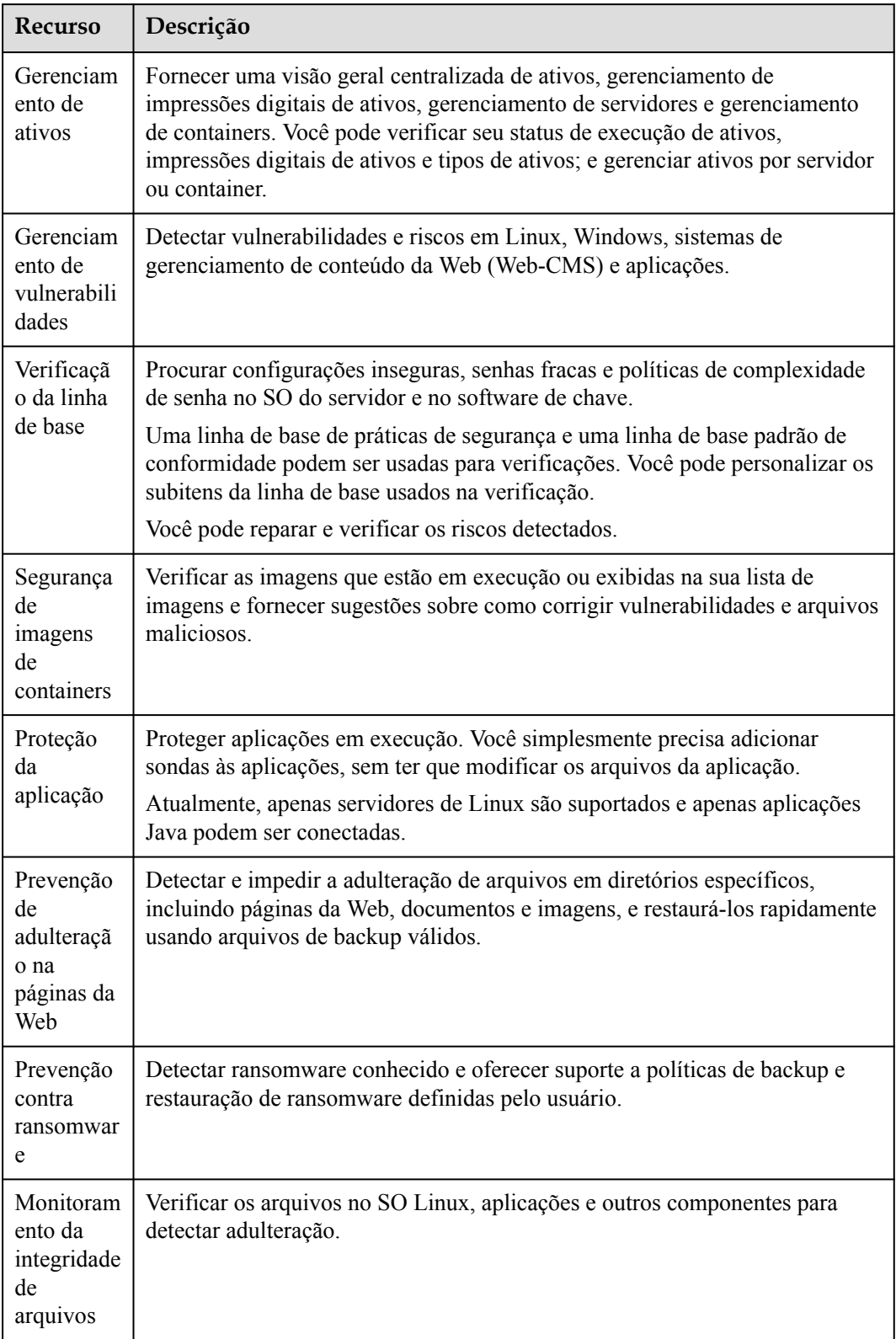

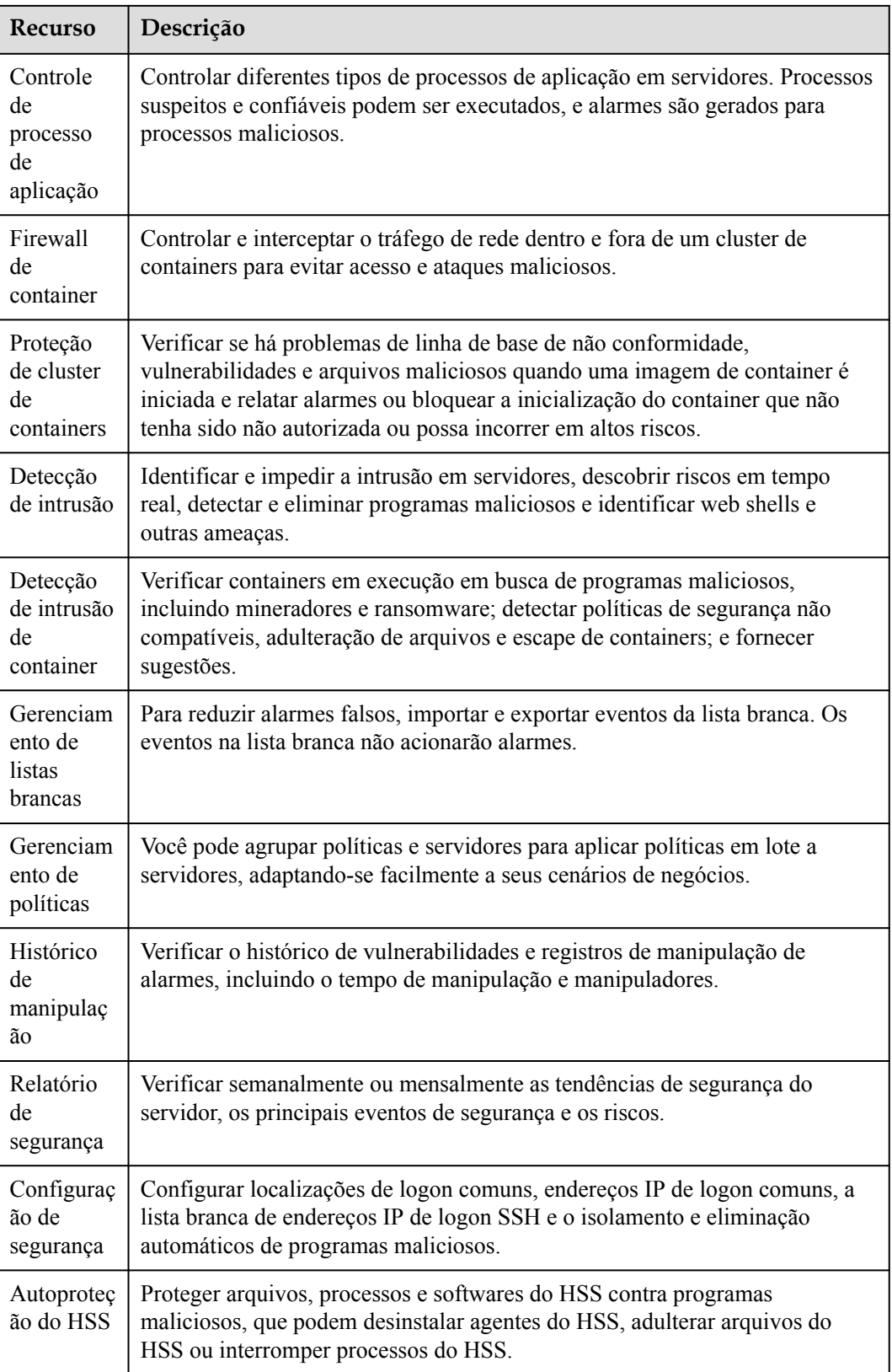

Para obter detalhes sobre alarmes de vulnerabilidade, consulte **[Gerenciamento de](https://support.huaweicloud.com/intl/pt-br/usermanual-hss2.0/hss_01_0063.html) [vulnerabilidades](https://support.huaweicloud.com/intl/pt-br/usermanual-hss2.0/hss_01_0063.html)**.

Para obter detalhes sobre alarmes de risco de ativos, consulte **[Verificação de linha de base](https://support.huaweicloud.com/intl/pt-br/usermanual-hss2.0/hss_01_0146.html)**.

Para obter detalhes sobre vulnerabilidades e alarmes de imagem de container, consulte **[Verificação da segurança da imagem de container](https://support.huaweicloud.com/intl/pt-br/usermanual-hss2.0/hss_01_0304.html)**.

Para obter detalhes sobre alarmes de proteção de servidor e container, consulte **[Alarmes](https://support.huaweicloud.com/intl/pt-br/usermanual-hss2.0/hss_01_0363.html)**.

#### **Edições recomendadas**

- l Para proteger servidores de teste ou servidores de usuários individuais, use a edição básica. Ela pode proteger qualquer número de servidores, mas apenas parte dos recursos de verificação de segurança estão disponíveis. Esta edição não fornece recursos de proteção, nem fornece suporte para a certificação DJCP Multi-level Protection Scheme (MLPS). Para um servidor que usa a edição básica pela primeira vez, esta edição é gratuita por 30 dias.
- l Se você precisar obter a certificação DJCP MLPS L2, compre a edição empresarial. Se você precisa obter a certificação DJCP MLPS L3, compre a edição premium. Se você precisa obter a certificação DJCP MLPS para um site, compre a edição de Proteção contra adulteração na Web.
- l Se seus servidores armazenam ativos de dados importantes, têm altos riscos de segurança, usam EIPs disponíveis publicamente ou há bancos de dados em execução em seus servidores, você é aconselhado a ativar a edição premium ou de Proteção contra adulteração na Web.
- l Para servidores que precisam proteger sites e aplicações contra adulteração, recomendase a edição WTP.
- l Para containers que precisam aprimorar a segurança da imagem, a segurança do tempo de execução do container e para estar em conformidade com os regulamentos de segurança, a edição de container é recomendada.

#### **AVISO**

- $\bullet$  É aconselhável implementar o HSS em todos os seus servidores para que, se um vírus infectar um deles, ele não possa se espalhar para outros e danificar toda a sua rede.
- l No modo **Pay-per-use**, a edição empresarial do HSS pára de cobrar se os servidores que protege são interrompidos.

#### <span id="page-12-0"></span>**Detalhes da edição**

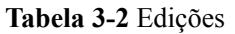

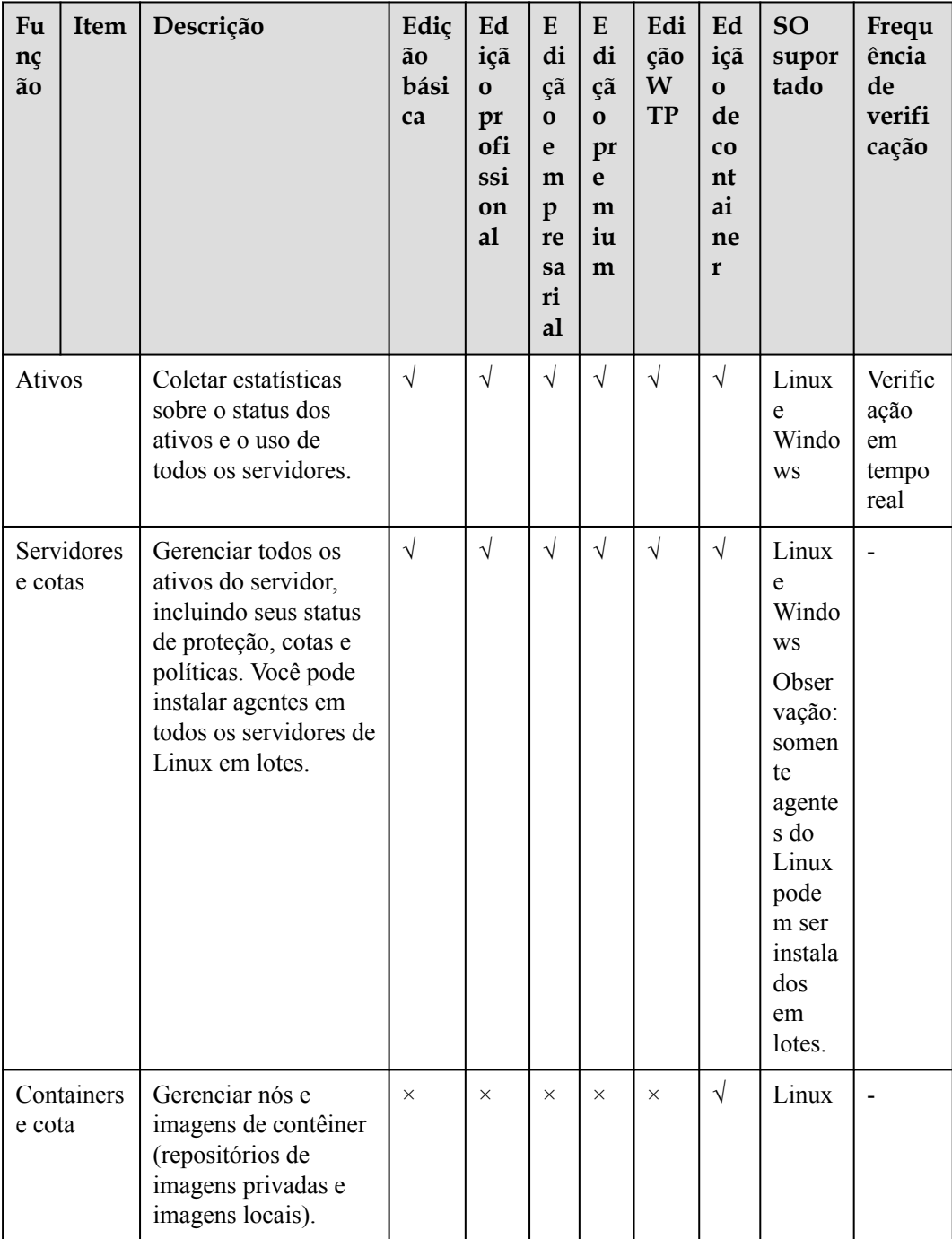

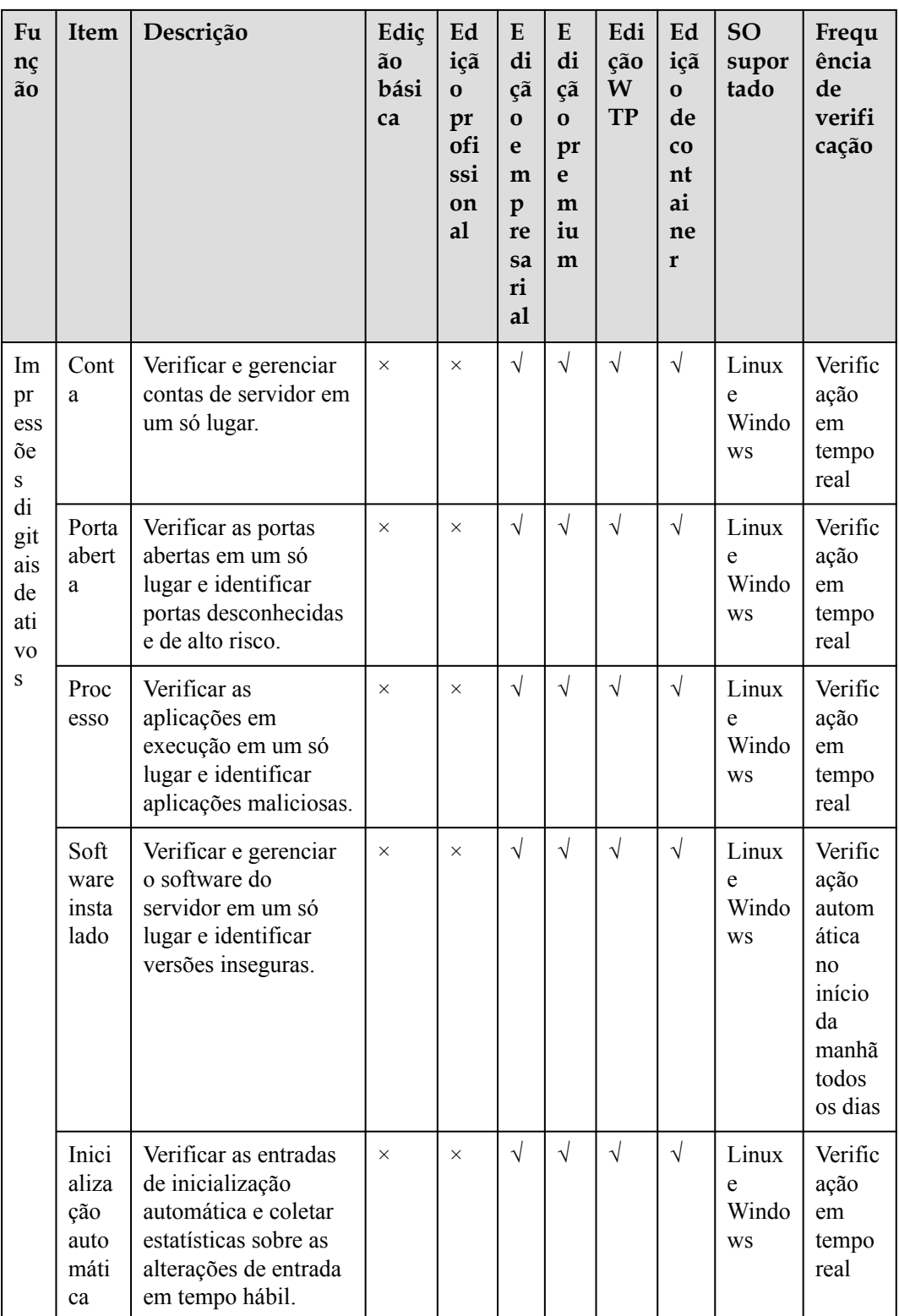

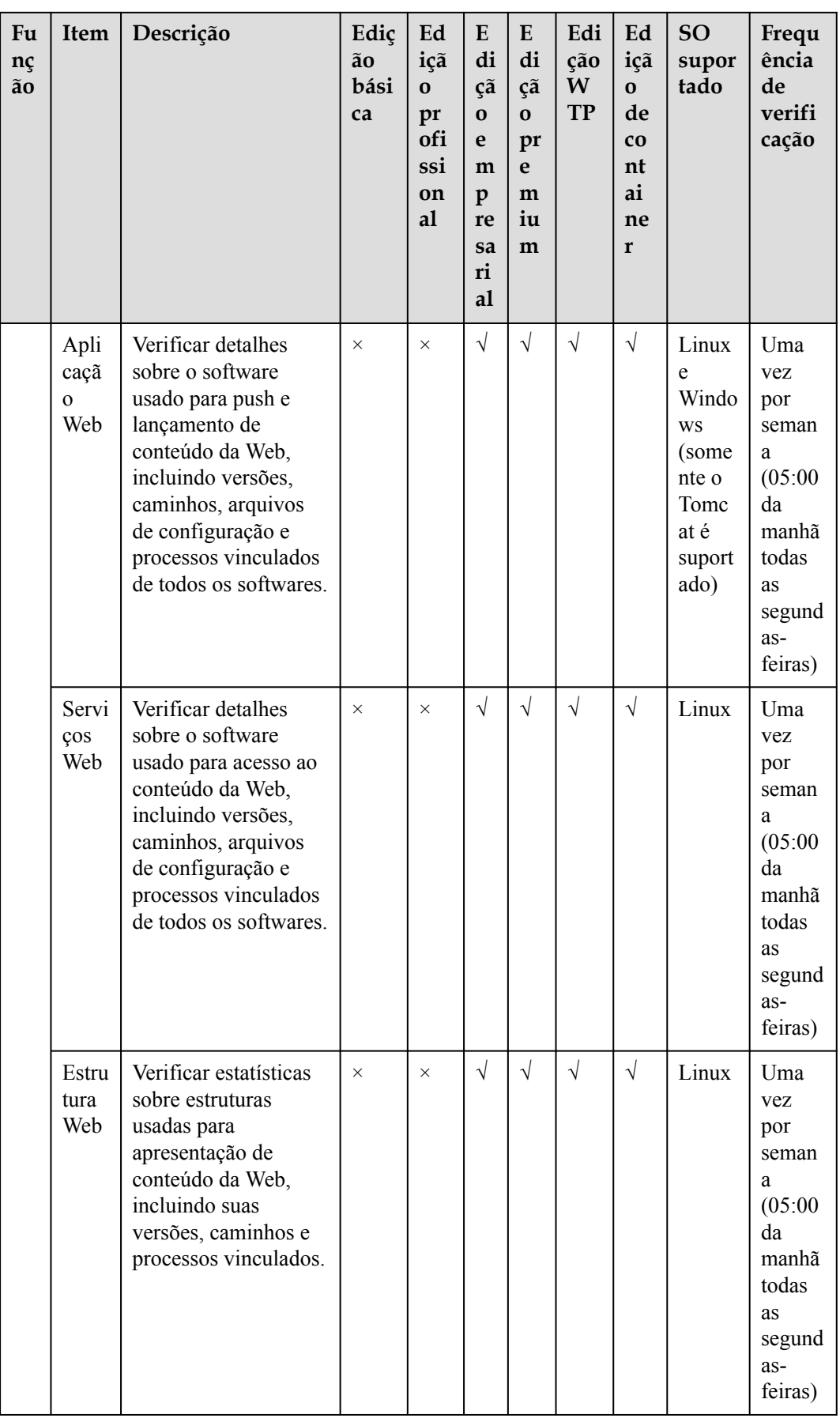

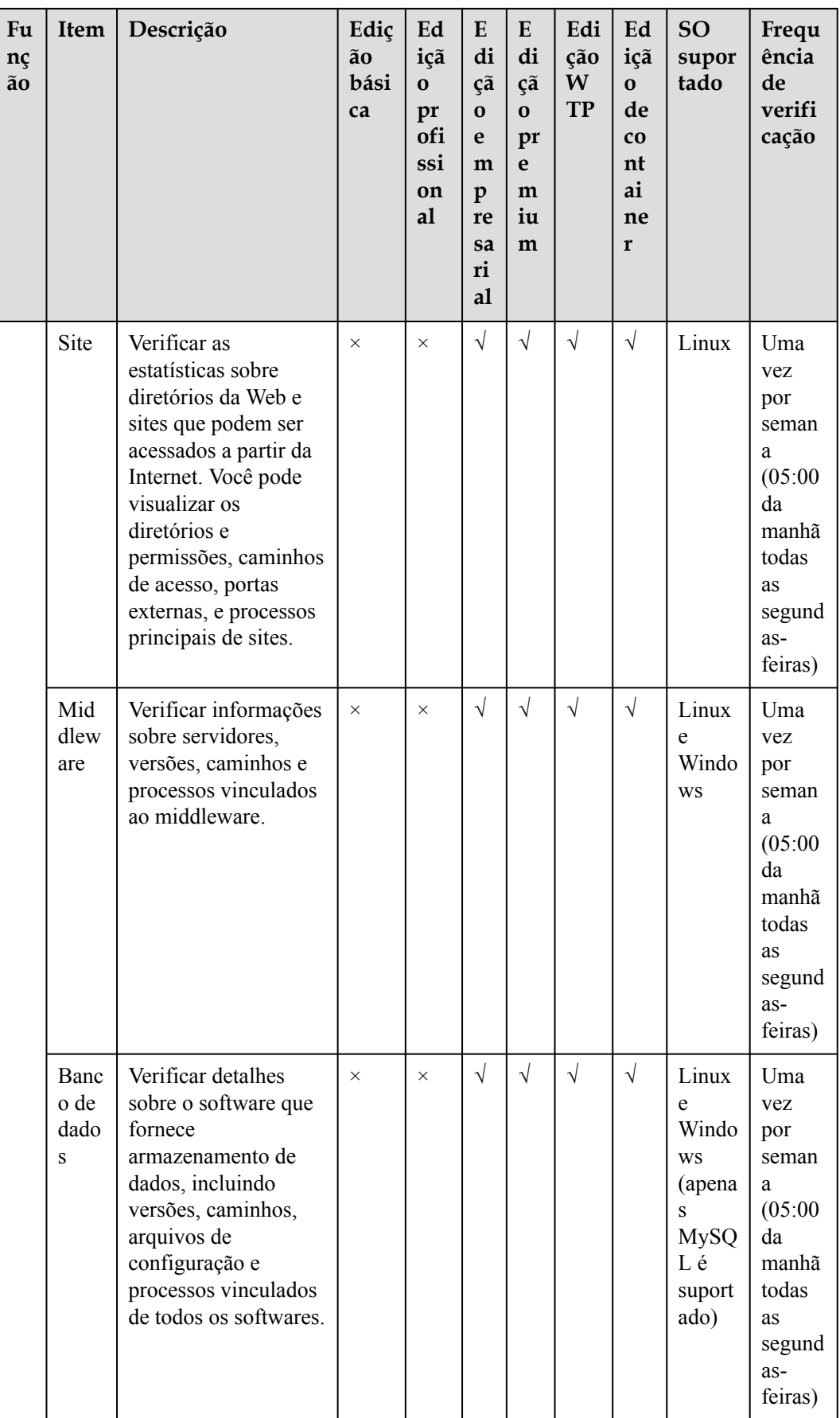

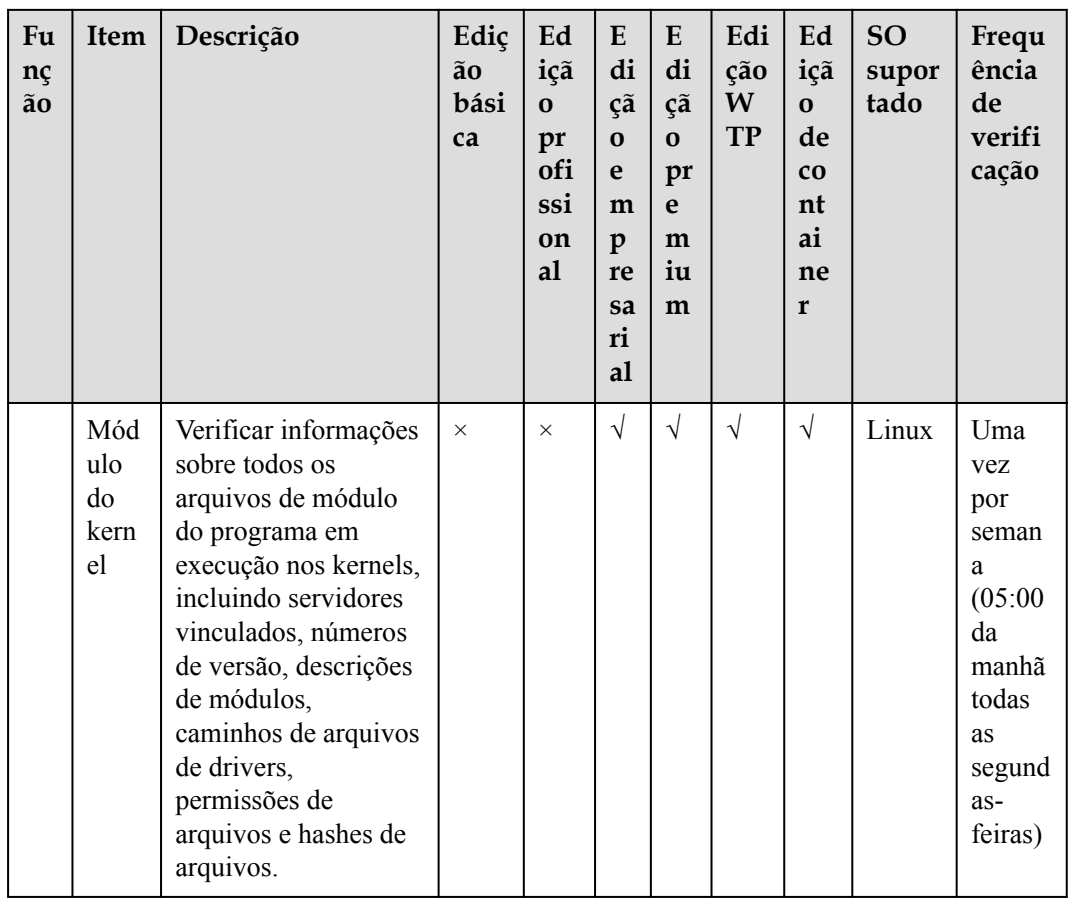

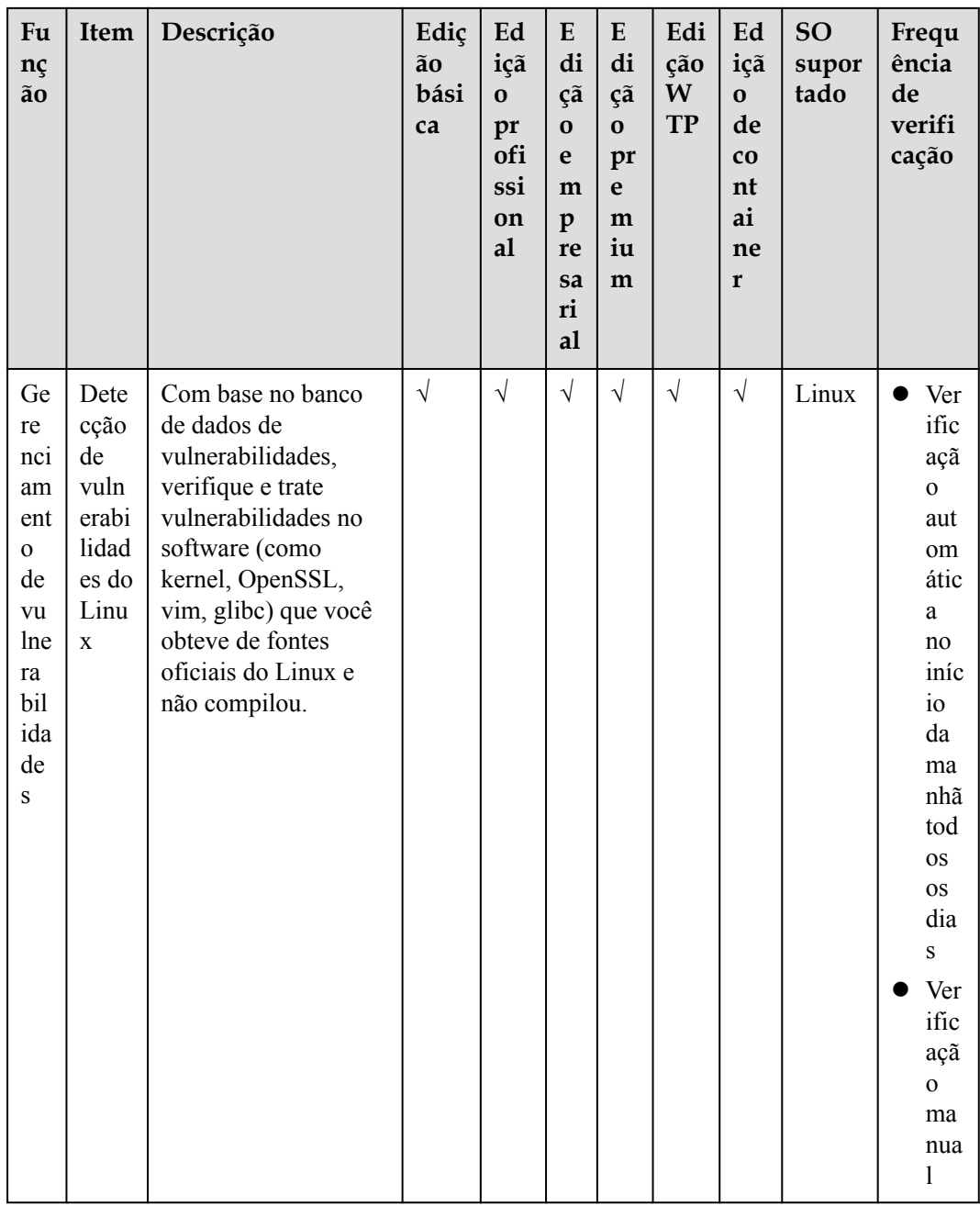

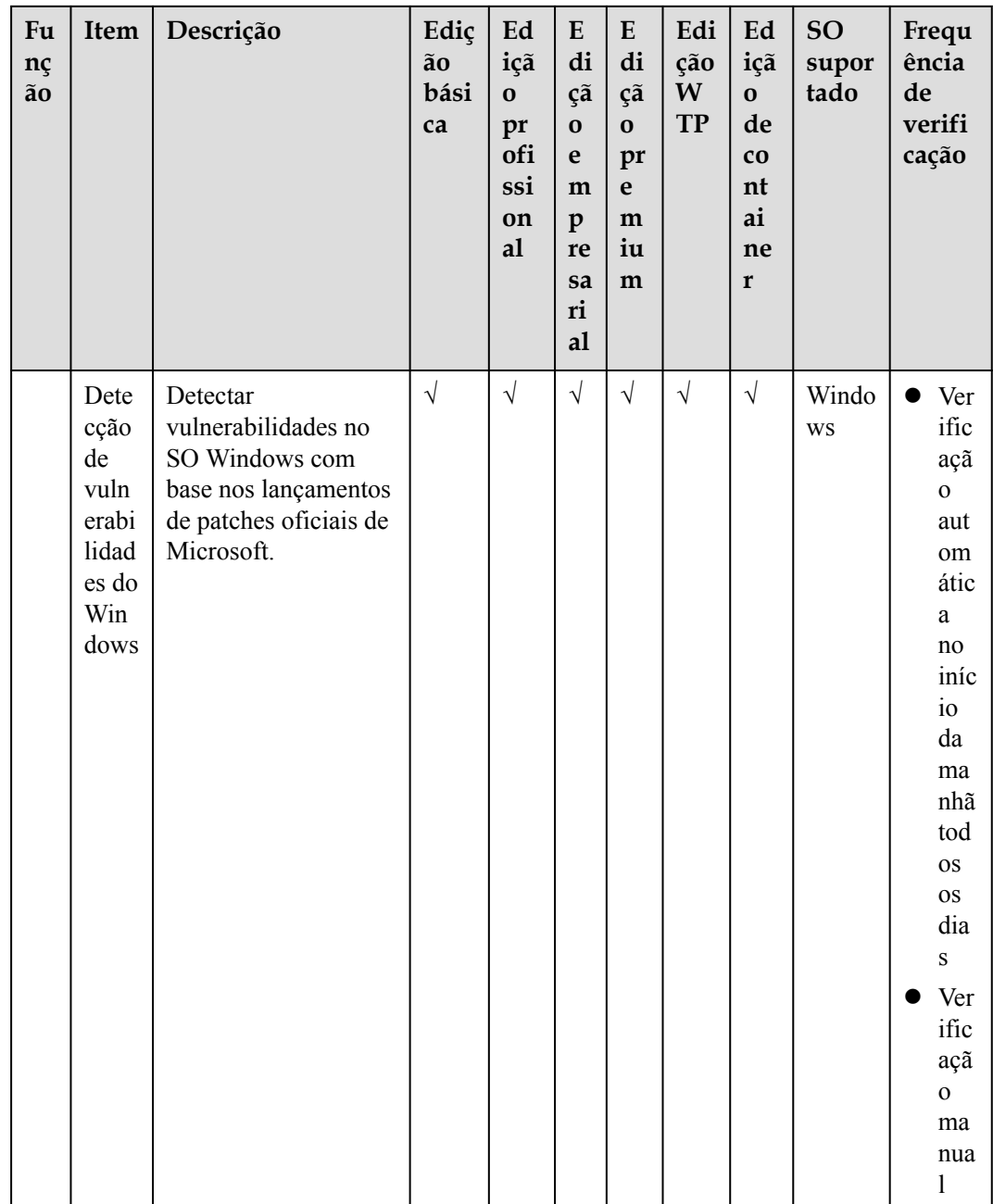

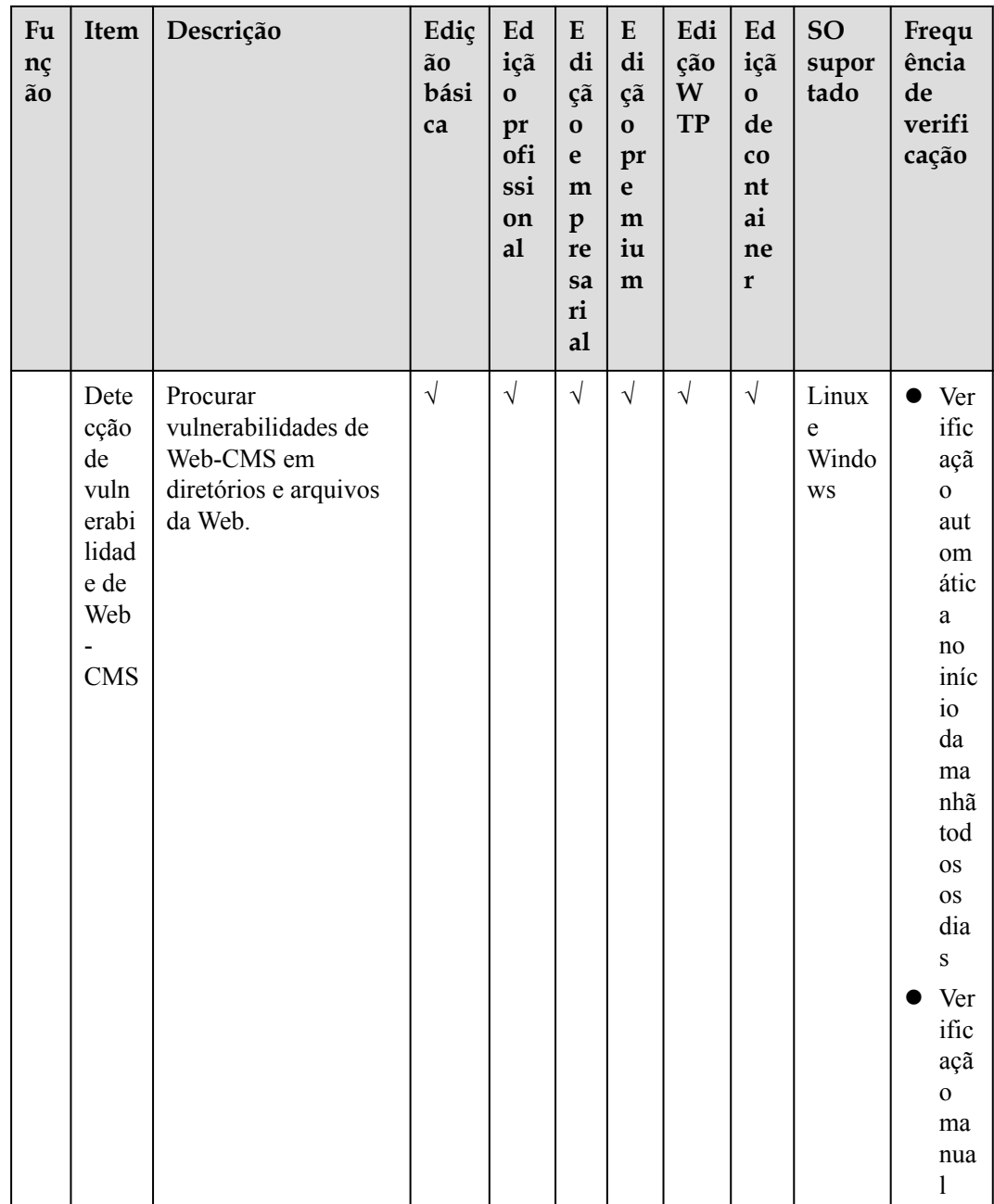

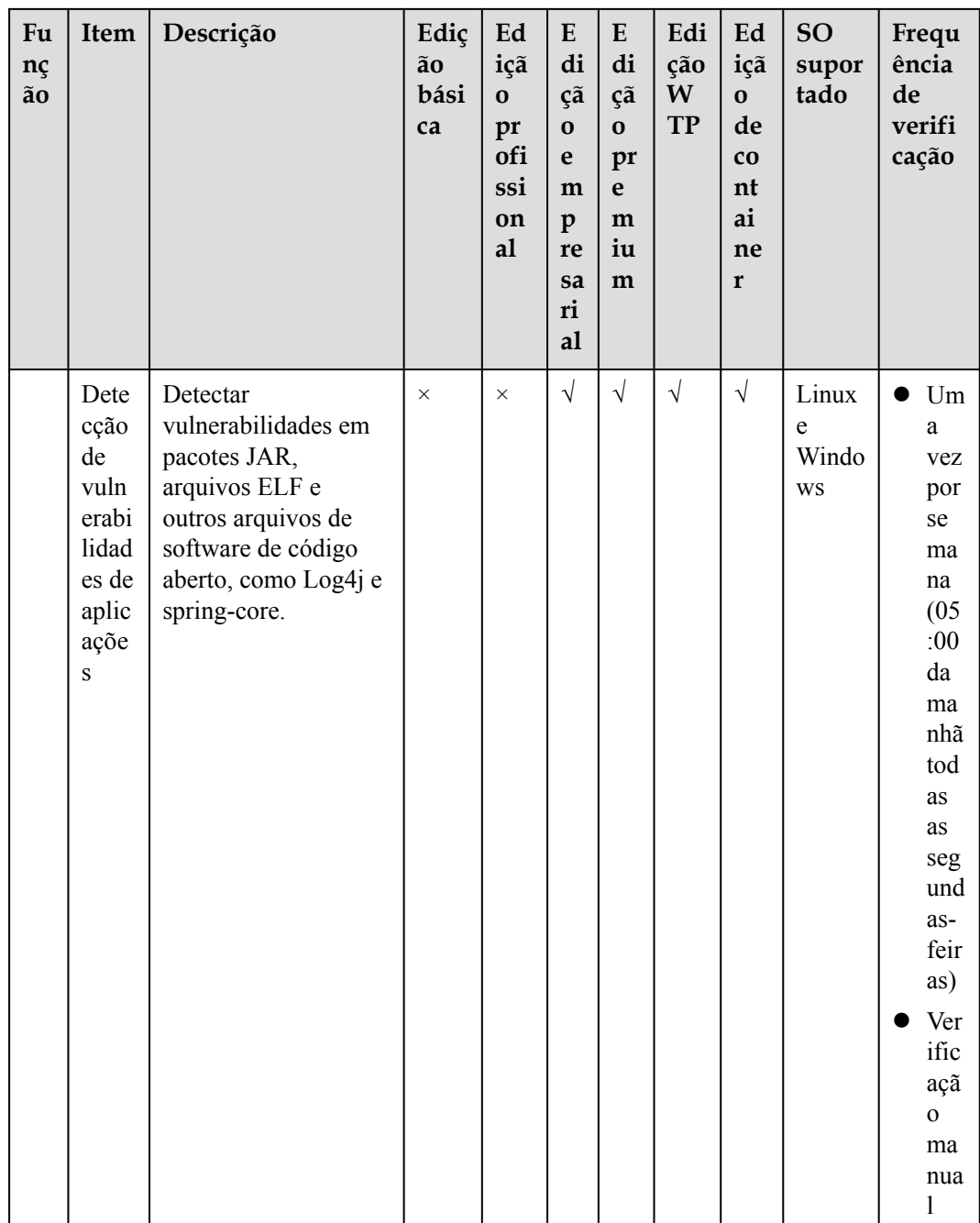

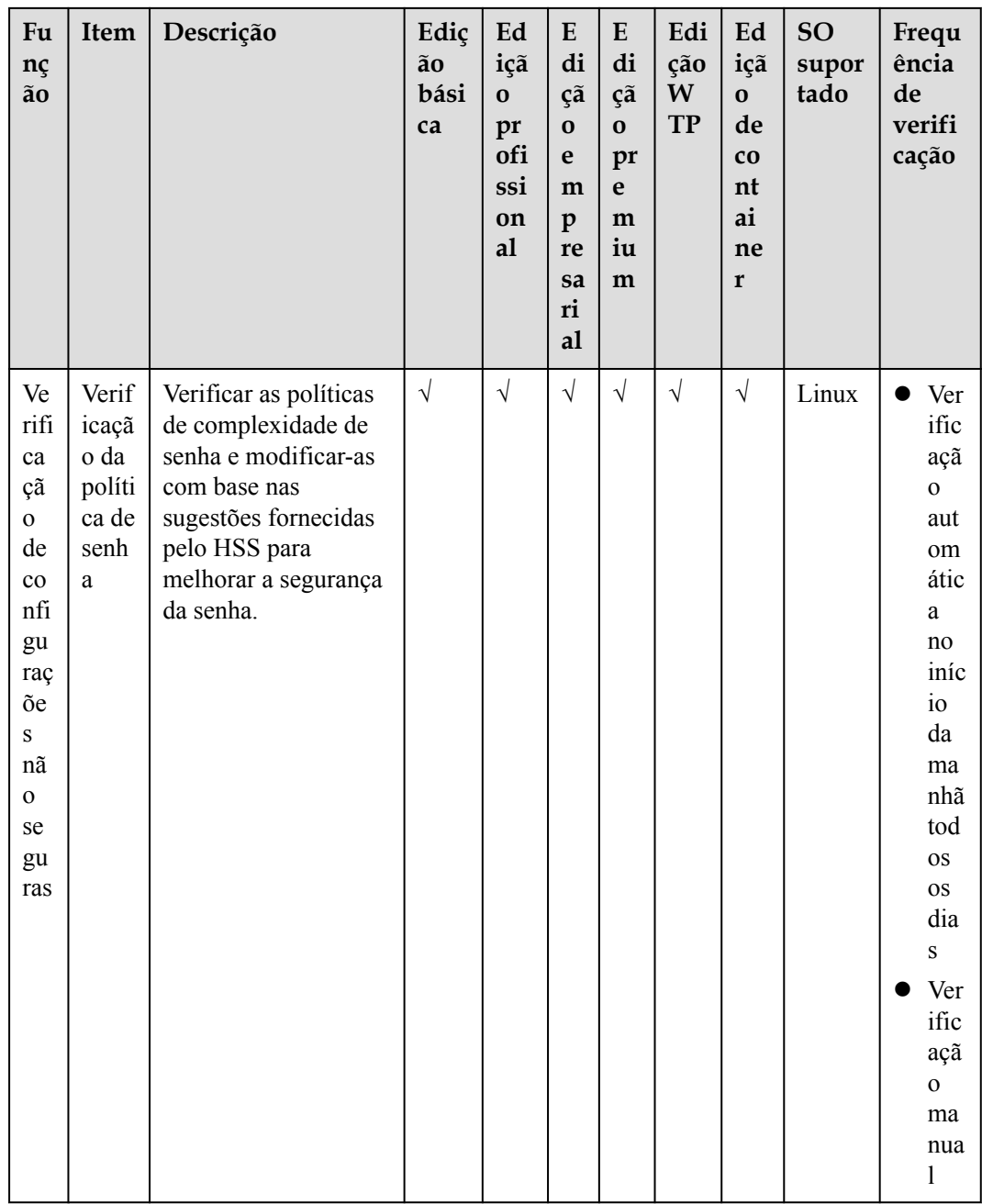

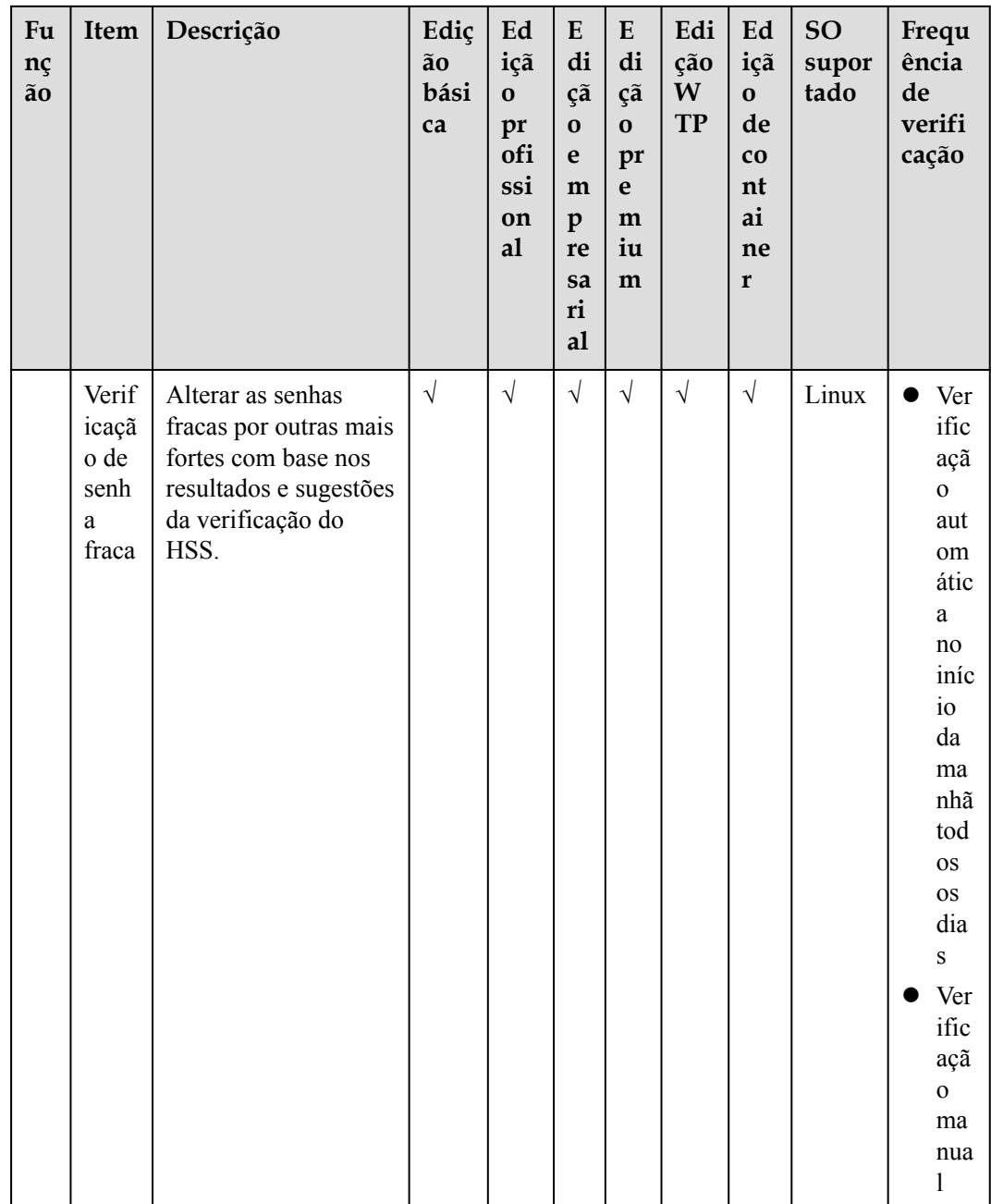

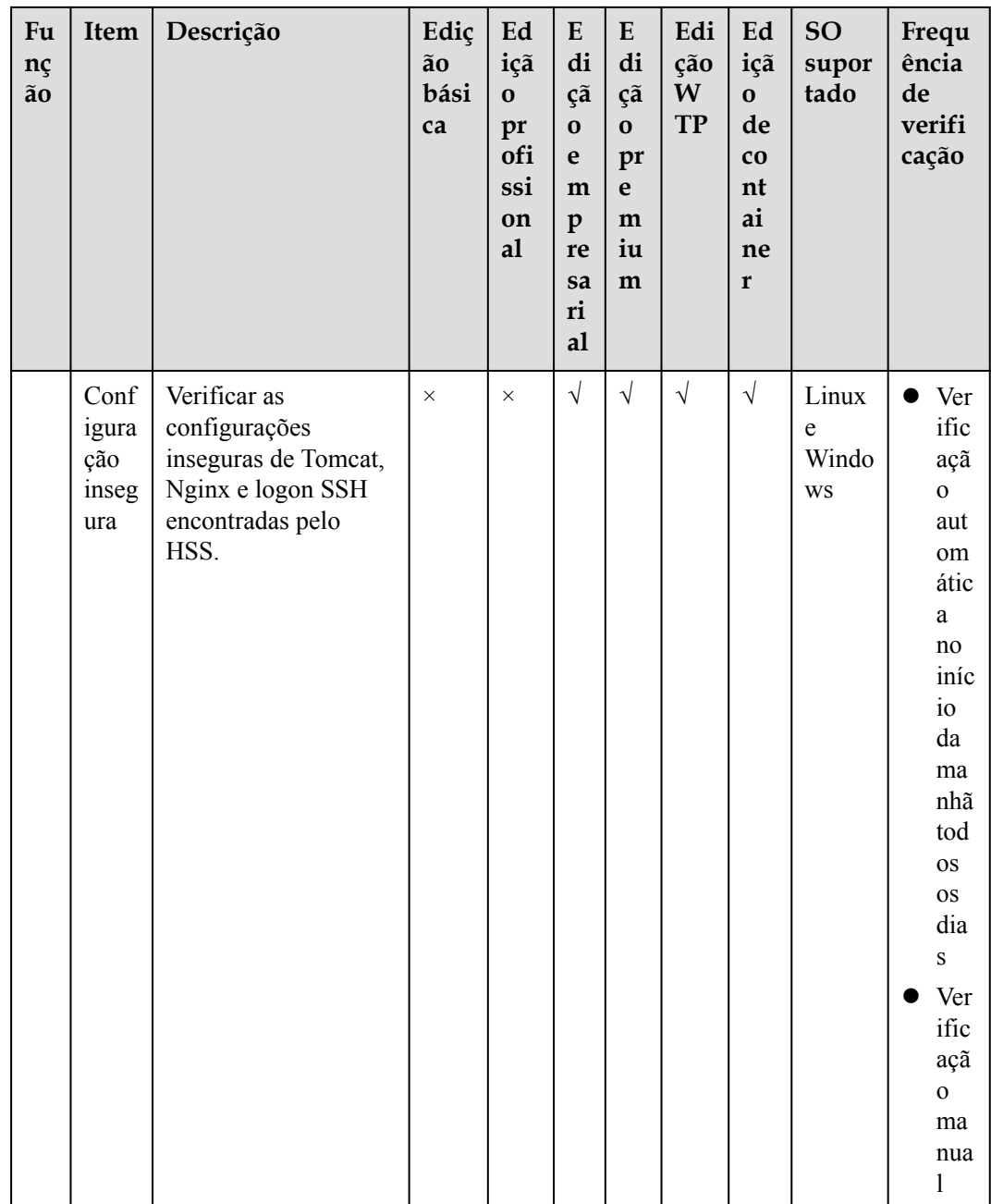

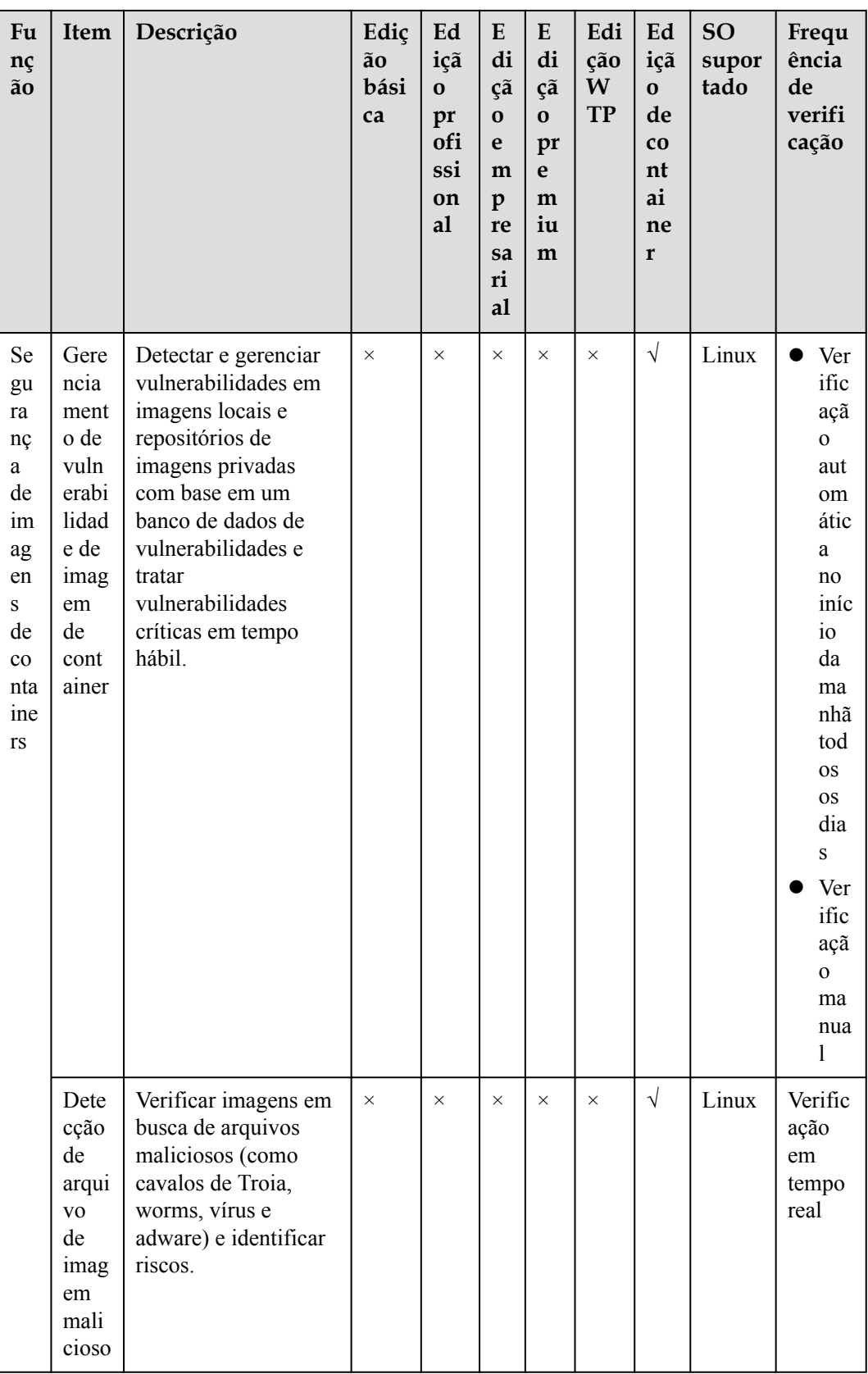

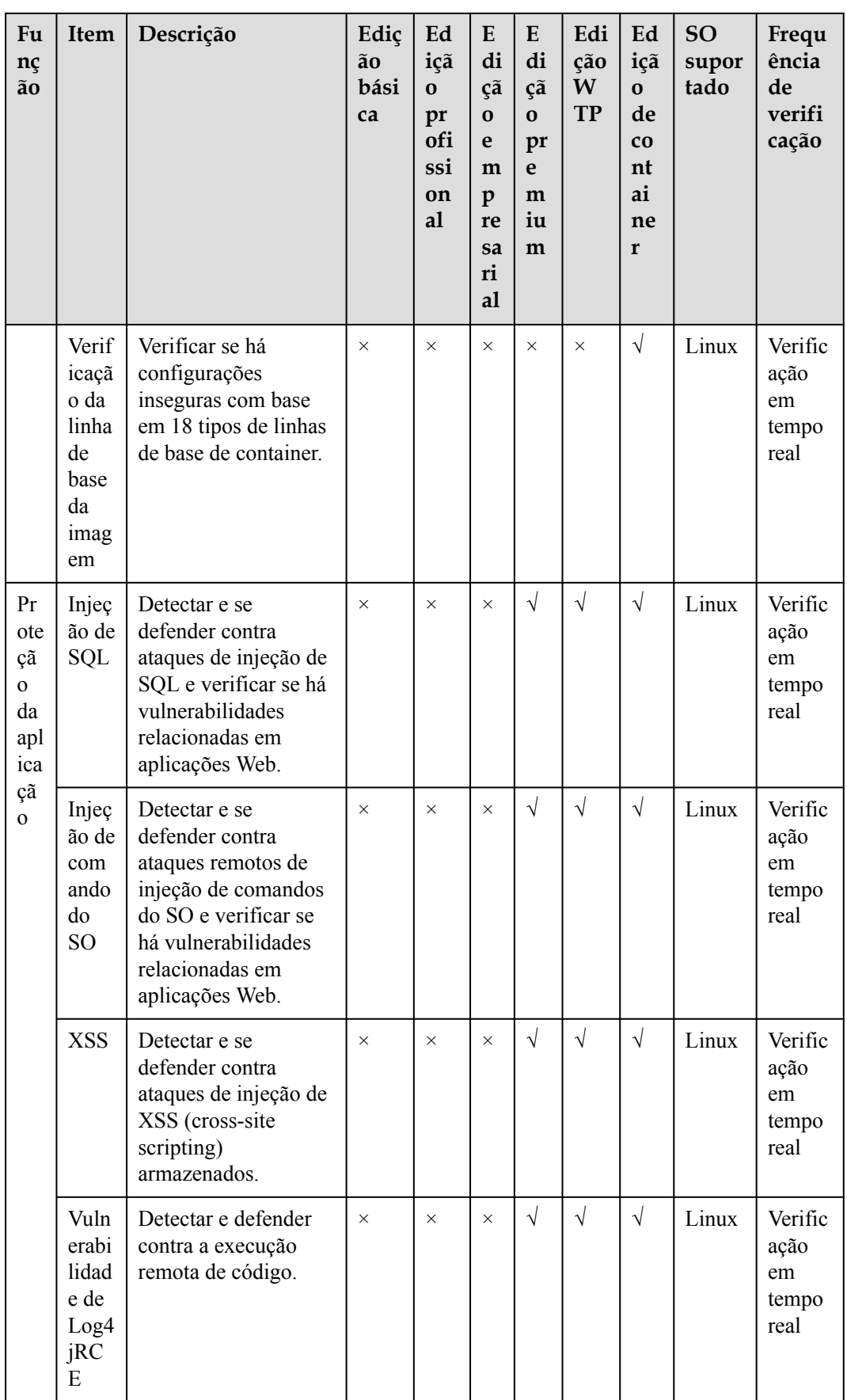

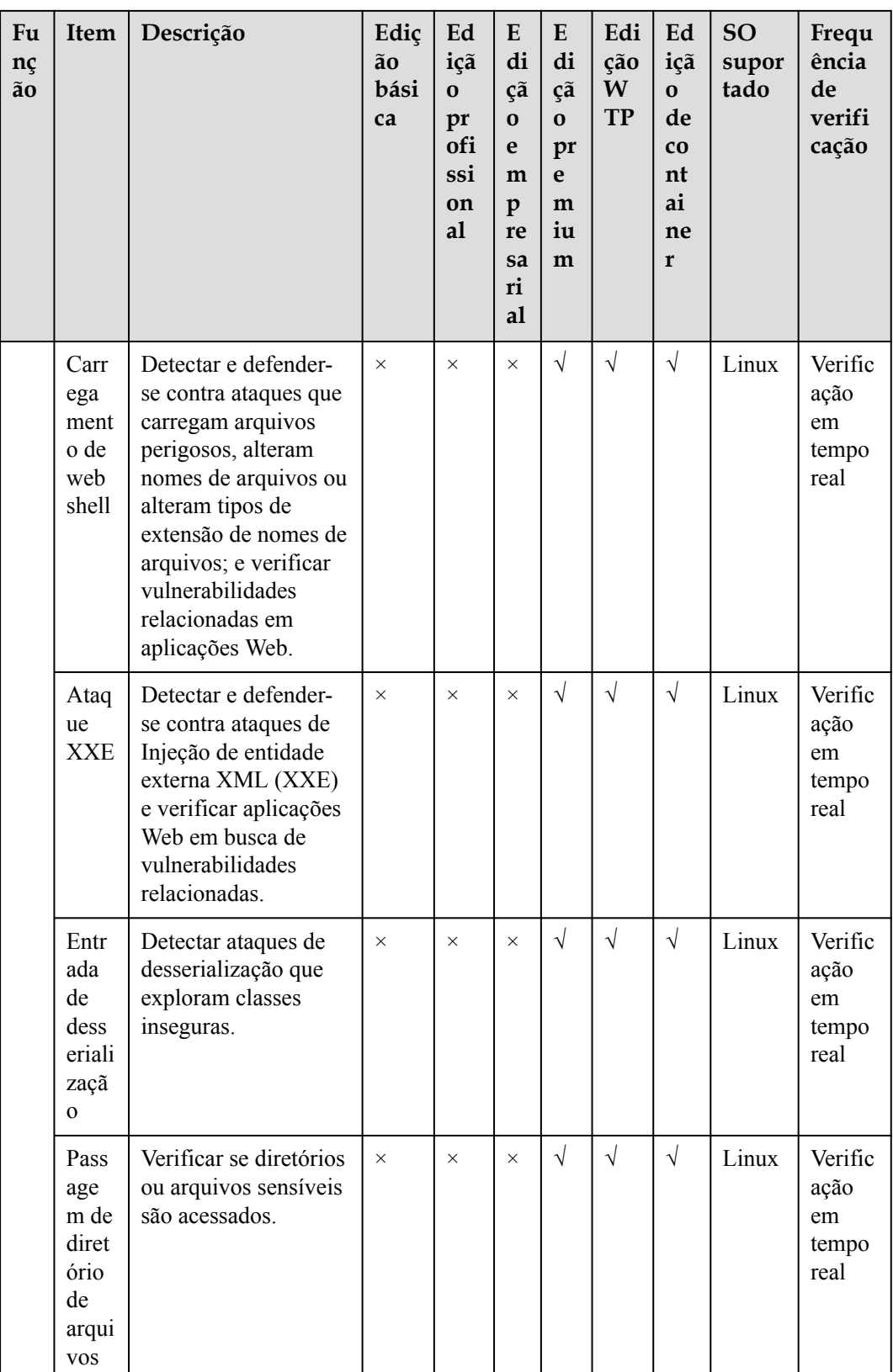

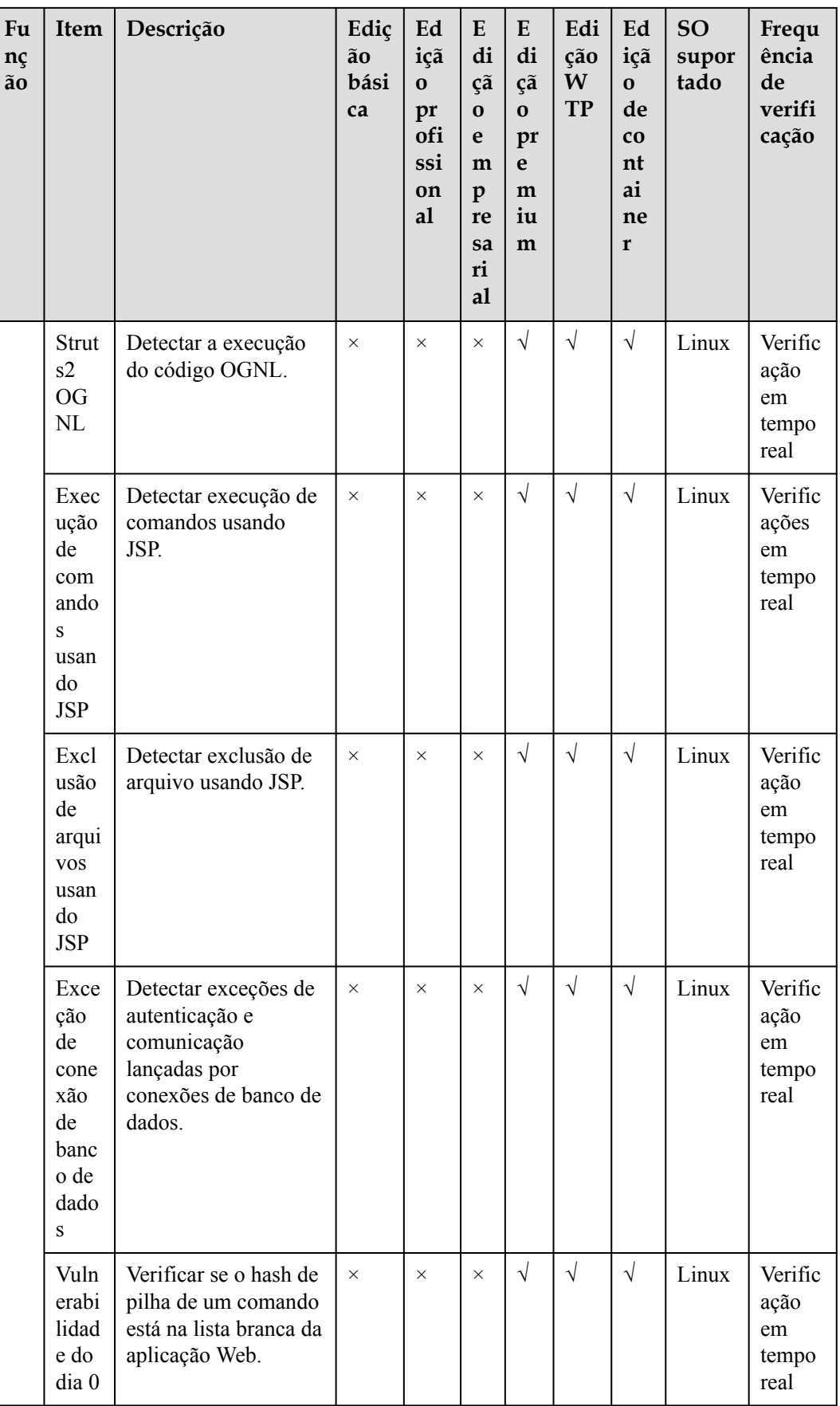

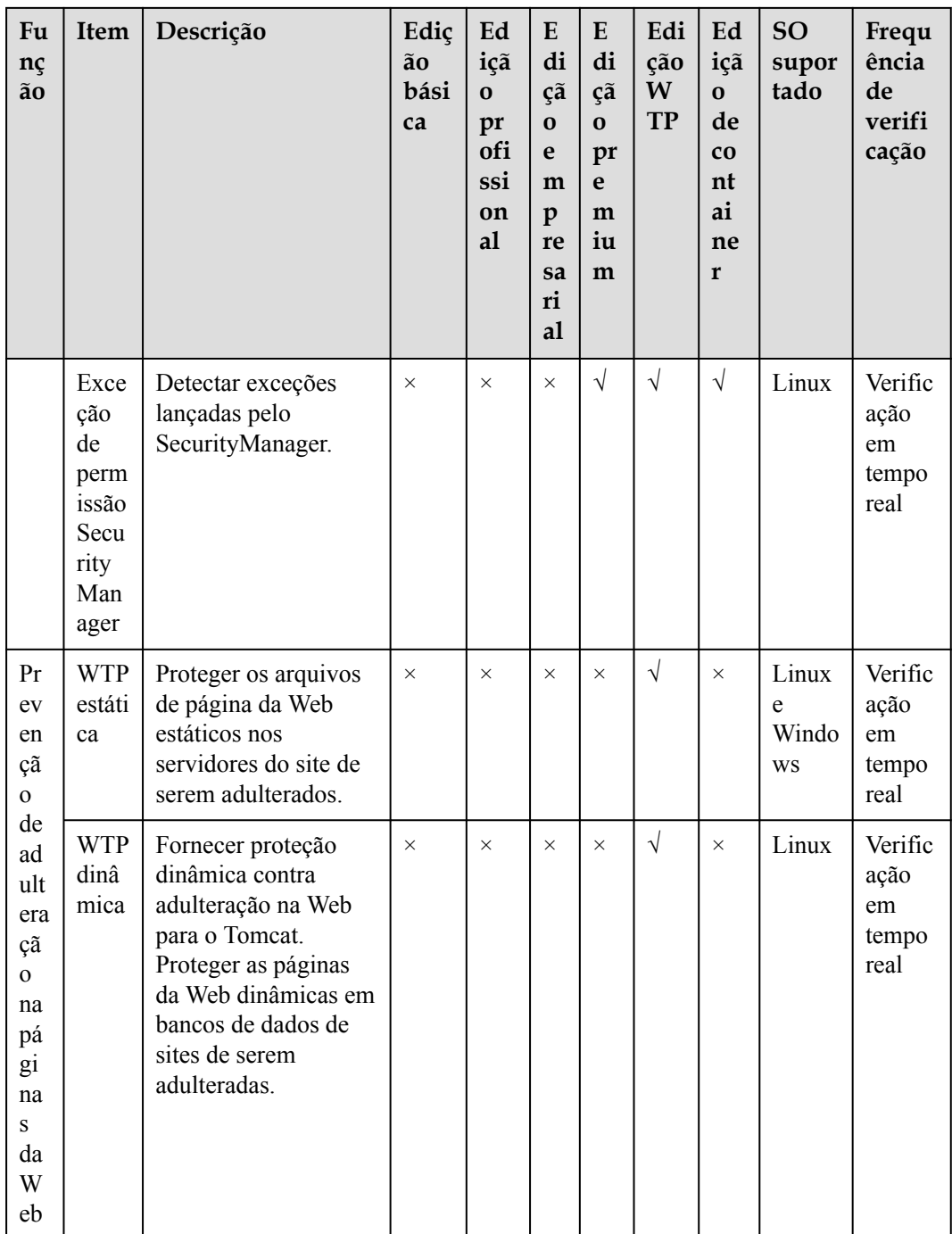

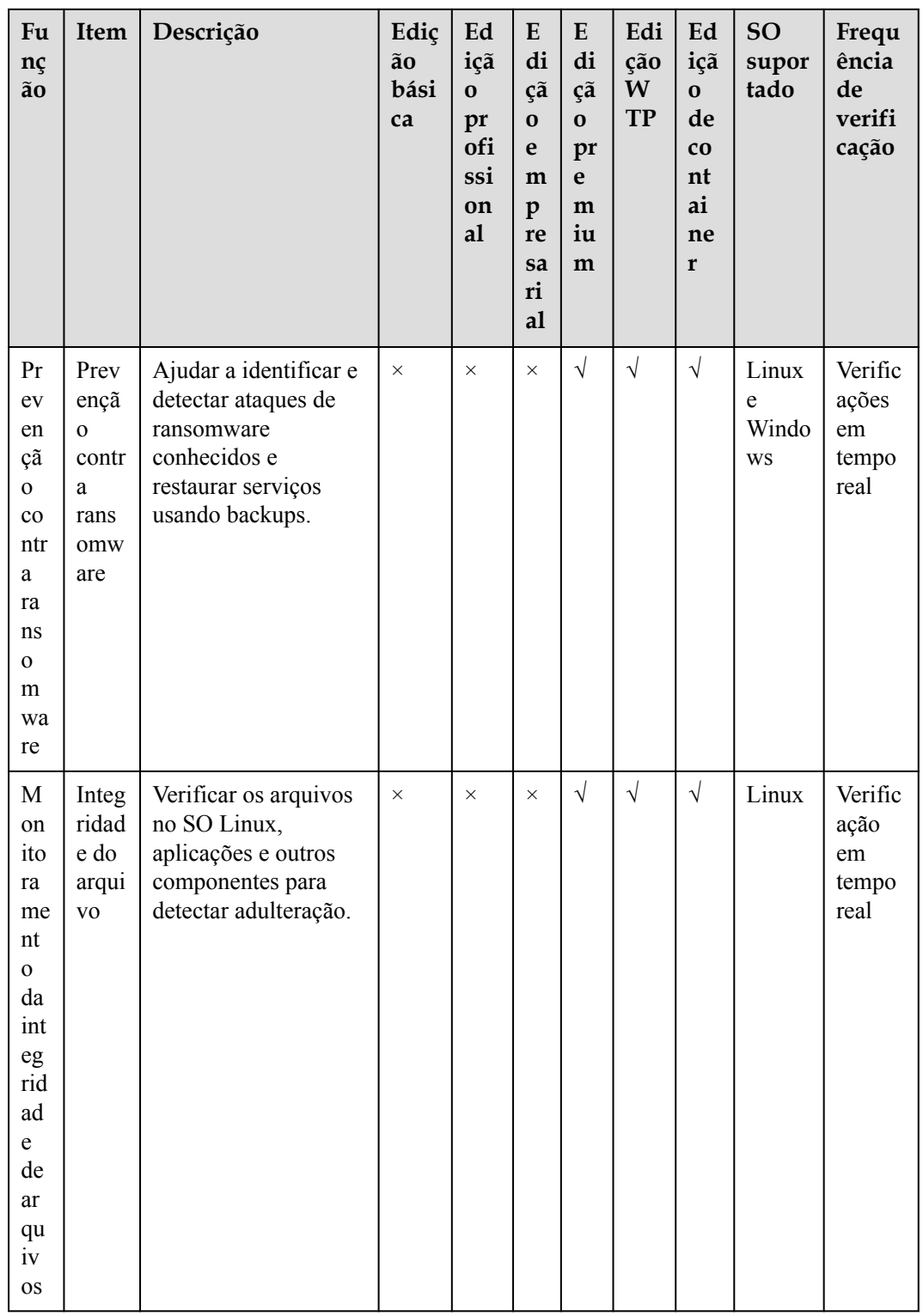

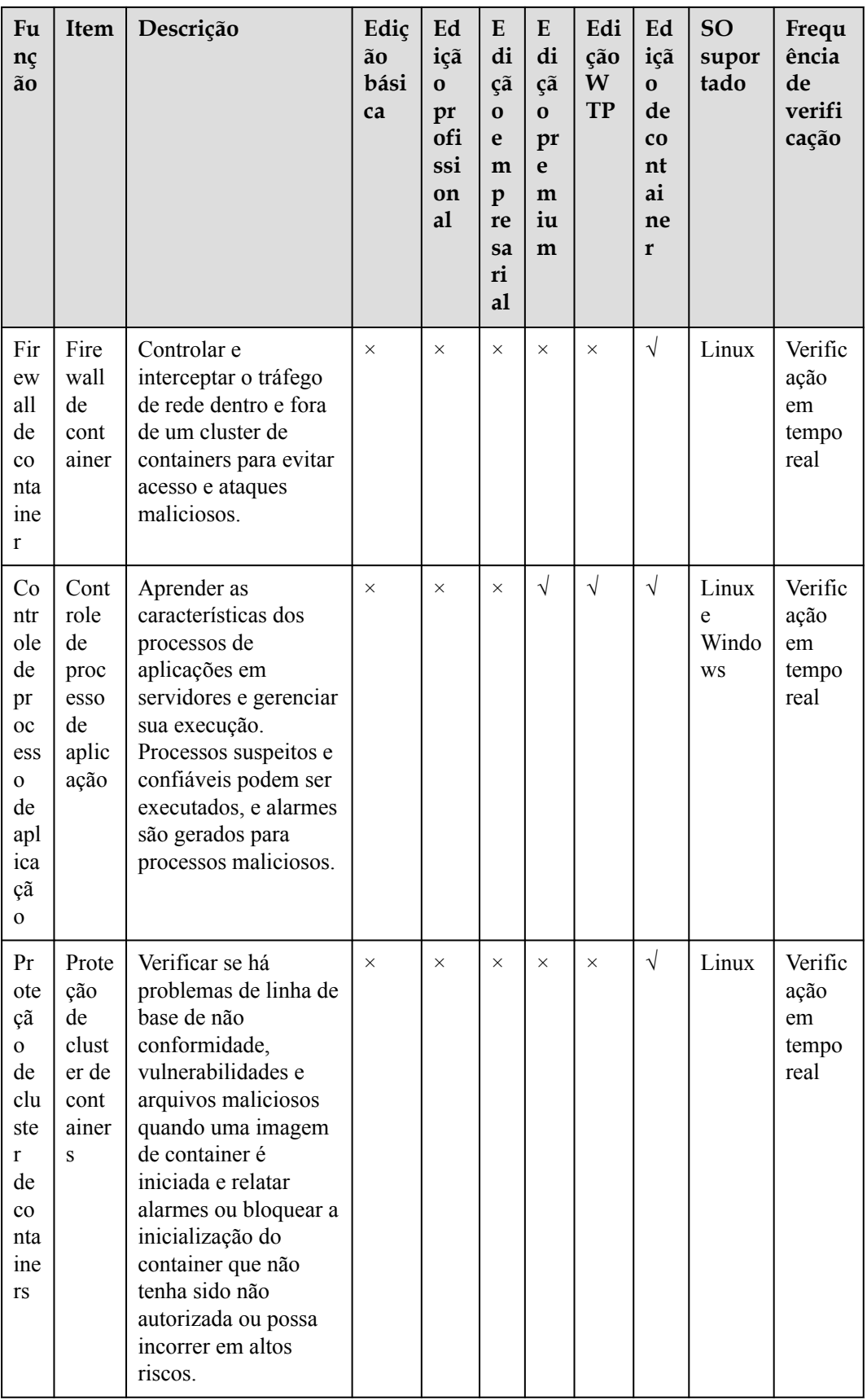

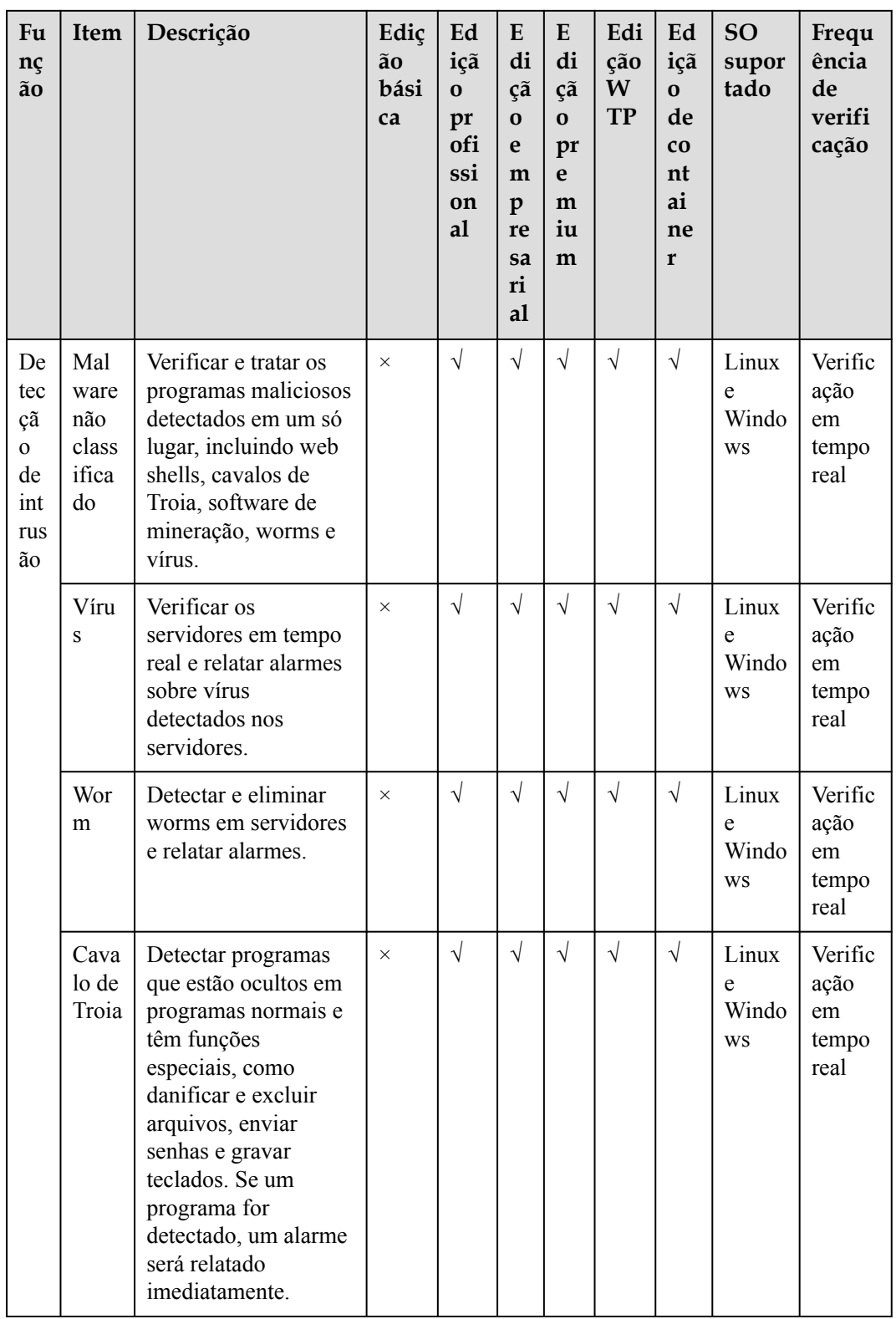

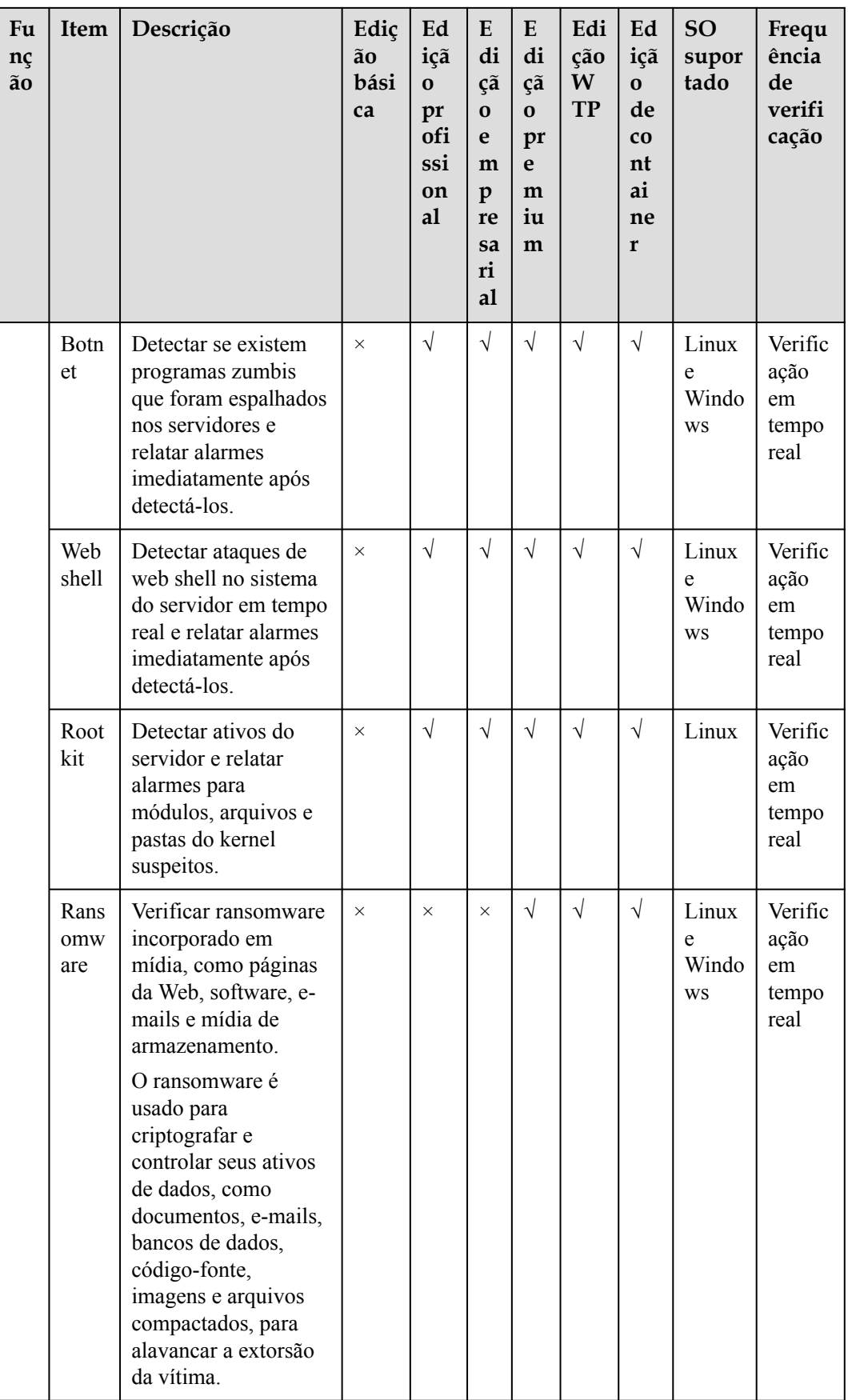

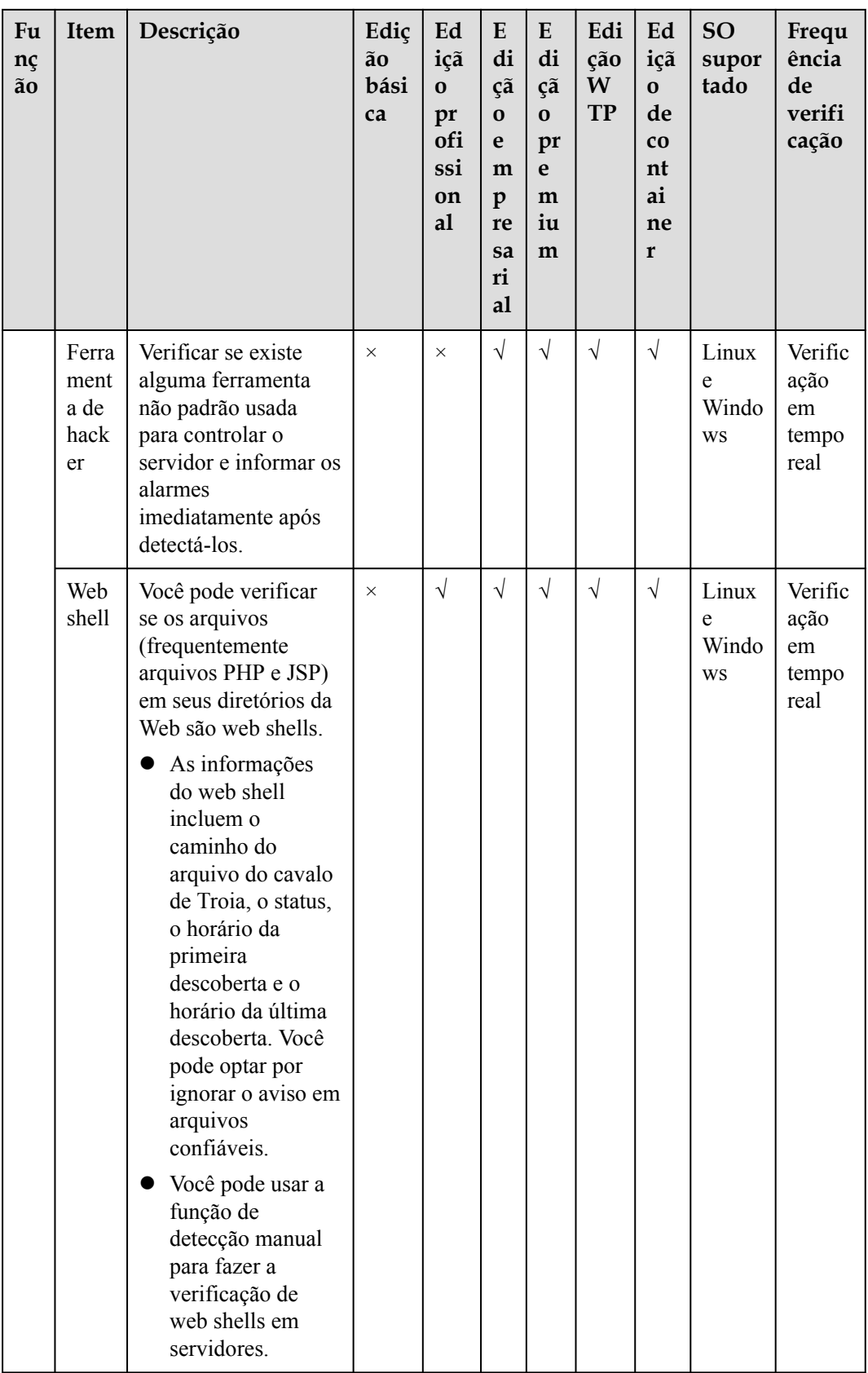

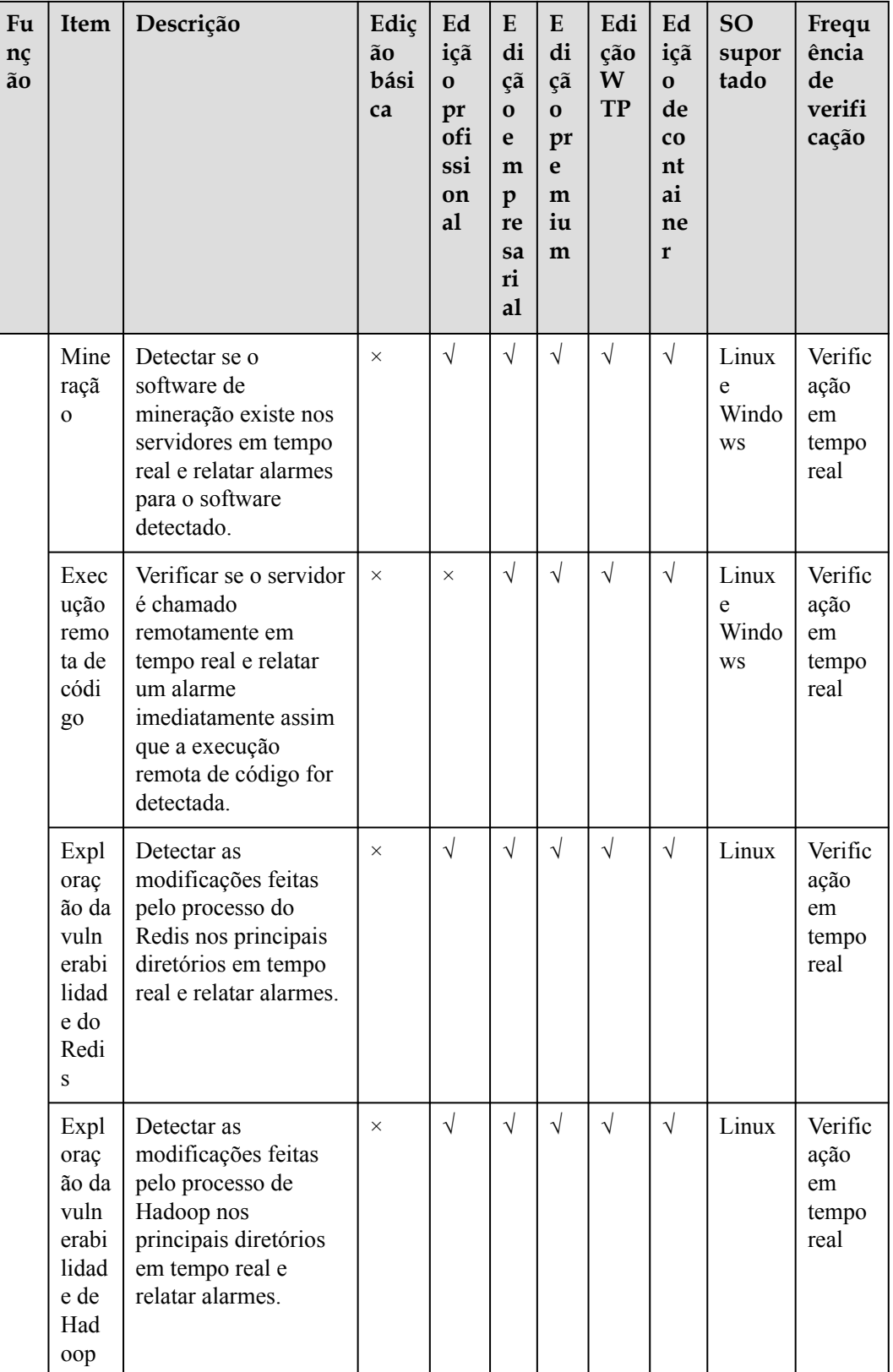

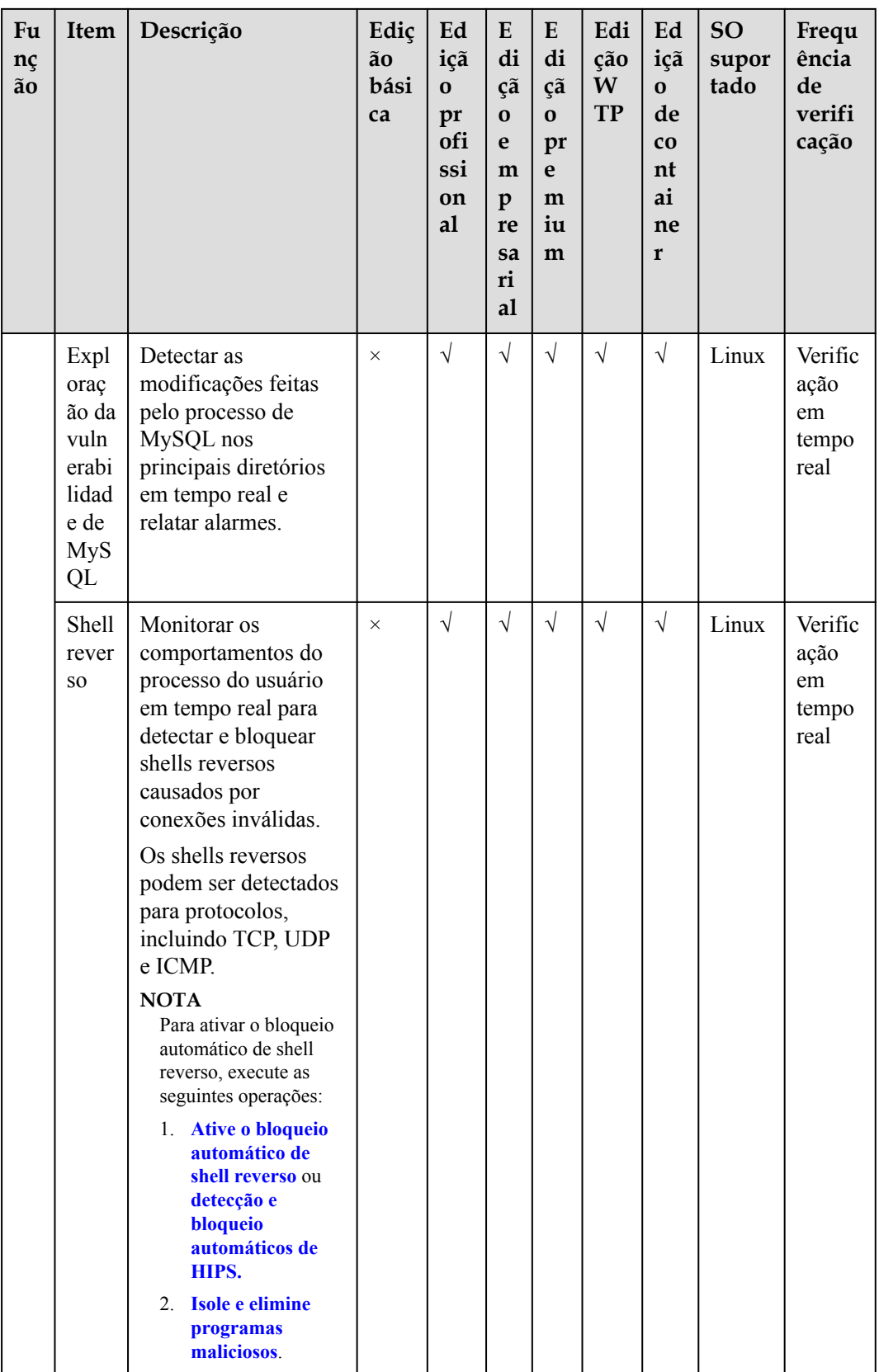
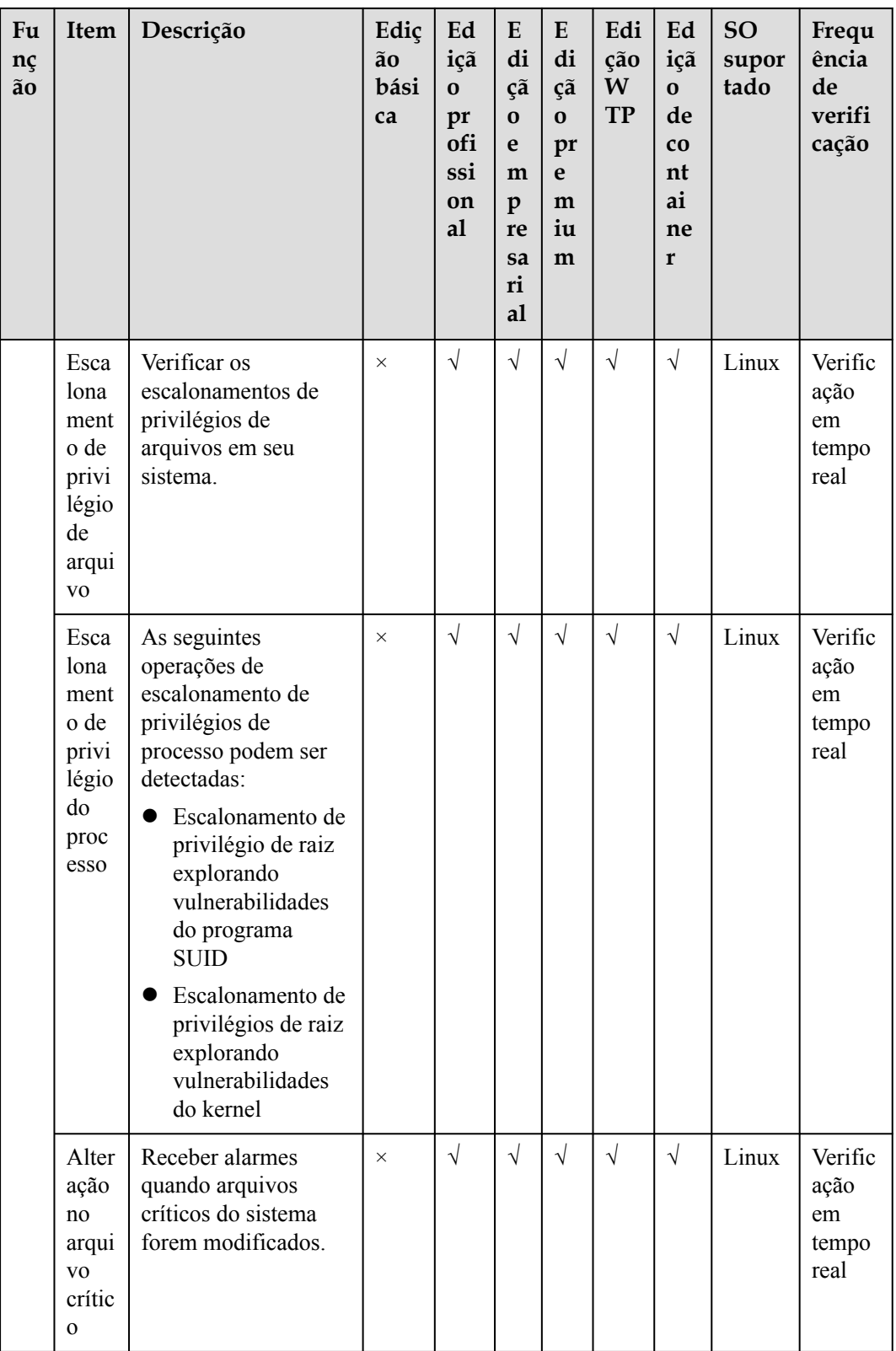

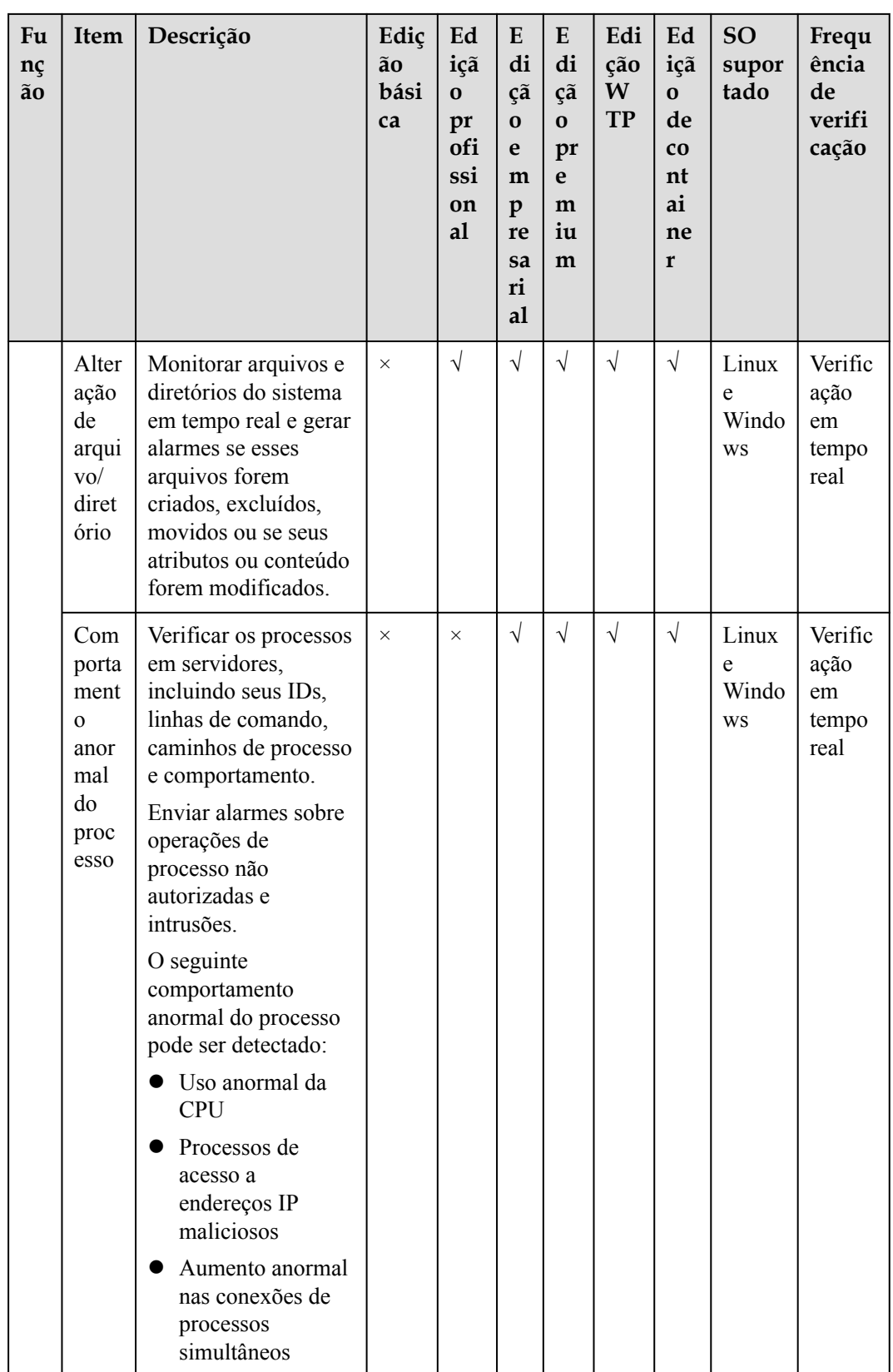

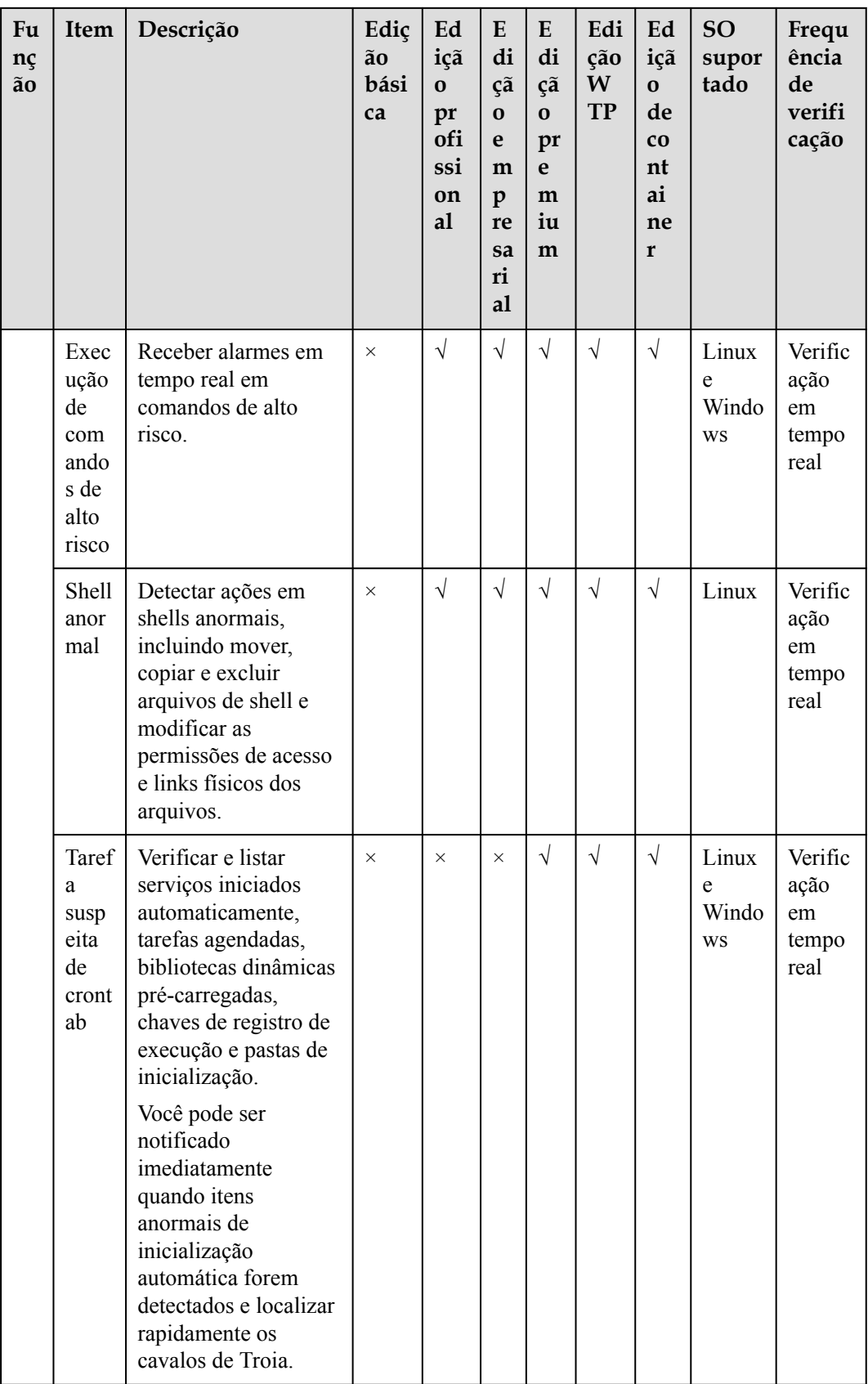

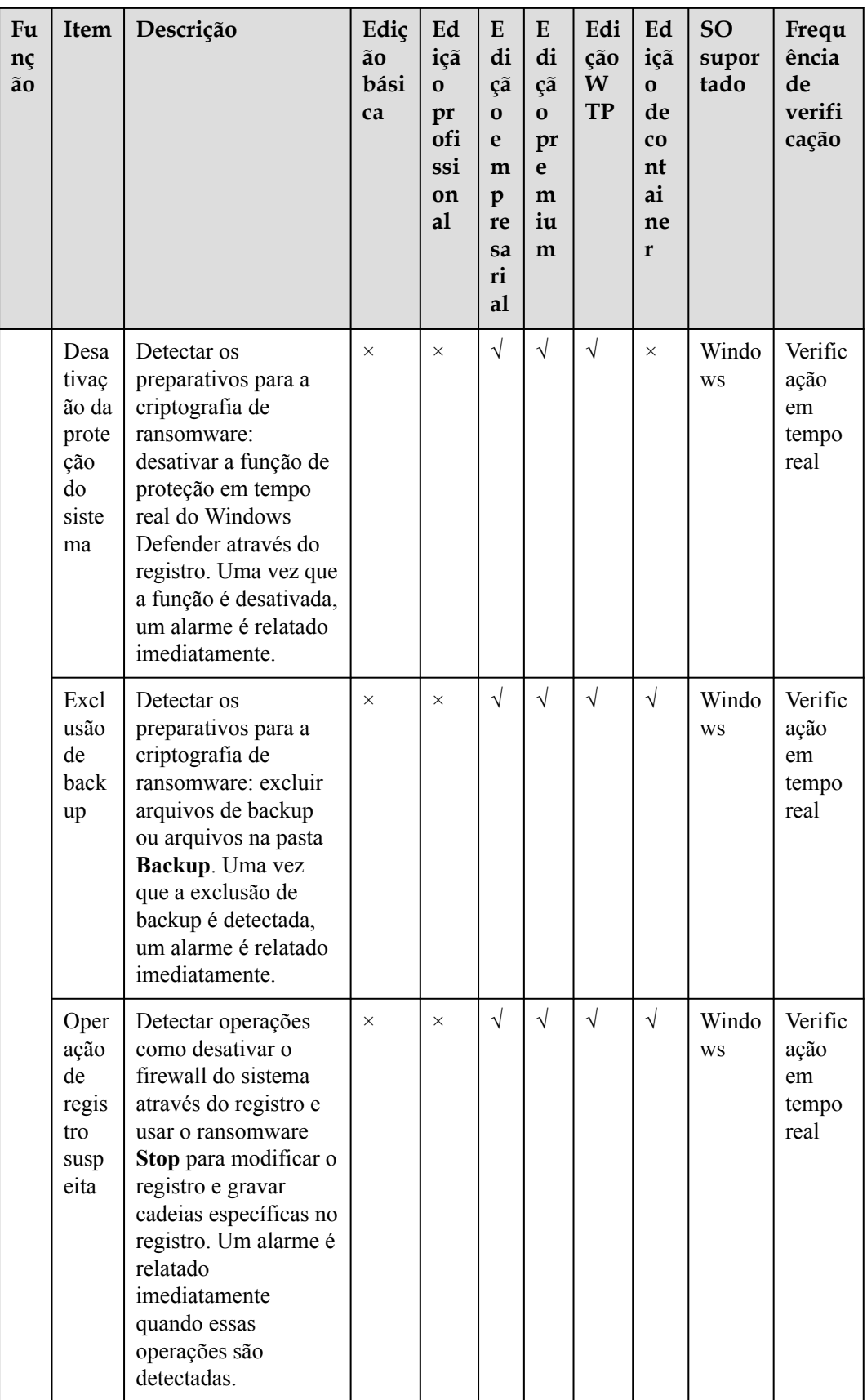

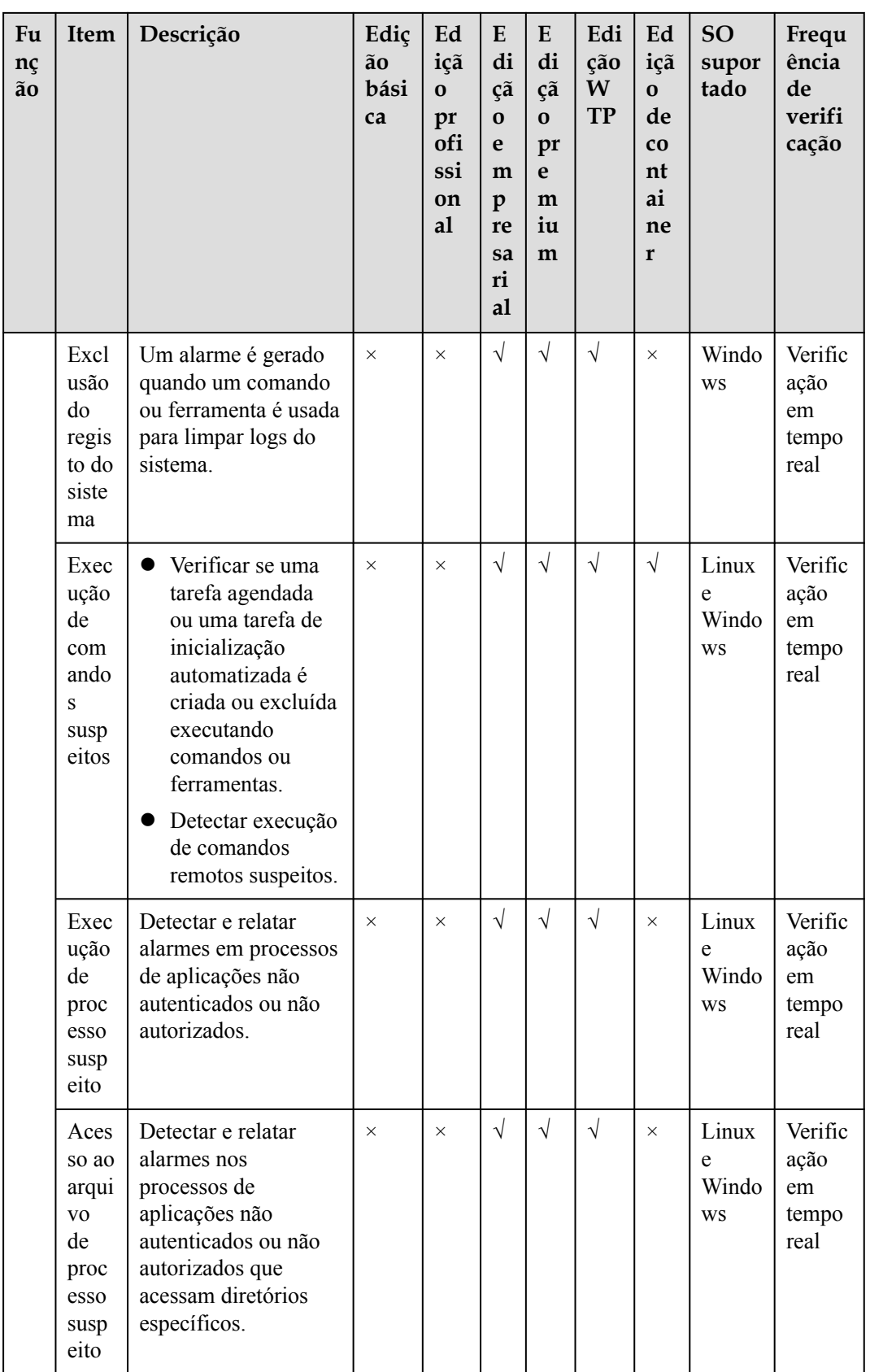

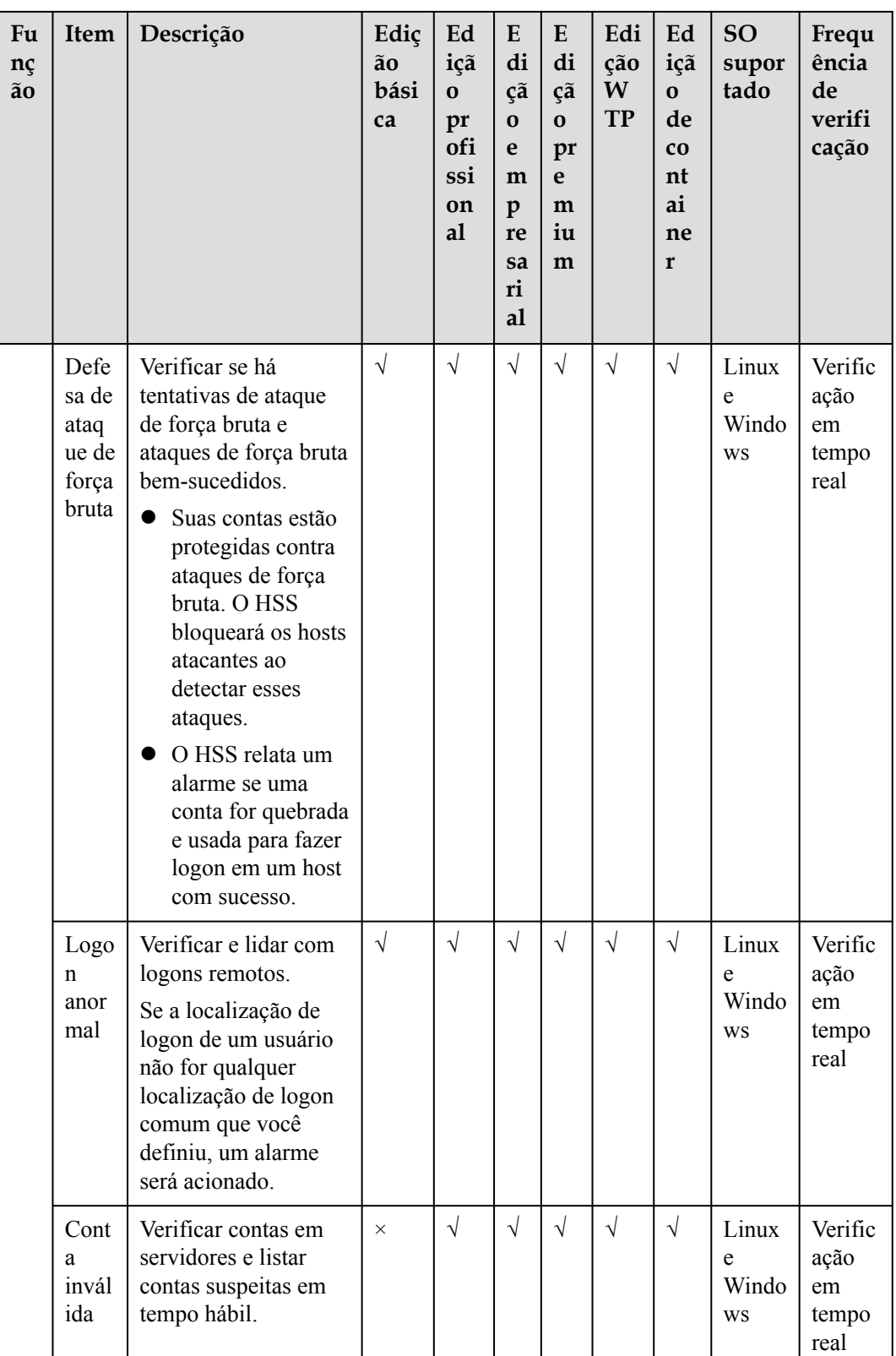

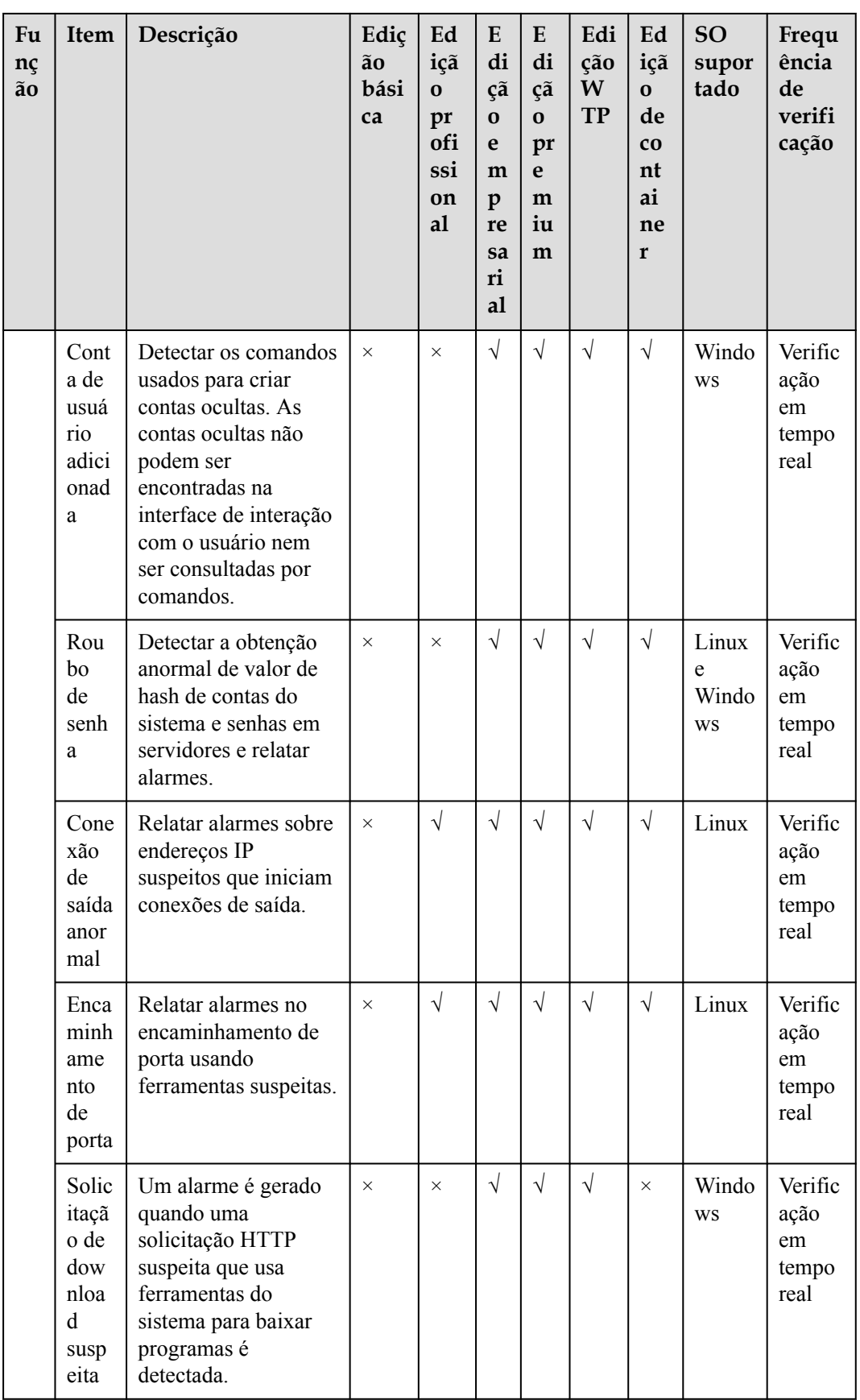

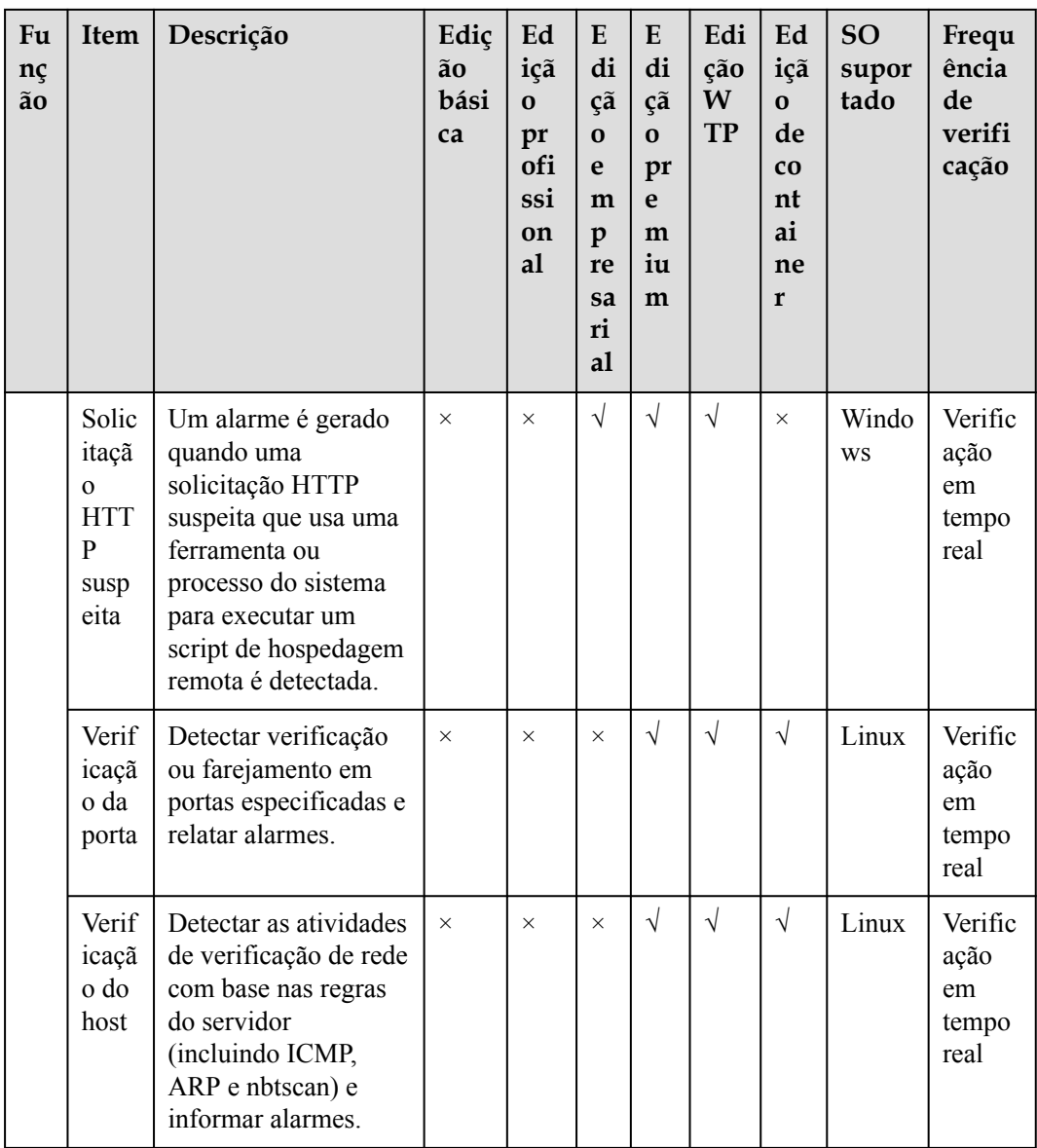

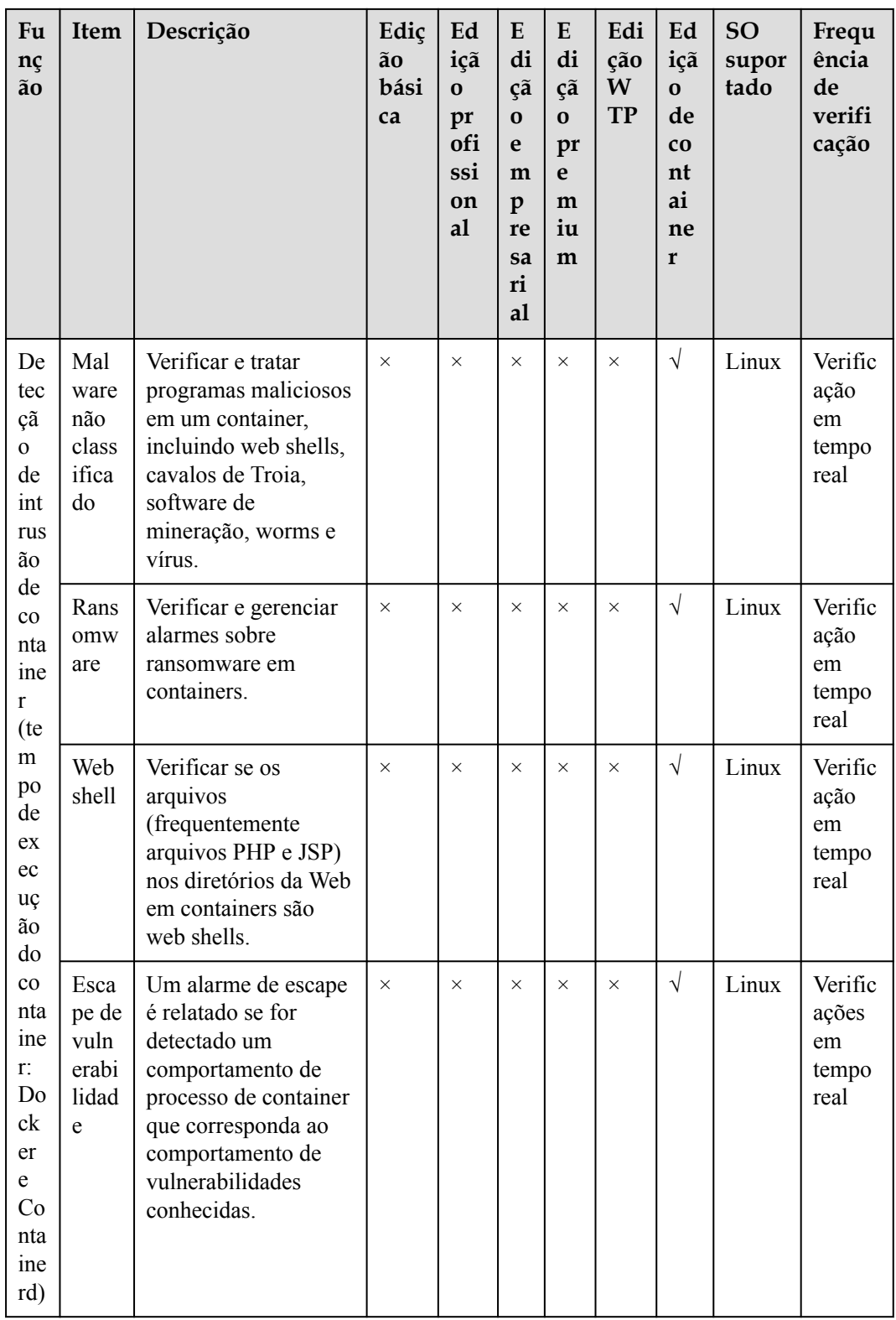

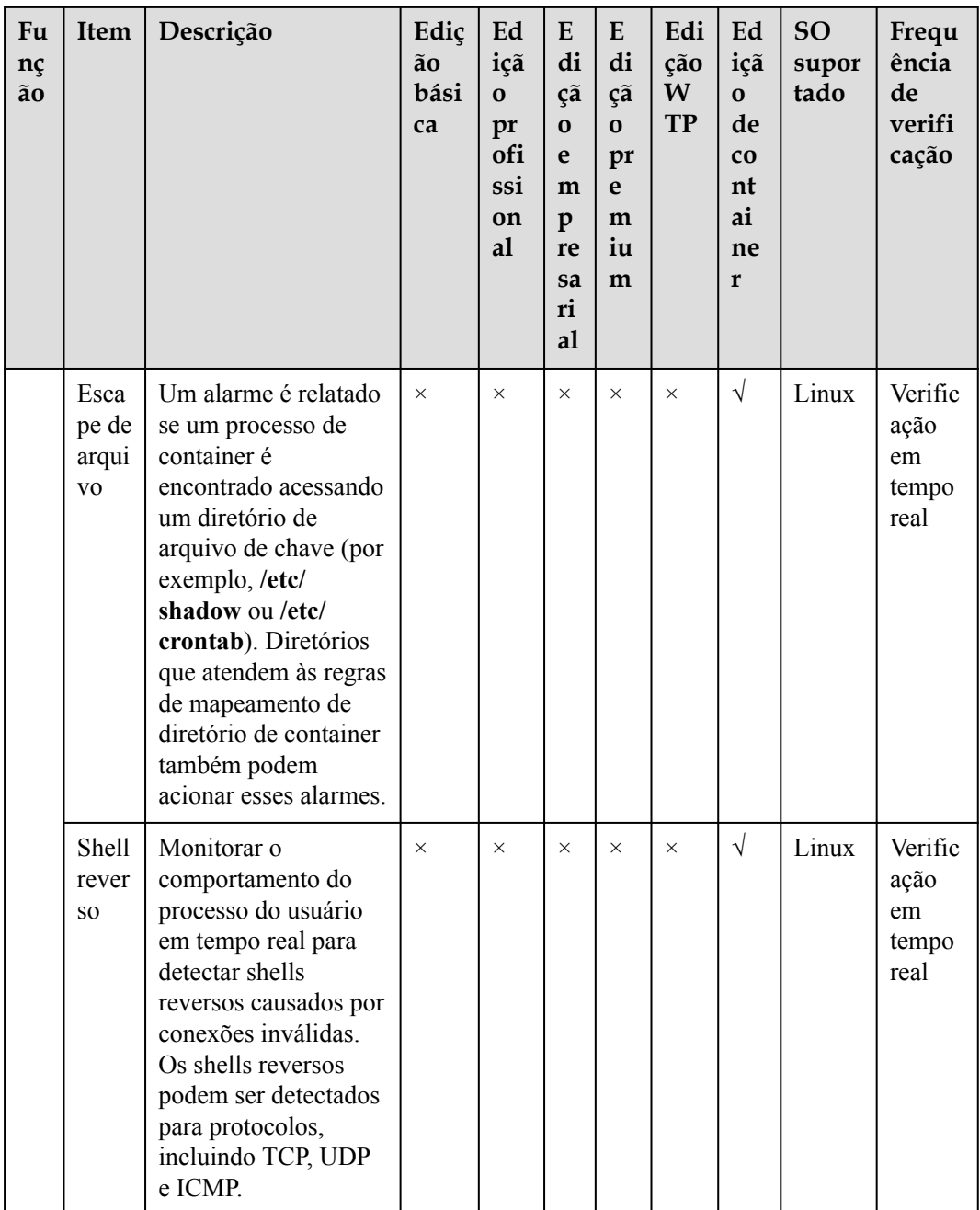

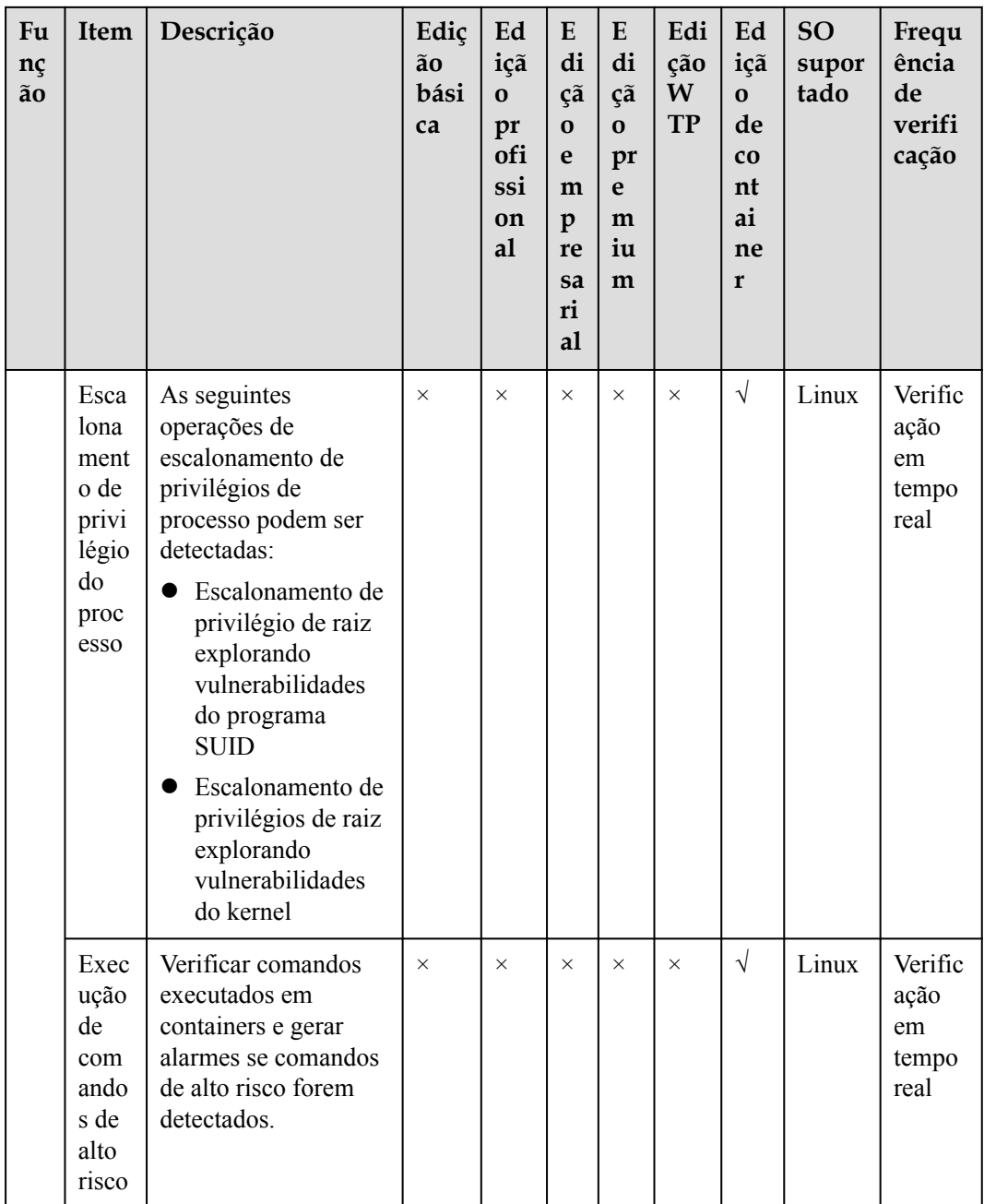

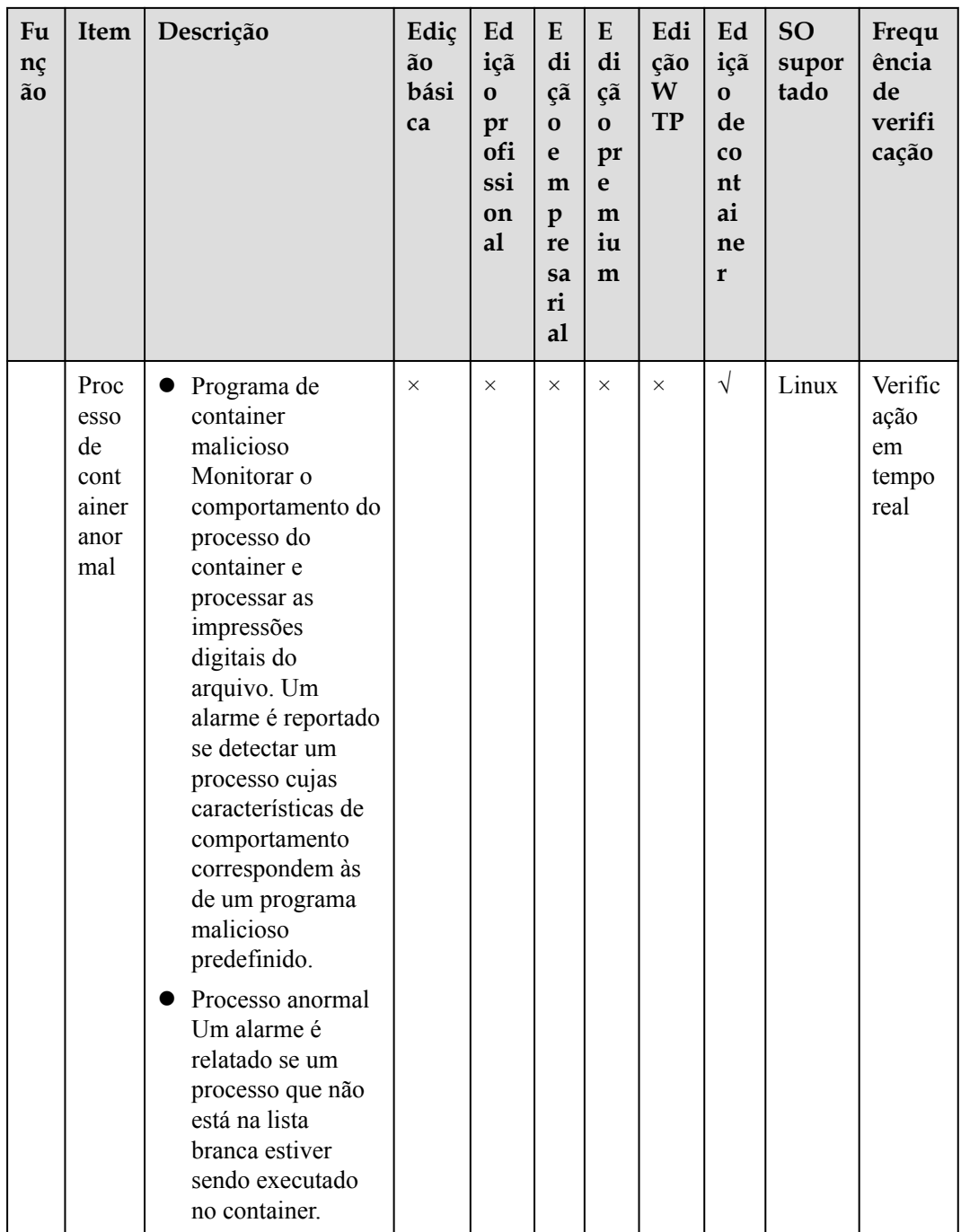

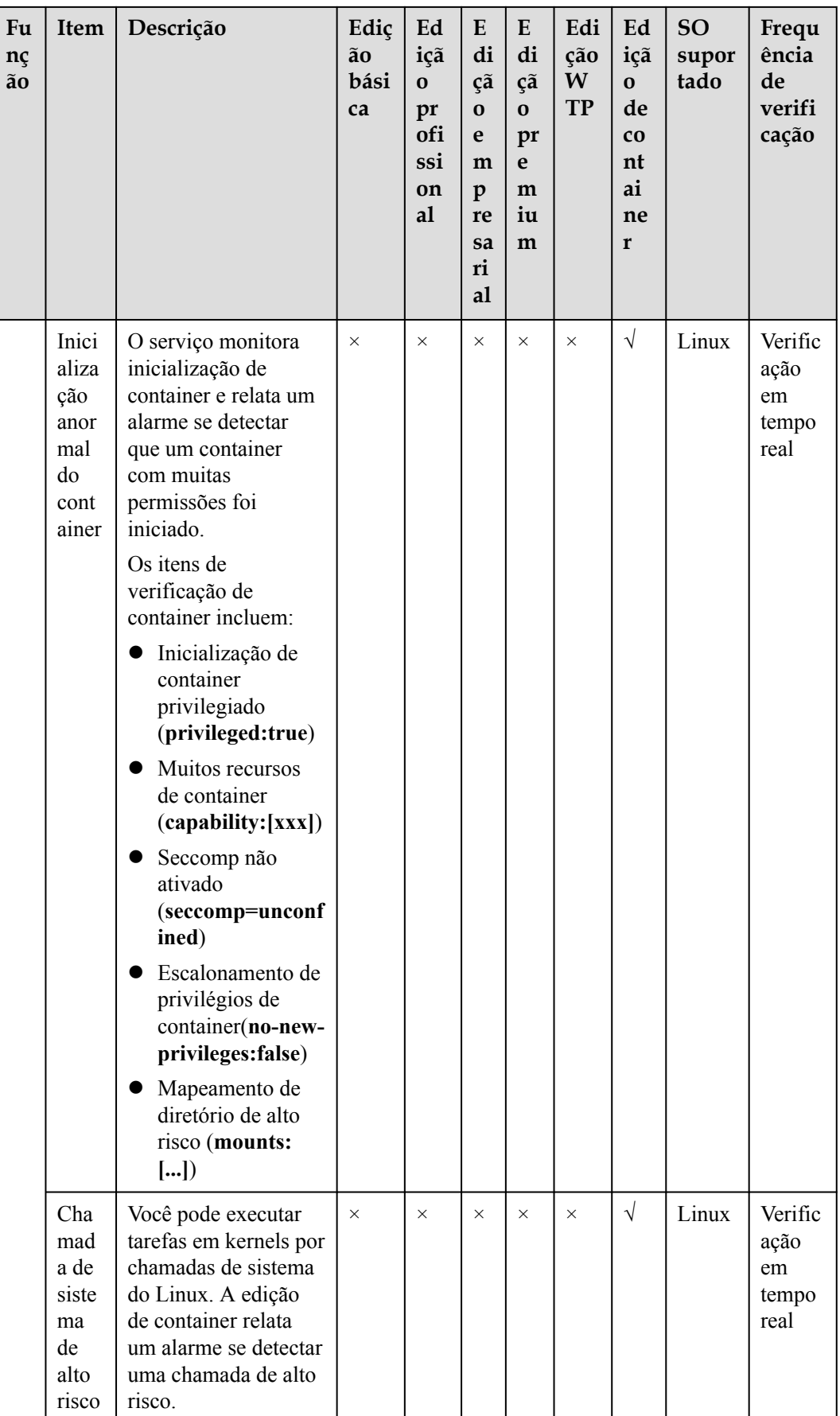

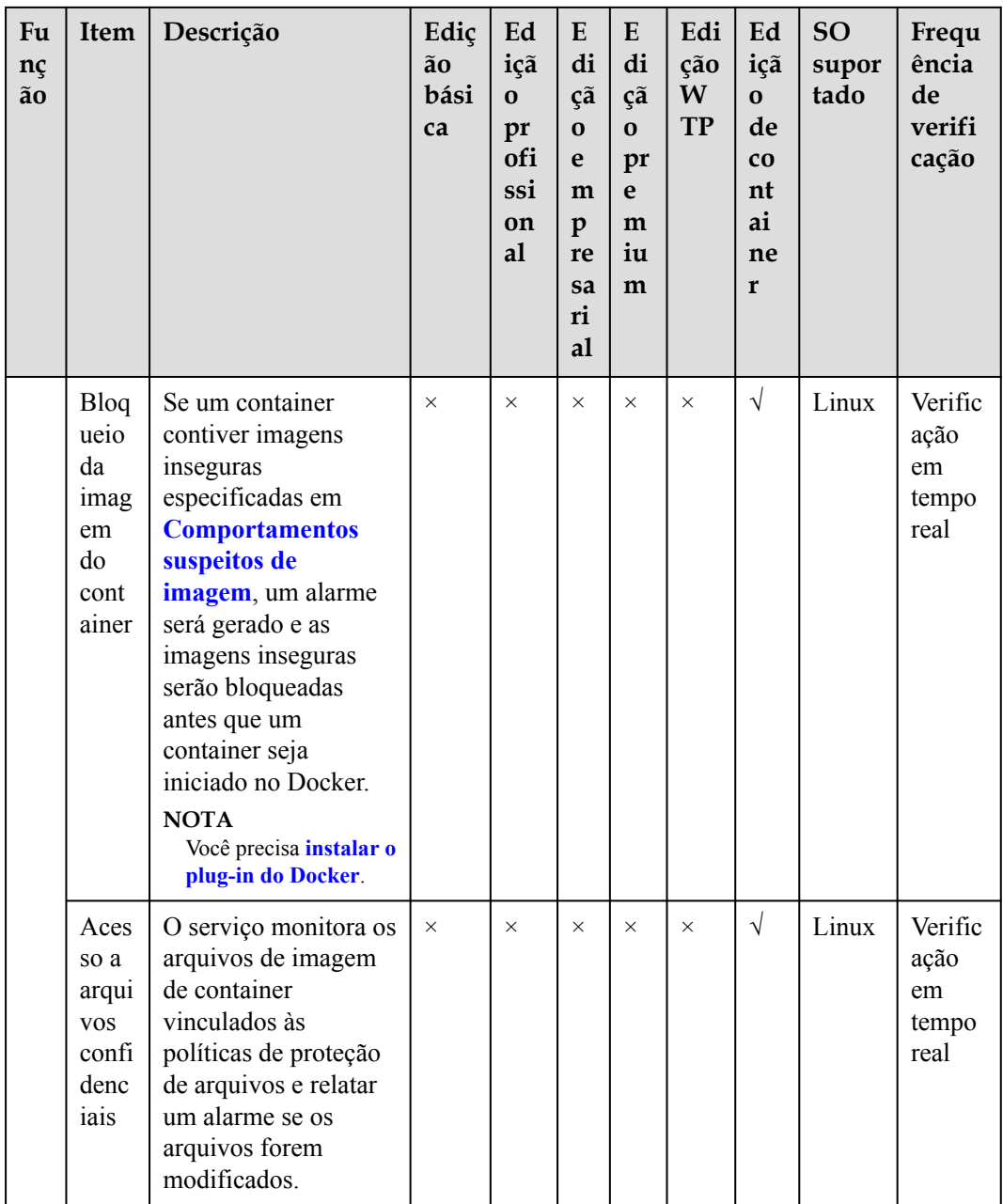

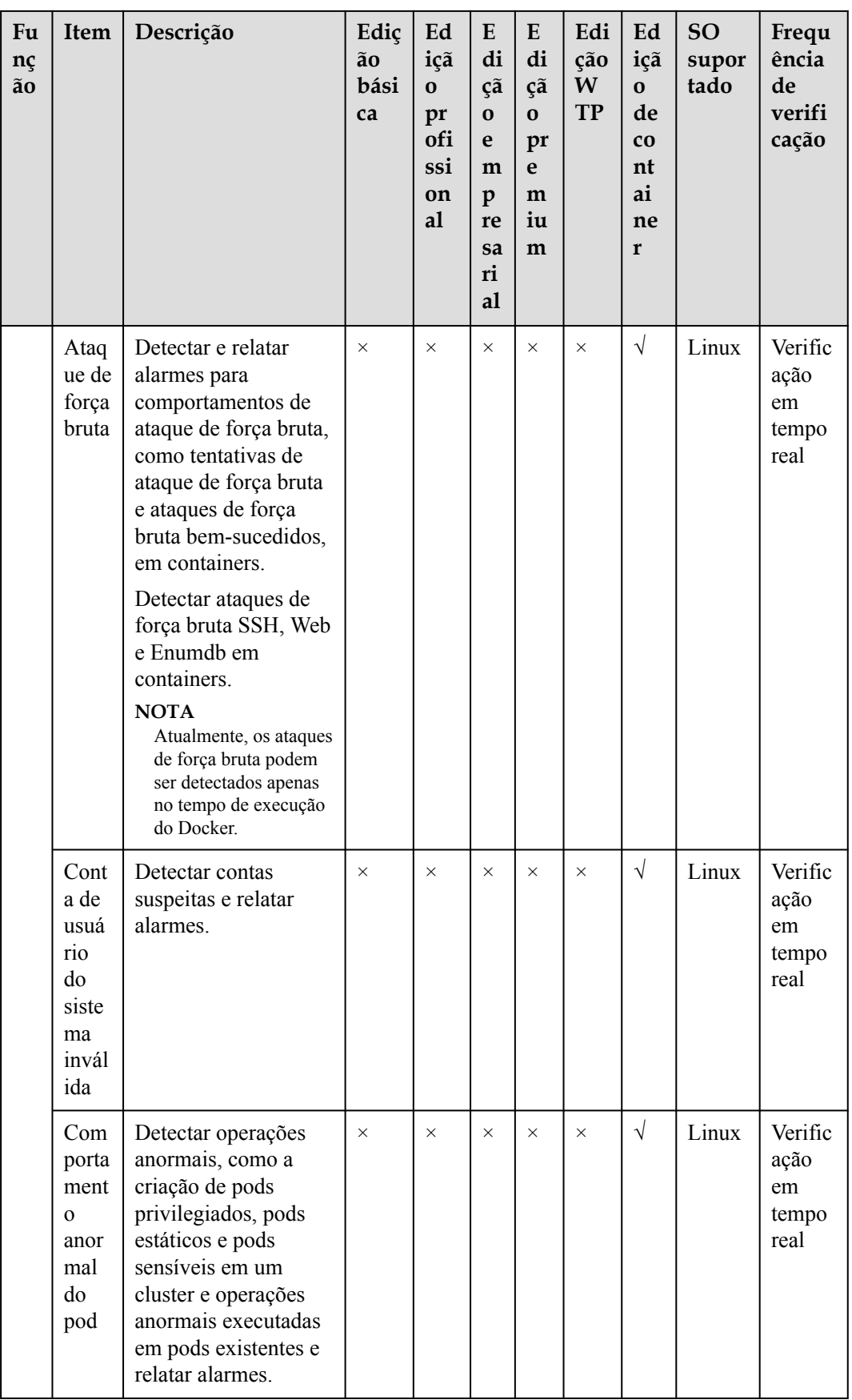

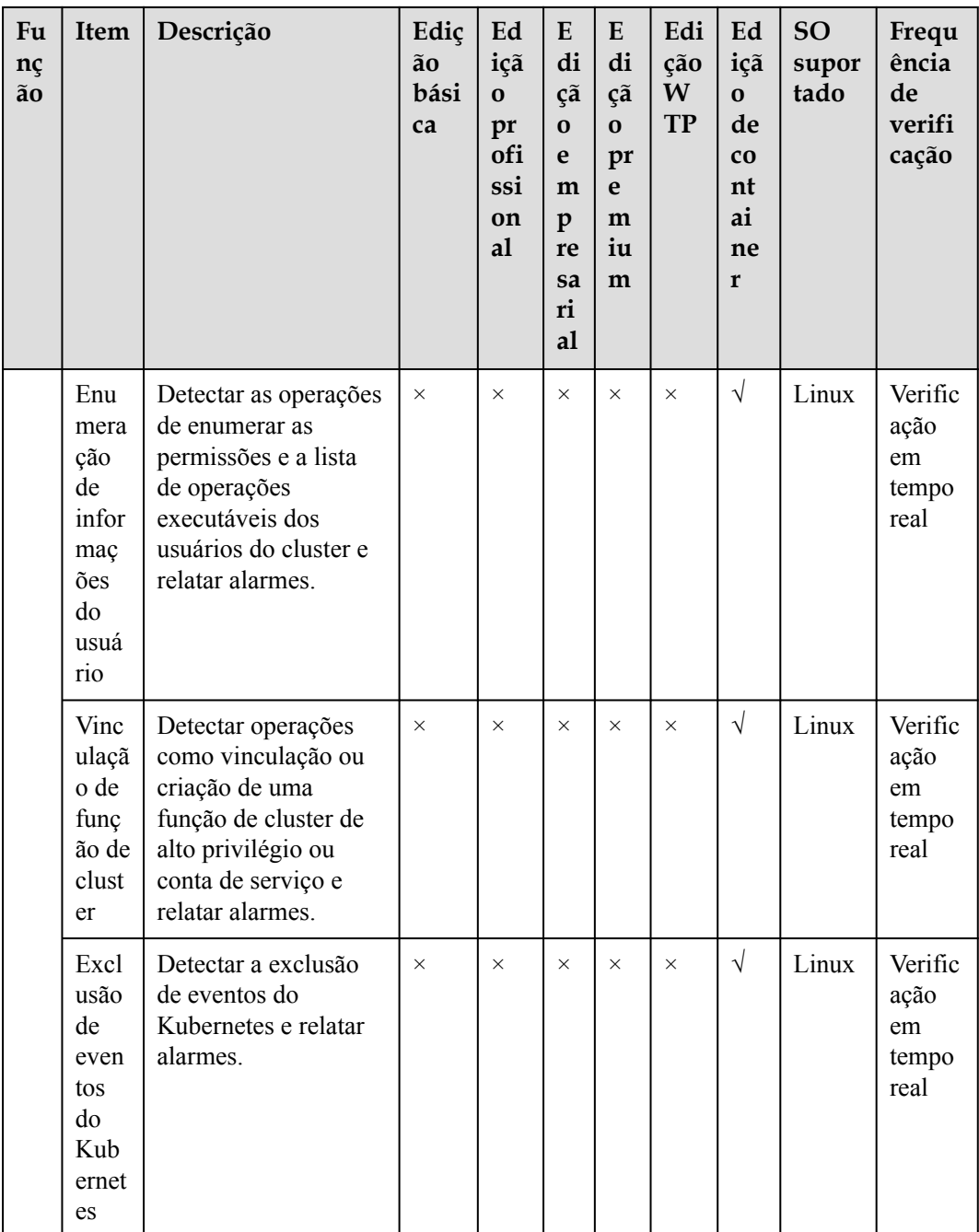

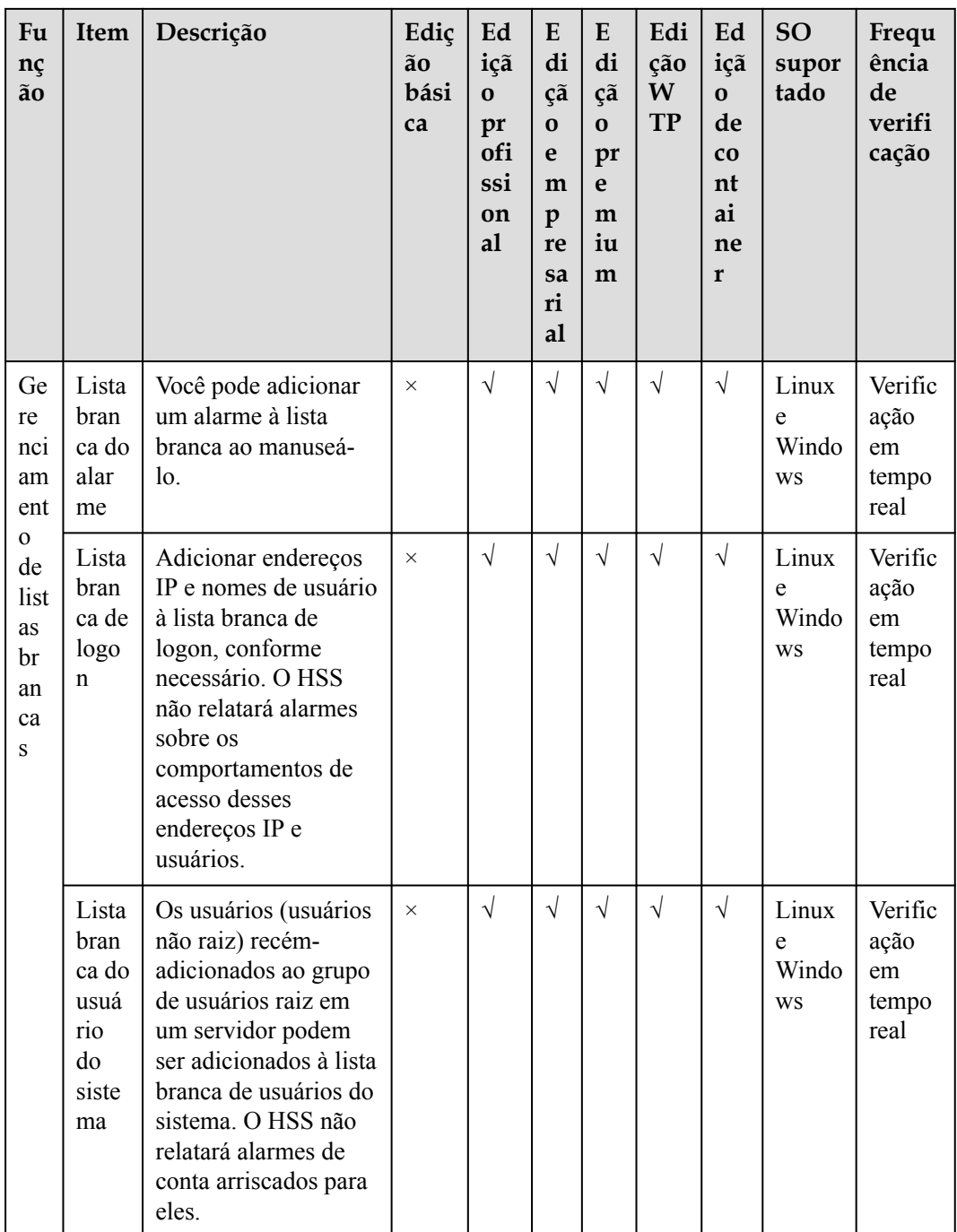

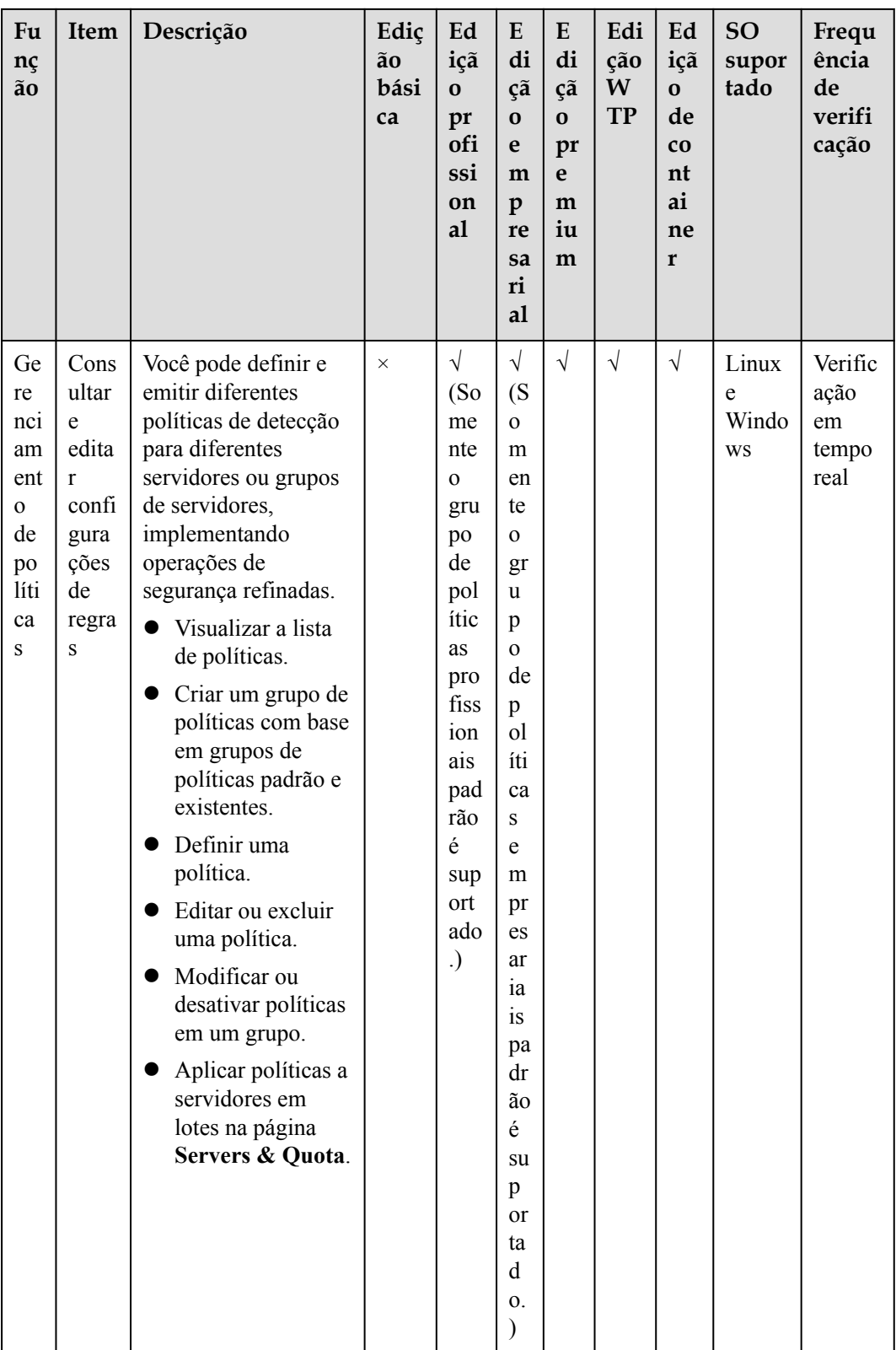

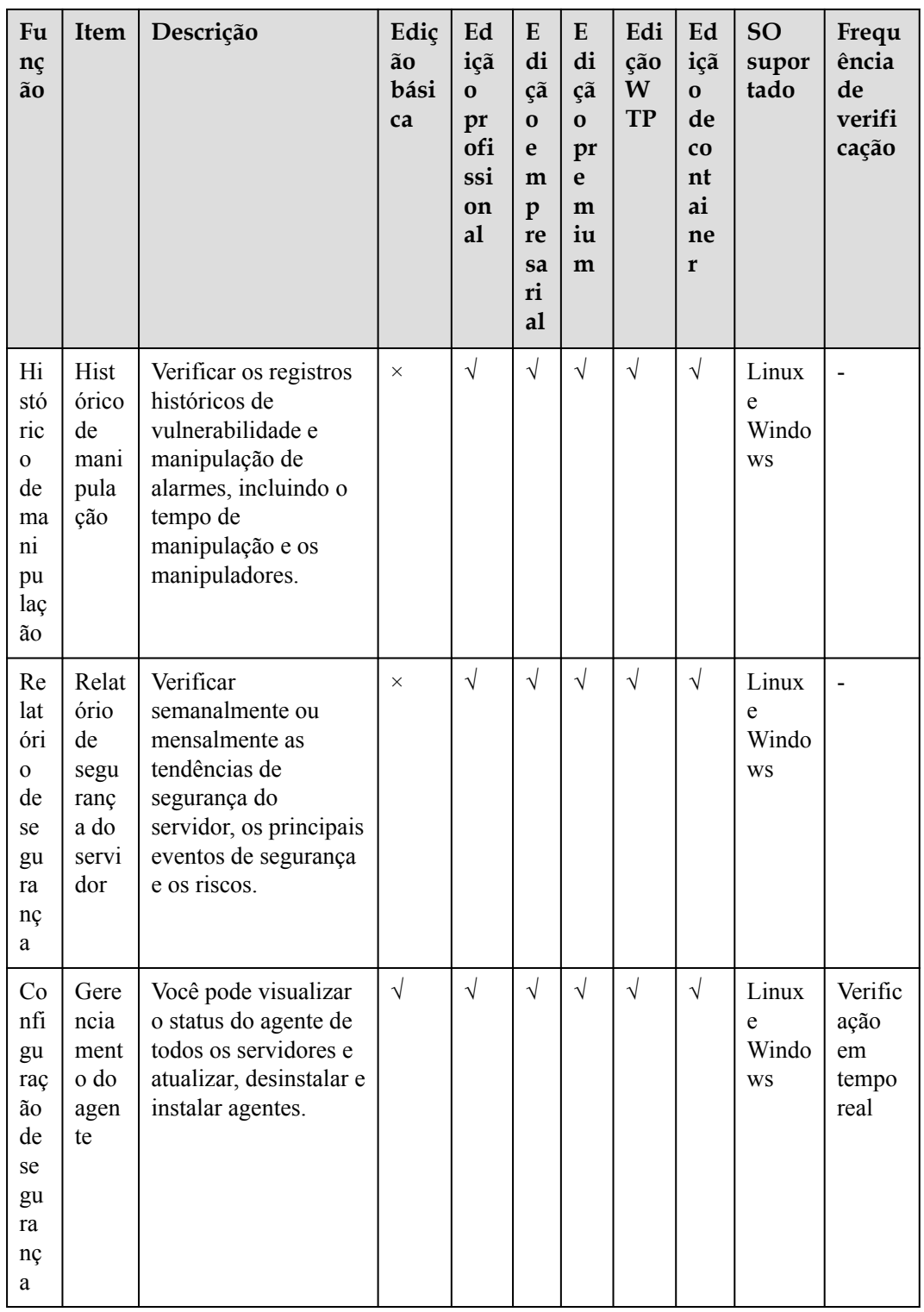

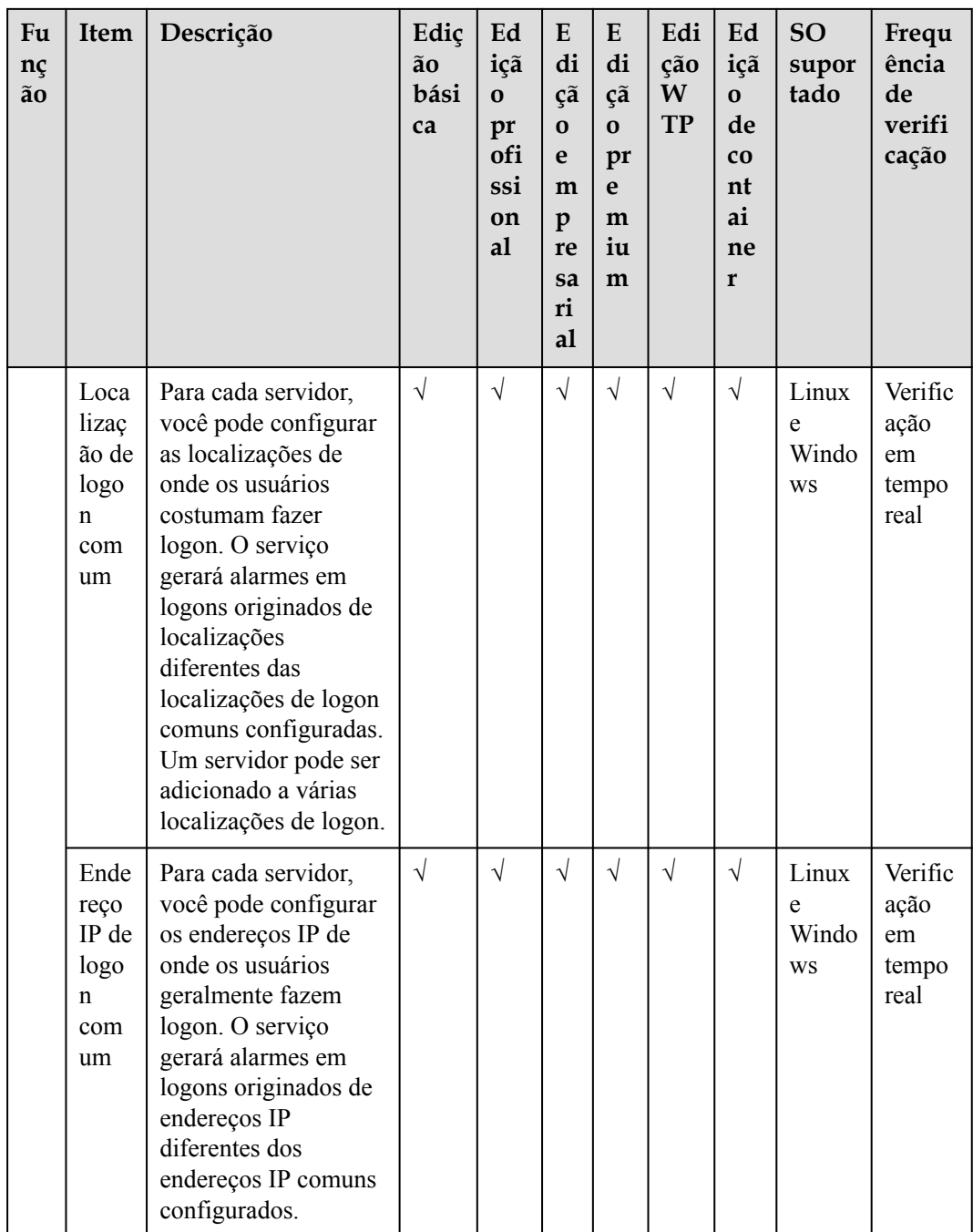

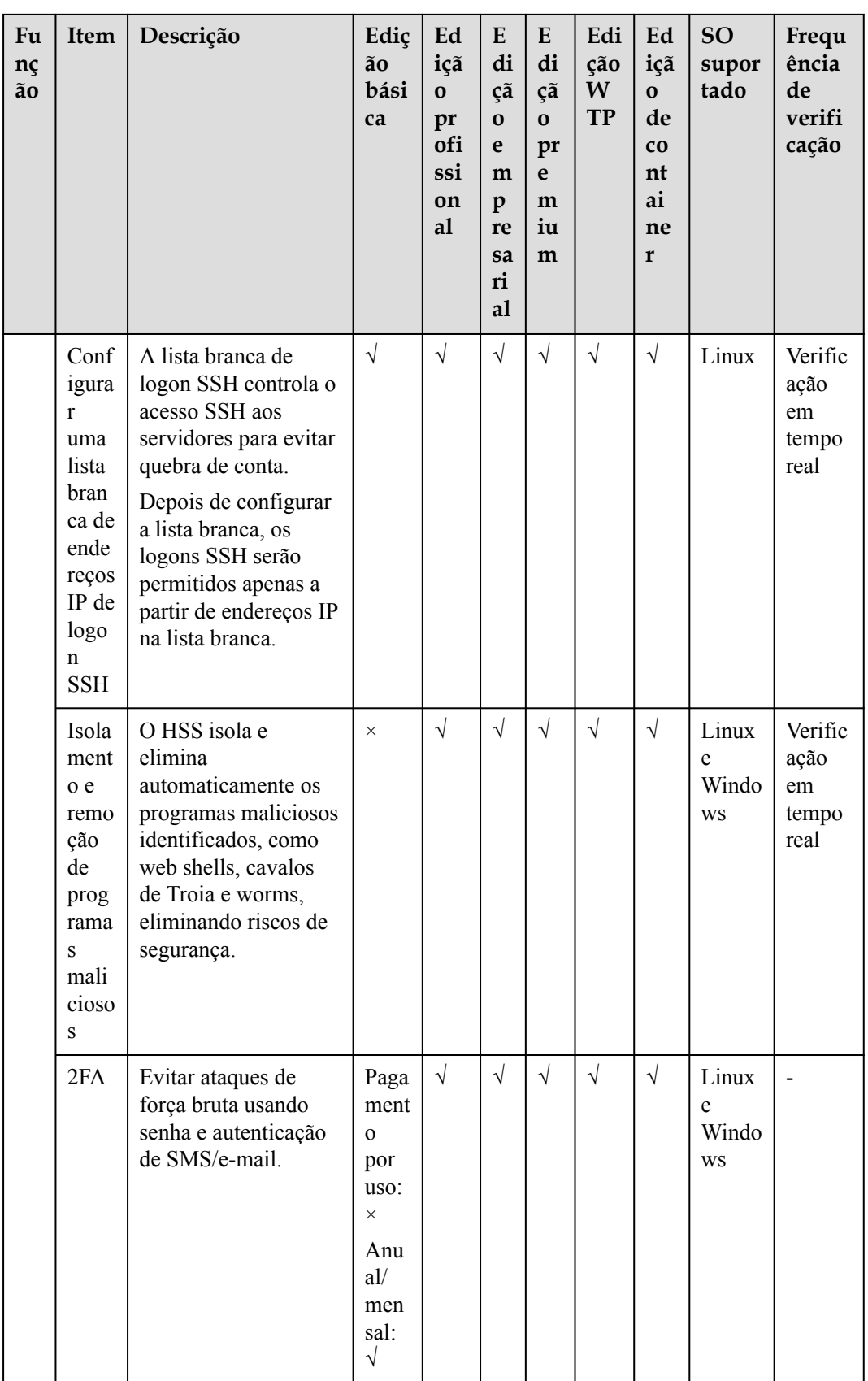

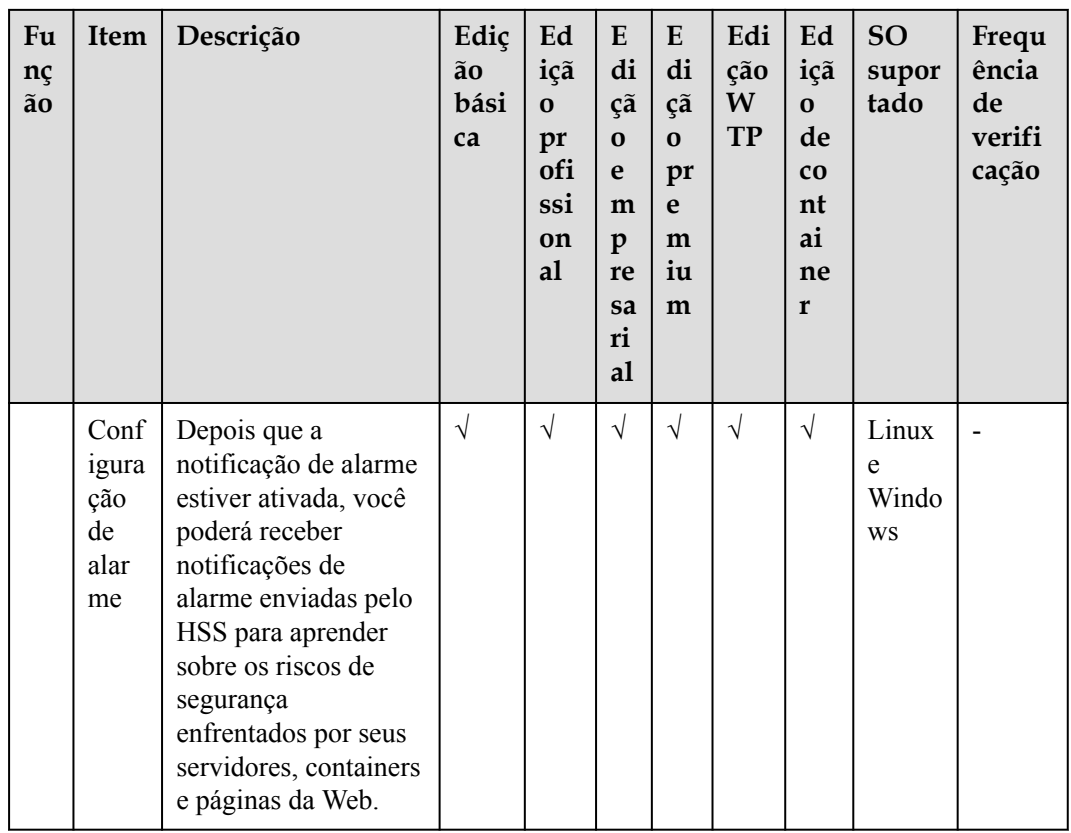

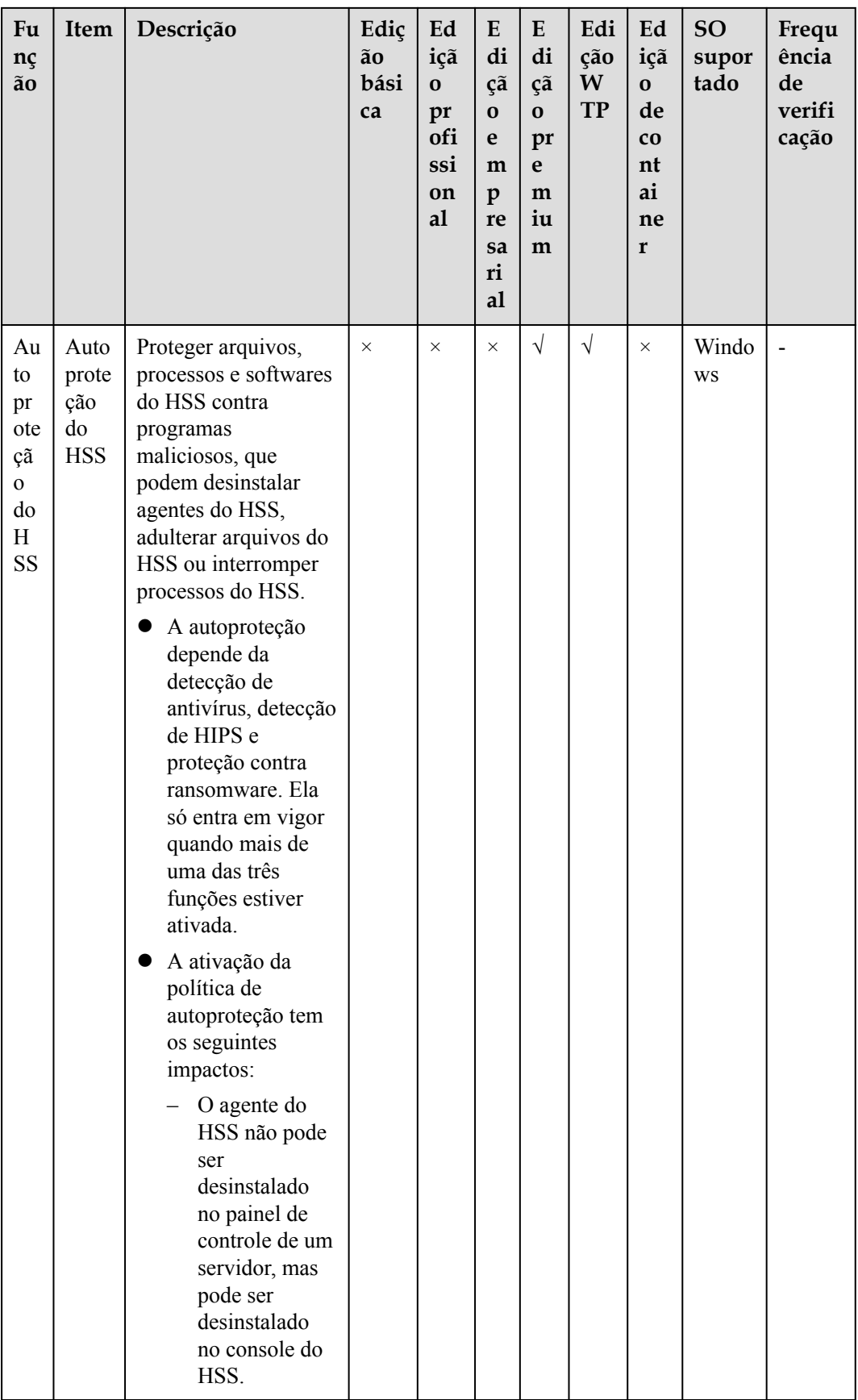

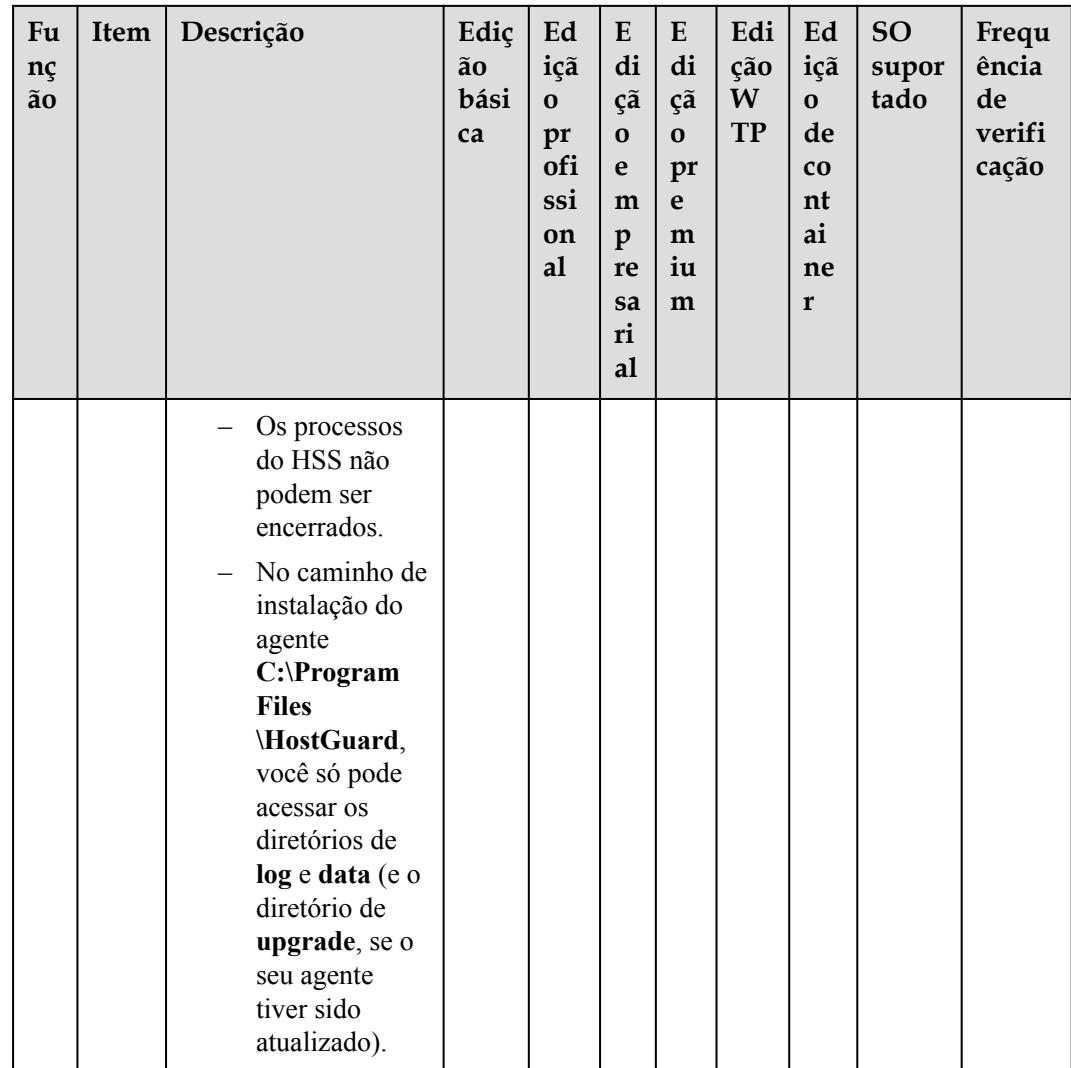

# **4 Cenários**

#### **HSS**

l Conformidade com o esquema de proteção multinível (MLPS) de DJCP

A função de detecção de intrusão do HSS protege contas e sistemas em servidores em nuvem, ajudando as empresas a atender aos padrões de conformidade.

Para solicitar a certificação MLPS de DJCP, adquira a edição empresarial ou uma edição superior (edição premium ou edição de Proteção contra adulteração na Web).

Gerenciamento centralizado de segurança

Com o HSS, você pode gerenciar as configurações e eventos de segurança de todos os seus servidores em nuvem no console, reduzindo riscos e custos de gerenciamento.

l Avaliação dos riscos de segurança

Você pode verificar e eliminar todos os riscos (como contas arriscadas, portas abertas, vulnerabilidades de software e senhas fracas) em seus servidores.

Proteção de contas

Aproveitar os recursos abrangentes de segurança de contas, incluindo prevenção, antiataque e verificação pós-ataque. Você pode usar a 2FA para bloquear ataques de força bruta em contas, aumentando a segurança de seus servidores em nuvem.

Segurança proativa

Contar e verificar os ativos do seu servidor, verificar e corrigir vulnerabilidades e configurações inseguras e proteger proativamente sua rede, aplicações e arquivos contra ataques.

Detecção de intrusão

Verificar todos os vetores de ataques possíveis para detectar e combater ameaças persistentes avançadas (APTs) e outras ameaças em tempo real, protegendo seu sistema do impacto.

#### **CGS**

l Segurança de imagens de containers

As vulnerabilidades provavelmente serão introduzidas no seu sistema por meio das imagens baixadas do Docker Hub ou por meio de estruturas de código aberto.

Você pode usar o CGS para verificar imagens em busca de riscos, incluindo vulnerabilidades de imagem, contas inseguras e arquivos maliciosos. Receba lembretes e sugestões e elimine os riscos de acordo.

l Segurança de tempo de execução de containers

Desenvolver uma lista branca de comportamentos de containers para garantir que os containers sejam executados com as permissões mínimas necessárias, protegendo os containers contra possíveis ameaças.

 $\bullet$  Conformidade com MLPS de DJCP

Evitar invasões e códigos maliciosos, garantindo que a segurança do seu container e do sistema atenda aos requisitos de conformidade.

# **5 Restrições**

#### **Tipos de servidores suportados**

- **ECS**
- **BMS**
- Huawei Cloud Workspace
- Servidor de nuvem de terceiros
- Servidor local

#### $\Box$  NOTA

Atualmente, apenas algumas regiões suportam o acesso a servidores não da Huawei Cloud. Para obter detalhes sobre as regiões, consulte **[Onde o HSS está disponível?](https://support.huaweicloud.com/intl/pt-br/hss2.0_faq/hss_01_0158.html)**

#### **SOs suportados**

O HSS usa o agente para monitorar riscos de segurança e se defender contra invasões externas. Para proteger um servidor com HSS, certifique-se de que o agente esteja ativo e em execução no servidor. Para obter mais informações, consulte **[Tabela 5-1](#page-63-0)**.

#### **AVISO**

- O agente é provavelmente incompatível com as versões de Linux ou Windows que atingiram o fim da vida útil. Para obter uma melhor experiência de serviço HSS, é aconselhável instalar ou atualizar para uma versão do SO suportada pelo agente.
- l Se um software de segurança de terceiros, como o McAfee tiver sido instalado no servidor, interrompa a função de proteção do software antes de instalar um agente do HSS. Depois de instalar o agente, você pode reativar a função de proteção no software.
- l O CentOS 6.x não é mais atualizado ou mantido no site oficial do Linux, e o HSS não suporta mais o CentOS 6.x ou anterior.

| Tipo<br>de SO | Arquit<br>etura<br>do<br>sistem<br>a | Versão do SO suportada                                                                                         | Suporte para<br>verificação de<br>vulnerabilidades |
|---------------|--------------------------------------|----------------------------------------------------------------------------------------------------|----------------------------------------------------|
| Windo<br>WS   | X86                                  | Windows $10(64-bit)$<br><b>NOTA</b><br>Somente o Huawei Cloud Workspace pode usar<br>este sistema operacional. | $\times$                                           |
|               |                                      | Windows 11 (64-bit)<br><b>NOTA</b><br>Somente o Huawei Cloud Workspace pode usar<br>este sistema operacional.  | $\times$                                           |
|               |                                      | Windows Server 2012 R2 Standard 64-bit<br>English (40 GB)                                                      | $\sqrt{ }$                                         |
|               |                                      | Windows Server 2012 R2 Standard 64-bit<br>Chinese (40 GB)                                                      | $\sqrt{}$                                          |
|               |                                      | Windows Server 2012 R2 Datacenter 64-bit<br>English (40 GB)                                                    | $\sqrt{ }$                                         |
|               |                                      | Windows Server 2012 R2 Datacenter 64-bit<br>Chinese (40 GB)                                                    | $\sqrt{ }$                                         |
|               |                                      | Windows Server 2016 Standard 64-bit<br>English (40 GB)                                                         | $\sqrt{}$                                          |
|               |                                      | Windows Server 2016 Standard 64-bit<br>Chinese (40 GB)                                                         | $\sqrt{ }$                                         |
|               |                                      | Windows Server 2016 Datacenter 64-bit<br>English (40 GB)                                                       | $\sqrt{ }$                                         |
|               |                                      | Windows Server 2016 Datacenter 64-bit<br>Chinese (40 GB)                                                       | $\sqrt{}$                                          |
|               |                                      | Windows Server 2019 Datacenter 64-bit<br>English (40 GB)                                                       | $\sqrt{ }$                                         |
|               |                                      | Windows Server 2019 Datacenter 64-bit<br>Chinese (40 GB)                                                       | $\sqrt{ }$                                         |
| Linux         | X86                                  | CentOS 7.4 (64-bit)                                                                                            | $\sqrt{ }$                                         |
|               |                                      | CentOS 7.5 (64-bit)                                                                                            | $\sqrt{}$                                          |
|               |                                      | CentOS 7.6 (64-bit)                                                                                            | $\sqrt{ }$                                         |
|               |                                      | CentOS 7.7 (64-bit)                                                                                            | $\sqrt{}$                                          |
|               |                                      | CentOS 7.8 (64-bit)                                                                                            | $\sqrt{ }$                                         |
|               |                                      | CentOS 7.9 (64-bit)                                                                                            | $\sqrt{}$                                          |

<span id="page-63-0"></span>**Tabela 5-1** SOs suportados

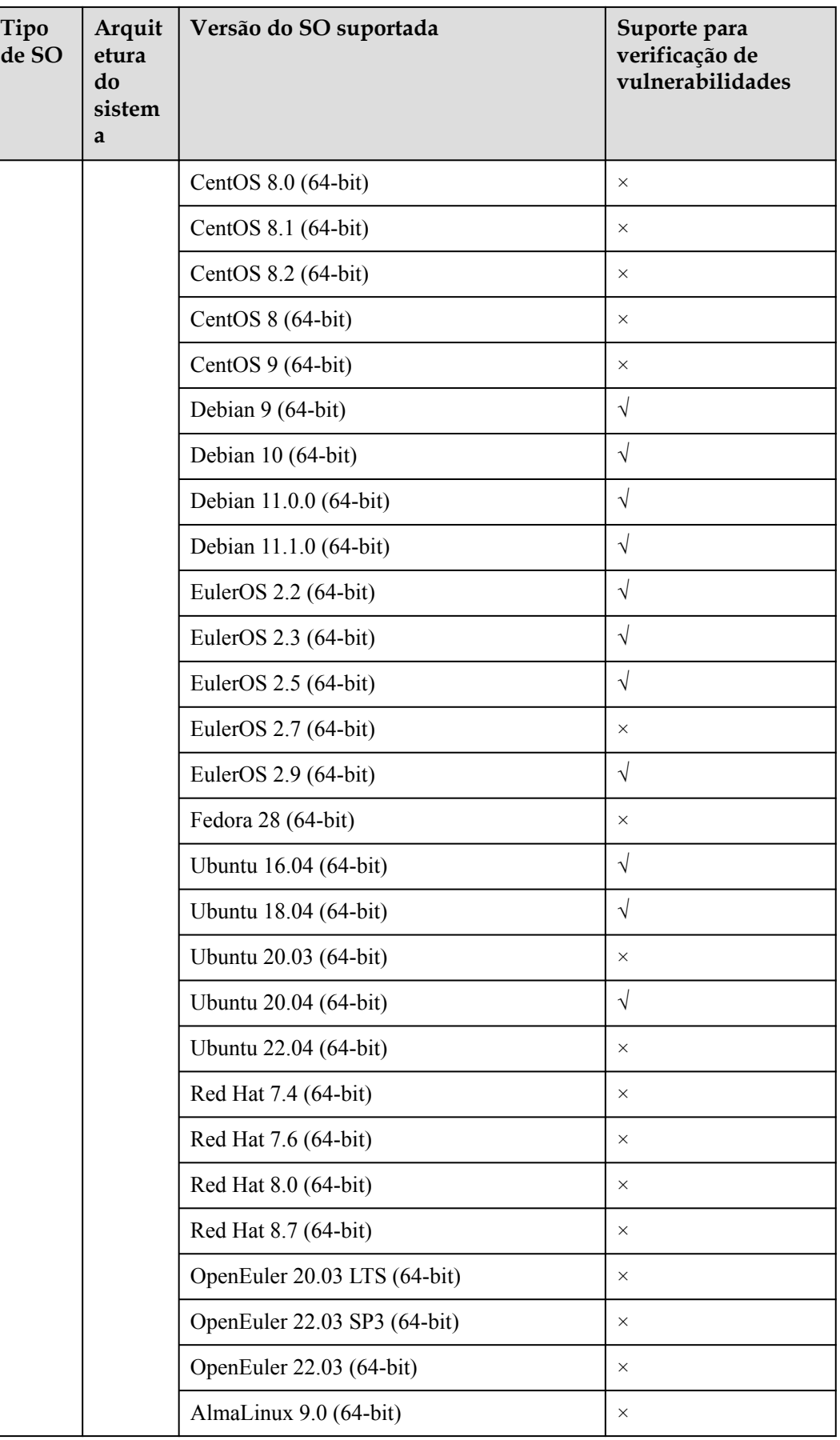

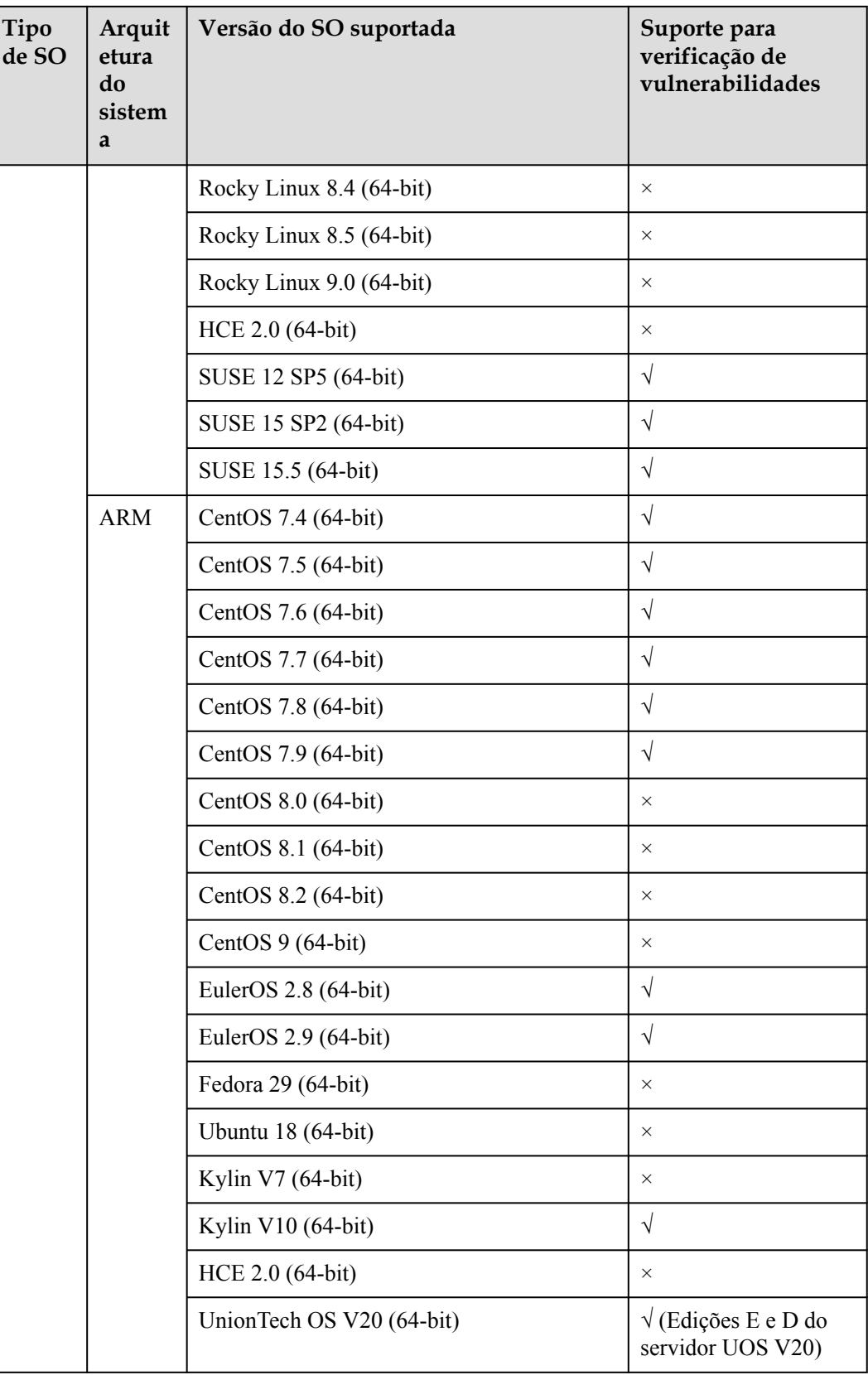

# **6 Mecanismo de proteção de dados pessoais**

Para garantir que seus dados pessoais, como seu nome de usuário, senha e número de telefone celular, não serão violados por entidades ou pessoas não autorizadas ou não autenticadas, o HSS criptografa seus dados pessoais antes de armazená-los e controla o acesso aos dados.

#### **Dados pessoais**

**Tabela 6-1** descreve os dados pessoais gerados ou recolhidos pelo HSS.

| Tipo                        | Método de coleta                                                                                                    | Pode ser<br>modificado | Obrigatório |
|-----------------------------|----------------------------------------------------------------------------------------------------|------------------------|-------------|
| E-mail                      | Se a 2FA estiver ativada, o<br>HSS obterá periodicamente de<br>SMN os endereços de e-mail<br>que assinam os tópicos de<br>notificação.            | Não                    | Sim         |
| Número<br>de celular        | Se a 2FA estiver ativada, o<br>HSS obterá periodicamente de<br>SMN os números de telefones<br>celulares que assinam os<br>tópicos de notificação. | Não                    | <b>Sim</b>  |
| Localizaç<br>ão do<br>logon | Se o HSS estiver ativado, ele<br>registrará as localizações de<br>logon do usuário.                                                               | Não                    | Sim         |

**Tabela 6-1** Dados pessoais

#### **Modo de armazenamento**

O HSS usa algoritmos de criptografia para criptografar os dados confidenciais dos usuários e armazena dados criptografados.

- Os números de telefone celular são criptografados antes do armazenamento.
- l As localizações de logon não são dados confidenciais e são armazenadas em texto simples.

#### **Controle de acesso**

Os dados pessoais do usuário são criptografados antes de serem armazenados no banco de dados do HSS. O mecanismo de lista branca é usado para controlar o acesso ao banco de dados.

# **7 Segurança**

# **7.1 Responsabilidades compartilhadas**

Huawei garante que seu compromisso com a segurança cibernética nunca será superado pela consideração de interesses comerciais. Para lidar com os desafios emergentes de segurança na nuvem e ameaças e ataques à segurança na nuvem, a Huawei Cloud constrói um sistema abrangente de garantia de segurança de serviços em nuvem para diferentes regiões e indústrias com base nas vantagens exclusivas de software e hardware da Huawei, leis, regulamentos, padrões da indústria e ecossistema de segurança.

**[Figura 7-1](#page-69-0)** ilustra as responsabilidades partilhadas pela Huawei Cloud e pelos usuários.

- l **Huawei Cloud**: garante a segurança dos serviços de nuvem e fornece nuvens seguras. As responsabilidades de segurança da Huawei Cloud incluem garantir a segurança de nossos serviços de IaaS, PaaS e SaaS, bem como os ambientes físicos dos data centers da Huawei Cloud onde nossos serviços de IaaS, PaaS e SaaS operam. A Huawei Cloud é responsável não apenas pelas funções de segurança e pelo desempenho de nossa infraestrutura, serviços de nuvem e tecnologias, mas também pela segurança geral de O&M na nuvem e, no sentido mais amplo, pela certificação de segurança de nossa infraestrutura e serviços.
- l **Locatário**: usa a nuvem com segurança. Os locatários da Huawei Cloud são responsáveis pelo gerenciamento seguro e eficaz das configurações personalizadas dos serviços em nuvem, incluindo IaaS, PaaS e SaaS. Isso inclui, mas não se limita a, redes virtuais, o SO de hosts e convidados de máquinas virtuais, firewalls virtuais, API Gateway, serviços avançados de segurança, todos os tipos de serviços em nuvem, dados de locatários, contas de identidade e gerenciamento de chaves.

**[O livro branco de segurança da Huawei Cloud](https://res-static.hc-cdn.cn/cloudbu-site/intl/en-us/TrustCenter/WhitePaper/Best Practices/SecurityWhitepaper_intl_en.pdf )** elabora as ideias e medidas para a construção da segurança da Huawei Cloud, incluindo estratégias de segurança na nuvem, o modelo de responsabilidade compartilhada, conformidade e privacidade, organizações e pessoal de segurança, segurança de infraestrutura, serviço e segurança de locatários, segurança de engenharia, segurança de O&M e segurança do ecossistema.

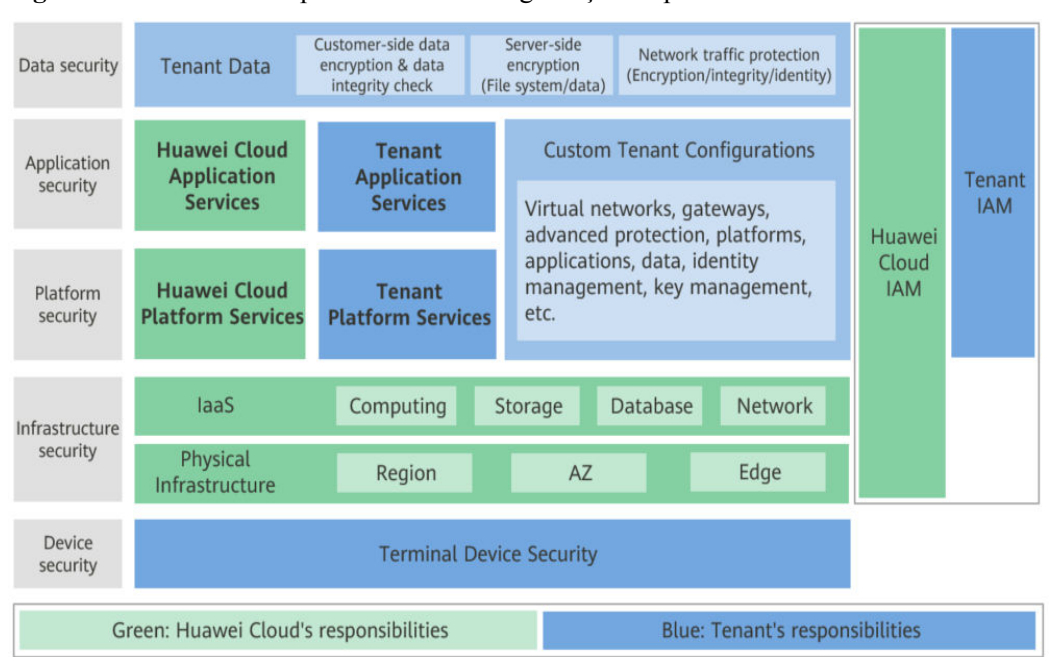

<span id="page-69-0"></span>**Figura 7-1** Modelo de responsabilidade de segurança compartilhada da Huawei Cloud

## **7.2 Certificados**

#### **Certificados de conformidade**

Os serviços e plataformas da Huawei Cloud obtiveram várias certificações de segurança e de conformidade das organizações autorizadas, como a Organização Internacional de Normalização (ISO). Você pode **[baixá-los](https://www.huaweicloud.com/intl/pt-br/securecenter/compliance/compliance-center/download-compliance-certificates.html)** do console.

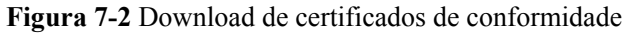

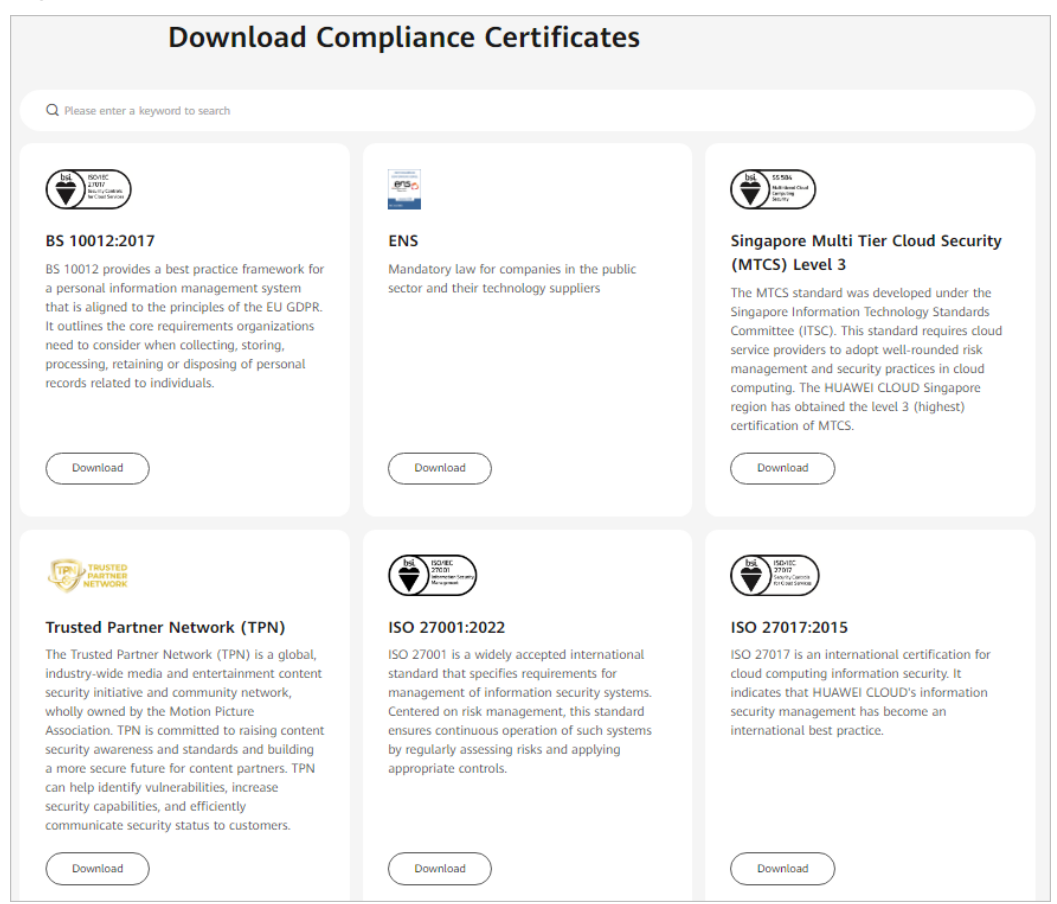

#### **Central de recursos**

A Huawei Cloud também fornece os seguintes recursos para ajudar os usuários a atender aos requisitos de conformidade. Para obter detalhes, consulte **[Central de recursos](https://www.huaweicloud.com/intl/pt-br/securecenter/resource.html)**.

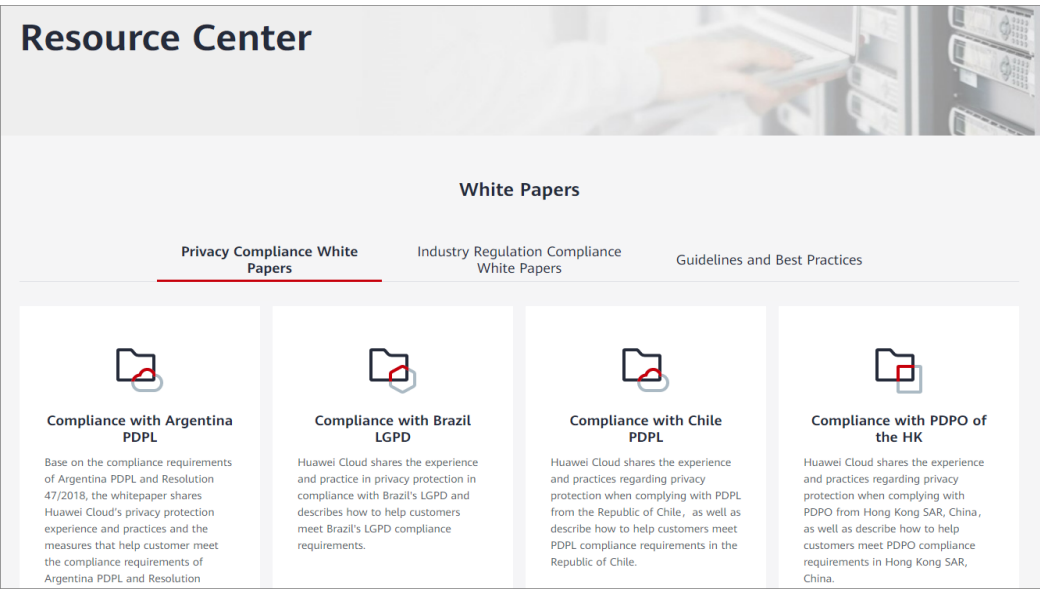

**Figura 7-3** Central de recursos

## **7.3 Identificação e gerenciamento de ativos**

O Host Security Service (HSS) coleta informações sobre ativos em seus servidores, como contas, processos, portas abertas, itens iniciados automaticamente, software, estruturas da Web, sites, middleware e módulos do kernel. Você pode aprender o status geral de seus ativos em um relance.

### **7.4 Autenticação de identidade e controle de acesso**

**[Identity and Access Management \(IAM\)](https://support.huaweicloud.com/intl/pt-br/usermanual-iam/iam_01_0001.html)** fornece gerenciamento de permissões refinado para recursos de HSS. Você pode:

- l Criar usuários do IAM para funcionários com base na estrutura organizacional da sua empresa. Cada usuário do IAM tem suas próprias credenciais de segurança, fornecendo acesso aos recursos do HSS.
- l Conceder apenas as permissões necessárias para que os usuários executem uma tarefa específica.
- l Confiar em uma conta ou serviço de nuvem da Huawei Cloud para realizar O&M profissional e eficiente em seus recursos de HSS.

Para obter detalhes sobre políticas de permissão do HSS, consulte **[Criação de um](https://support.huaweicloud.com/intl/pt-br/usermanual-hss2.0/hss_01_0133.html) [usuário e concessão de permissões](https://support.huaweicloud.com/intl/pt-br/usermanual-hss2.0/hss_01_0133.html)**.

## **7.5 Tecnologias de proteção de dados**

O HSS toma medidas diferentes para manter os dados armazenados no HSS seguros e confiáveis.

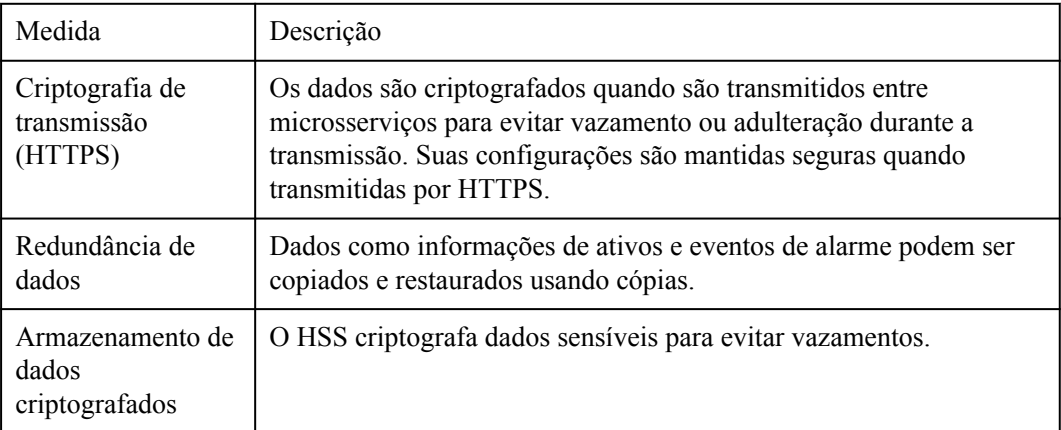

Você também pode ativar a edição de Proteção contra adulteração na Web (WTP) para proteger os dados comerciais.

Para obter mais informações, consulte **[Ativação da edição WTP](https://support.huaweicloud.com/intl/pt-br/usermanual-hss2.0/hss_01_0214.html)**.
## **7.6 Auditoria e registro**

O Cloud Trace Service (CTS) monitora as atividades do usuário e as alterações de recursos nos seus recursos de nuvem. Ele ajuda você a coletar, armazenar e consultar registros operacionais para análise de segurança, auditoria e conformidade e localização de falhas.

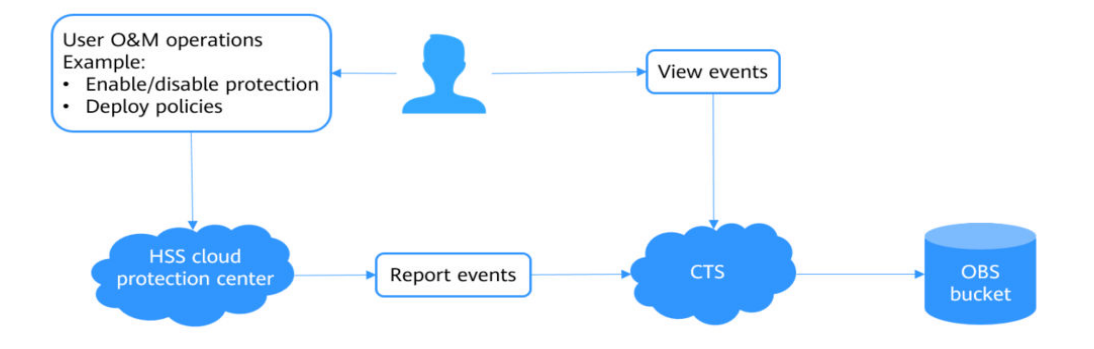

Para obter detalhes sobre como habilitar e configurar o CTS, consulte **[Habilitação do CTS](https://support.huaweicloud.com/intl/pt-br/qs-cts/cts_02_0001.html)**.

Para obter detalhes sobre as operações de HSS que podem ser auditadas pelo CTS, consulte **[Operações de HSS suportadas pelo CTS](https://support.huaweicloud.com/intl/pt-br/usermanual-hss2.0/hss_01_0071.html)**.

### **7.7 Resiliência de serviço**

O HSS usa uma arquitetura de confiabilidade de quatro níveis. Ele fornece recursos de inspeção, resistência e recuperação para ajudá-lo a recuperar manualmente ou automaticamente os serviços, aprimorando a durabilidade e a confiabilidade dos dados.

| Categ<br>oria   | Capacid<br>ade                        | Descrição                                                                                                    | Tipo           |
|-----------------|---------------------------------------|----------------------------------------------------------------------------------------------------|----------------|
| Inspec<br>ão    | <b>Situation</b><br>Awarenes<br>s(SA) | HSS interconecta-se com SA e avalia os riscos de ativos<br>com base em alarmes, vulnerabilidades e resultados de<br>verificação da linha de base.                                                           | <b>Sistema</b> |
|                 | Cloud<br>Eye                          | Com o Cloud Eye, você pode entender o uso de recursos<br>e o status do HSS, receber notificações de alarme em<br>tempo hábil e reagir às alterações para manter seus<br>serviços funcionando sem problemas. | Sistema        |
| Resist<br>ência | Prevençã<br>o contra<br>ataques       | O agente fornece recursos de autoproteção, anti-remoção<br>e anti-adulteração.                                                                                                    | Seguranç<br>a  |
|                 | Backup<br>de dados                    | Todos os dados-chave podem ser copiados. Mesmo que o<br>banco de dados esteja completamente danificado, os<br>serviços podem ser restaurados usando os dados de<br>backup.                                  | Sistema        |

**Tabela 7-1** Arquitetura de confiabilidade

<span id="page-73-0"></span>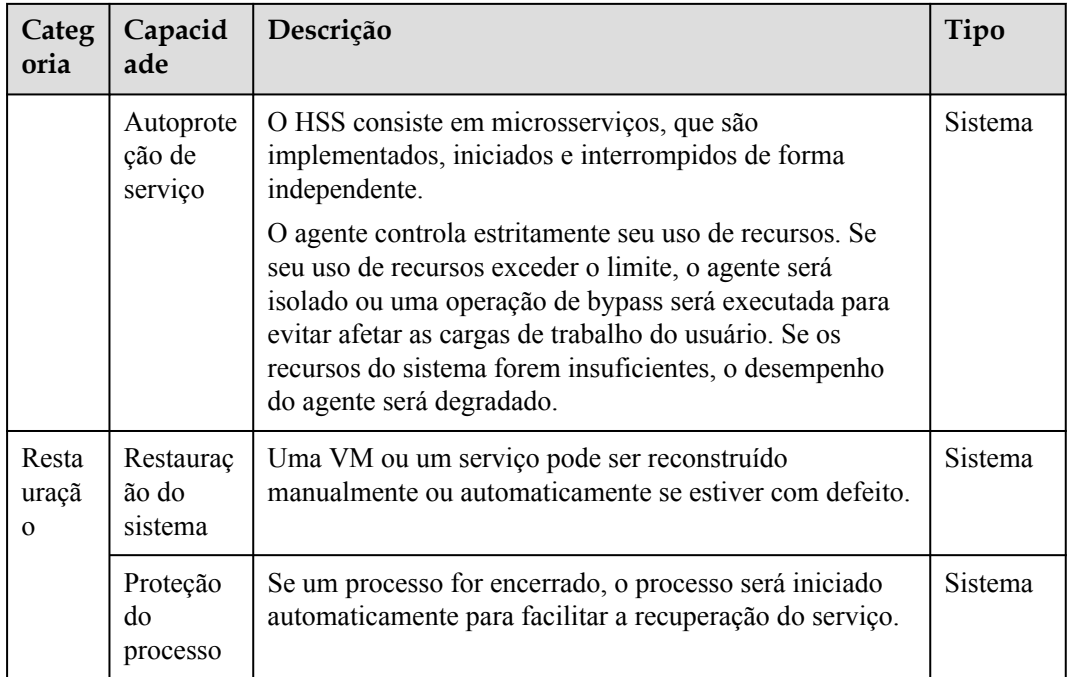

## **7.8 Monitoramento de riscos**

O Cloud Eye fornece monitoramento multidimensional para seus recursos na nuvem. Ele permite que você visualize o uso de recursos e o status de execução do serviço e responda a exceções em tempo hábil para garantir o bom funcionamento dos serviços.

O HSS usa o Cloud Eye para realizar o monitoramento de recursos e operações, ajudando a monitorar a segurança do servidor e a receber alarmes e notificações em tempo real. Você pode verificar o número de servidores desprotegidos, o número de servidores inseguros e o número de agentes que não estão instalados ou estão off-line em tempo real.

Para obter detalhes sobre métricas do HSS e como criar regras de alarme, consulte **[Monitoramento](https://support.huaweicloud.com/intl/pt-br/usermanual-hss2.0/hss_01_0527.html)**.

### **7.9 Retificação de falhas**

Todos os componentes do HSS são implementados no modo primário/em espera ou modo de cluster para oferecer suporte a DR entre AZs e entre regiões, evitando falhas de nó único.

## **7.10 Gerenciamento de atualização**

 $N/A$ 

## **8 Gerenciamento de permissões do HSS**

Se você precisar atribuir permissões diferentes aos funcionários da sua empresa para acessar seus recursos de HSS, o IAM é uma boa opção para o gerenciamento de permissões refinado. O IAM fornece autenticação de identidade, gerenciamento de permissões e controle de acesso, ajudando você a proteger o acesso aos seus recursos de nuvem.

Com o IAM, você pode usar sua conta da Huawei Cloud para criar usuários do IAM para seus funcionários e atribuir permissões aos usuários para controlar seu acesso a tipos de recursos específicos. Por exemplo, alguns desenvolvedores de software em sua empresa precisam usar recursos de HSS, mas não devem excluí-los ou executar operações de alto risco. Para alcançar esse resultado, você pode criar usuários do IAM para os desenvolvedores de software e conceder a eles apenas as permissões necessárias para usar os recursos do HSS.

Se sua conta da Huawei Cloud não precisar de usuários individuais do IAM para gerenciamento de permissões, você poderá pular este capítulo.

O IAM pode ser usado gratuitamente. Você paga apenas pelos recursos na sua conta. Para obter mais informações sobre IAM, consulte **[O que é o IAM](https://support.huaweicloud.com/intl/pt-br/productdesc-iam/iam_01_0026.html)**?

### **Permissões do HSS**

Por padrão, os novos usuários do IAM não têm permissões atribuídas. Você precisa adicionar um usuário a um ou mais grupos e anexar políticas de permissões ou funções a esses grupos. Os usuários herdam permissões de seus grupos e podem executar operações especificadas em serviços de nuvem.

O HSS é um serviço de nível de projeto implementado e acessado em regiões físicas específicas. Para atribuir permissões do HSS a um grupo de usuários, especifique o escopo como projetos específicos da região e selecione os projetos para que as permissões entrem em vigor. Se **All projects** estiver selecionado, as permissões entrarão em vigor para o grupo de usuários em todos os projetos específicos da região. Ao acessar o HSS, os usuários precisam mudar para uma região onde foram autorizados a usar os serviços em nuvem.

Você pode conceder permissões usando funções ou políticas.

l Funções: um tipo de mecanismo de autorização de alta granularidade que define permissões relacionadas às responsabilidades do usuário. Esse mecanismo fornece apenas um número limitado de funções de nível de serviço para autorização. Algumas funções dependem de outras funções para entrar em vigor. Ao atribuir essas funções aos usuários, lembre-se de atribuir as funções das quais eles dependem. No entanto, as funções não são uma escolha adequada para autorização refinada e controle de acesso seguro.

l Políticas: um tipo de autorização refinada que define as permissões necessárias para executar operações em recursos de nuvem específicos sob determinadas condições. Esse tipo de autorização é mais flexível e ideal para o controle de acesso seguro. Por exemplo, você pode conceder aos usuários do HSS somente as permissões para gerenciar um determinado tipo de recursos. A maioria das políticas define permissões com base em APIs.

A tabela a seguir descreve mais detalhes.

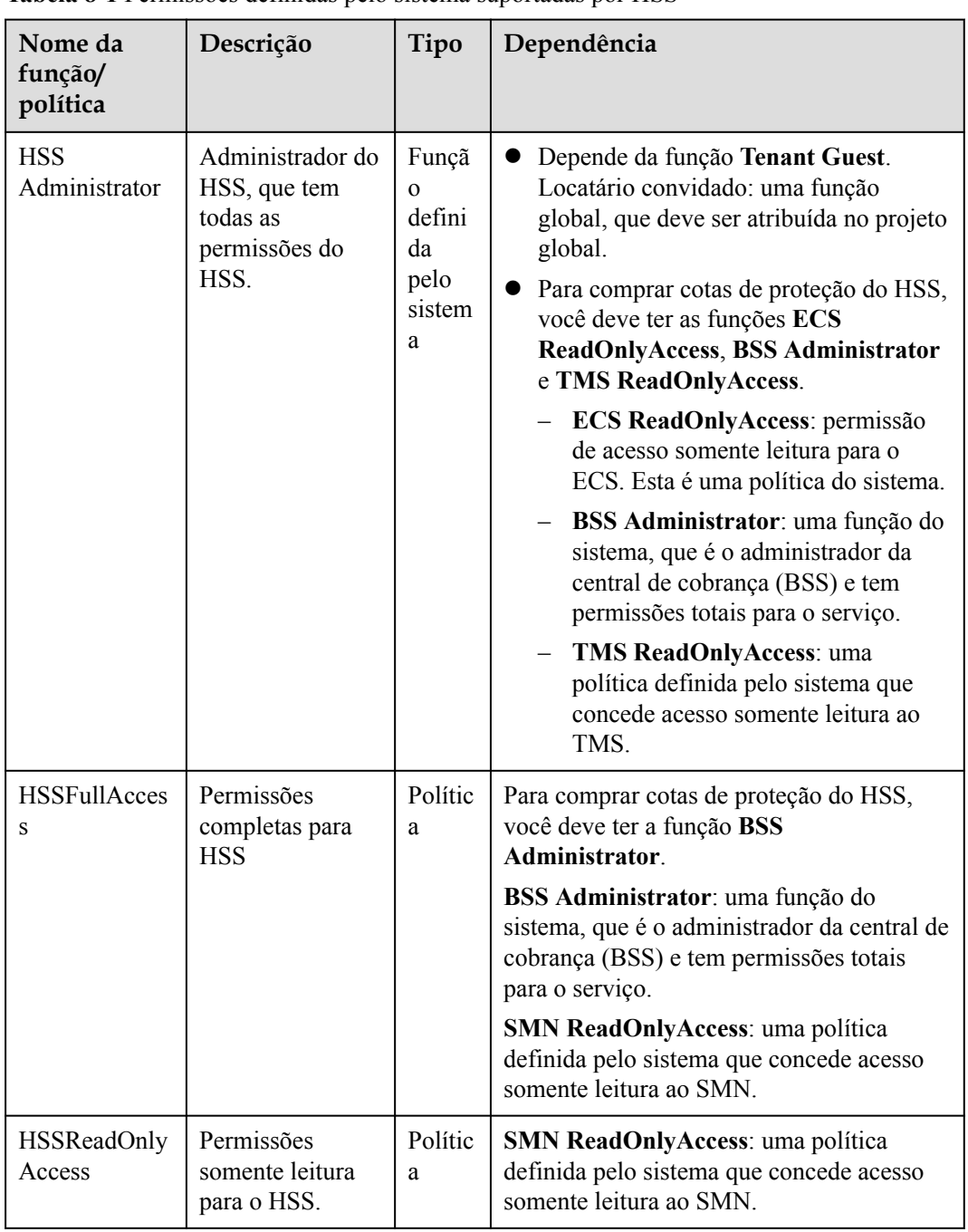

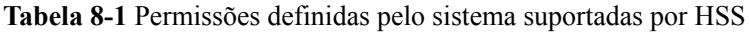

### **Referência**

- $\bullet$  **O** que é o IAM?
- l **[Criação de um usuário e concessão de permissões](https://support.huaweicloud.com/intl/pt-br/usermanual-hss2.0/hss_01_0133.html)**

## **9 Serviços relacionados**

Você pode usar o SMN para receber notificações de alarme, o serviço IAM para gerenciar permissões de usuário e o Cloud Trace Service (CTS) para auditar comportamentos de usuários.

### **Elastic Cloud Server (ECS)/Bare Metal Server (BMS)**

Os agentes do HSS podem ser instalados em ECSs, BMSs ou servidores de terceiros da Huawei Cloud. É aconselhável usar os servidores da Huawei Cloud para uma experiência de serviço melhor e mais confiável.

- l Para obter detalhes sobre o ECS, consulte o **[Guia de usuário do Elastic Cloud Server](https://support.huaweicloud.com/intl/pt-br/ecs/index.html)**.
- l Para obter detalhes sobre o BMS, consulte o **[Guia de usuário do Bare Metal Server](https://support.huaweicloud.com/intl/pt-br/bms/index.html)**.

### **Cloud Container Engine (CCE)**

O CCE pode criar rapidamente um cluster de containers altamente confiável baseado em servidores de nuvem e adicionar nós ao cluster para gerenciamento. O HSS pode instalar o Hostguard-agent nos nós para proteger as aplicações de containers implementadas neles.

### $\Box$  NOTA

O CCE é um serviço de alto desempenho e alta confiabilidade por meio do qual as empresas podem gerenciar aplicações em containers. O CCE oferece suporte a aplicações e ferramentas nativas do Kubernetes, permitindo que você configure facilmente um ambiente de tempo de execução de container na nuvem. Para obter mais informações, consulte o *Guia de usuário do Cloud Container Engine*.

### **Software Repository for Container (SWR)**

O SWR fornece gerenciamento fácil, seguro e confiável sobre imagens de containers durante todo o seu ciclo de vida, facilitando a implementação de serviços em containers. Para obter mais informações, consulte o *Guia de usuário do Software Repository for Container*. O HSS verifica vulnerabilidades e configurações em imagens de containers para ajudá-lo a detectar o ambiente de container que não pode ser alcançado pelo software de segurança tradicional.

### **Simple Message Notification (SMN)**

O SMN é um serviço de processamento de mensagens extensível e de alto desempenho.

- l Para ativar as notificações de alarme, você deve configurar o SMN primeiro.
- l Depois que o SMN estiver ativado, você receberá notificações de alarme enviadas pelo HSS se seu servidor for atacado ou tiver altos riscos detectados.
- l Na guia **Alarm Notification**, você pode configurar **Daily Alarm Notification** e **Real-Time Alarm Notification**, conforme necessário.

Para obter detalhes sobre o SMN, consulte *Guia de usuário do Simple Message Notification*.

### **Identity and Access Management**

O IAM é um serviço de gerenciamento de identidade gratuito que pode implementar o isolamento e o controle refinados de permissões de usuários com base nas identidades dos usuários. É o serviço básico de gerenciamento de permissões e pode ser usado gratuitamente.

Para obter detalhes sobre o IAM, consulte *Guia de usuário do Identity and Access Management*.

### **Cloud Trace Service (CTS)**

O CTS é um serviço profissional de auditoria de log que registra as operações do usuário no HSS. Você pode usar os registros para análise de segurança, auditoria de conformidade, rastreamento de recursos e localização de falhas. É o serviço básico de gerenciamento de logs e pode ser usado gratuitamente.

Para obter detalhes sobre o CTS, consulte o *Guia de usuário do Cloud Trace Service*.

# **10 Conceitos**

### **Quebra de contas**

A quebra de conta refere-se ao comportamento do intruso de adivinhar ou quebrar a senha de uma conta.

### **Senha fraca**

Uma senha fraca pode ser facilmente quebrada.

### **Programa malicioso**

Um programa malicioso, como um shell da Web, cavalo de Troia, worm ou vírus, é desenvolvido com ataques ou intenções ilegais de controle remoto.

O malware insere secretamente o código em outro programa para executar programas intrusivos ou perturbadores e danificar a segurança e a integridade dos dados em um servidor infectado. O malware inclui vírus, cavalos de Troia e worms, classificados por suas formas de transmissão.

HSS relata malware identificado e suspeito.

### **Ransomware**

Ransomware surgiu com a economia Bitcoin. É um cavalo de Troia que está disfarçado como um anexo de e-mail legítimo ou software empacotado e engana você para abri-lo ou instalá-lo. Ele também pode chegar em seus servidores por meio de intrusão de site ou servidor.

O ransomware geralmente usa uma variedade de algoritmos para criptografar os arquivos da vítima e exigir o pagamento de um resgate para obter a chave de descriptografia. Moedas digitais como o Bitcoin são normalmente usadas para os resgates, dificultando o rastreamento e a ação judicial contra os invasores.

O ransomware interrompe as empresas e pode causar sérios prejuízos econômicos. Precisamos saber como ele funciona e como podemos evitá-lo.

### **Autenticação de dois fatores**

A autenticação de dois fatores (2FA) refere-se à autenticação do logon do usuário pela combinação da senha do usuário e um código de verificação.

### **Proteção contra adulteração na Web**

Proteção contra adulteração na Web (WTP) é uma edição do HSS que protege seus arquivos, como páginas da Web, documentos e imagens, em diretórios específicos contra adulteração e sabotagem de hackers e vírus.

### **Cluster**

Um cluster consiste em um ou mais ECSs (também conhecidos como nós) na mesma subrede. Ele fornece um pool de recursos de computação para executar containers.

### **Nó**

No CGS, cada nó corresponde a um ECS. Os containers são executados em nós.

#### **Imagem**

Uma imagem é um sistema de arquivos especial. Ela fornece não apenas programas, bibliotecas, recursos, arquivos de configuração, mas também alguns parâmetros de configuração necessários para um container em execução. Uma imagem do Docker não contém nenhum dado dinâmico, e seu conteúdo permanece inalterado após ser construído.

### **Container**

Um container é a instância de uma imagem e pode ser criado, iniciado, interrompido, excluído e suspenso.

### **Política de segurança**

Uma política de segurança indica a regra de segurança que deve ser seguida para um container em execução. Se um container violar uma política de segurança, uma exceção de container será exibida na página **Runtime Security** do console de gerenciamento de CGS.

### **Projeto**

Os projetos são usados para agrupar e isolar recursos de OpenStack, incluindo recursos de computação, armazenamento e rede. Um projeto pode ser um departamento ou uma equipe de projeto.

Vários projetos podem ser criados para uma conta.

### **Cota de proteção**

Para proteger um servidor, vincule-o a uma cota do HSS.

As cotas das diferentes edições do HSS que você comprou são exibidas no console.

Exemplo:

- l Se você tiver comprado uma cota da edição empresarial do HSS, você poderá vinculá-la a um servidor.
- l Se você tiver comprado 10 cotas da edição empresarial do HSS, poderá vinculá-las a 10 servidores.

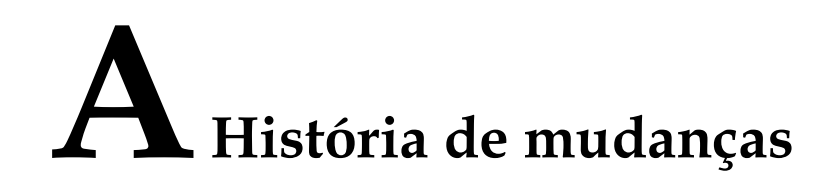

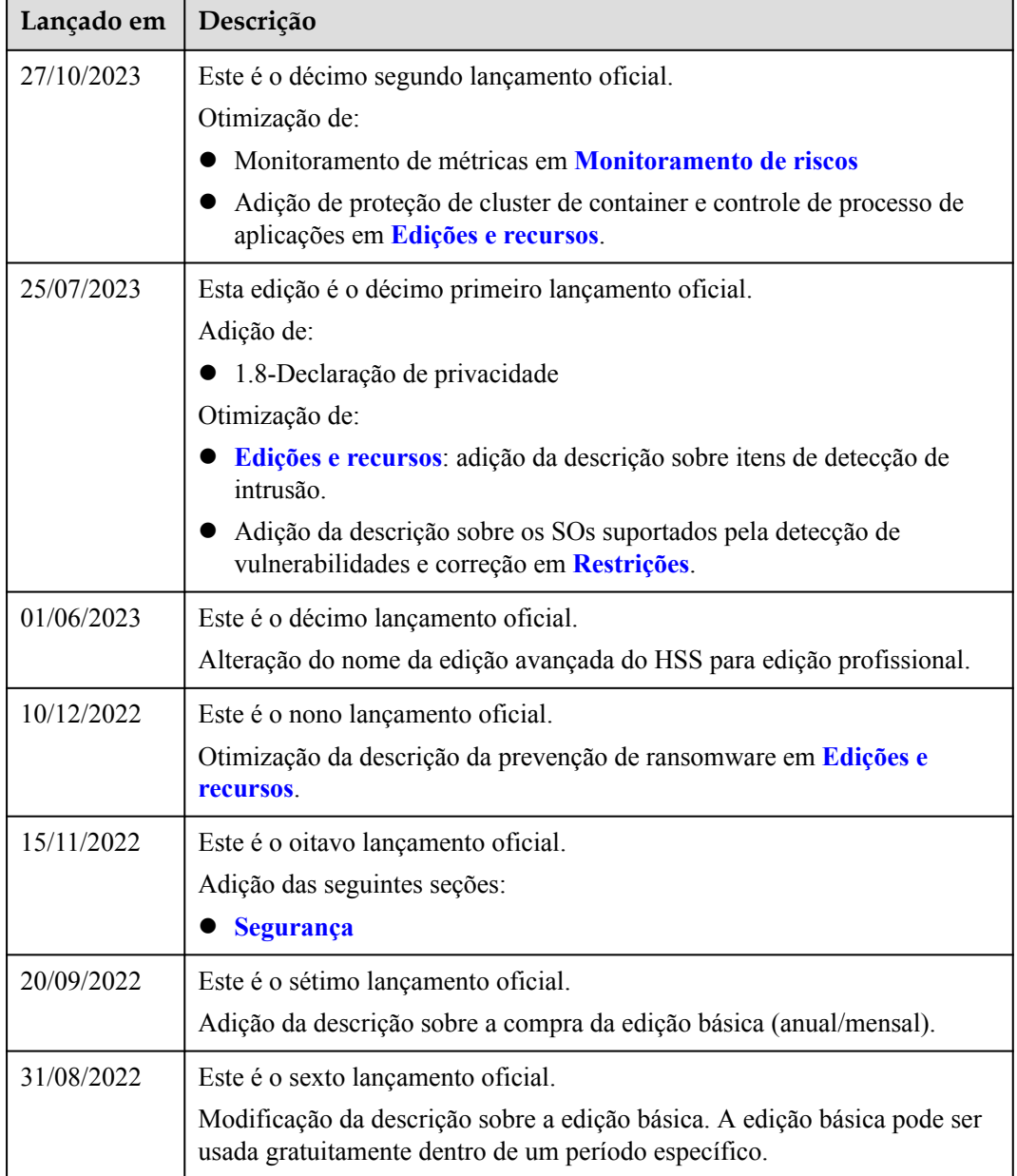

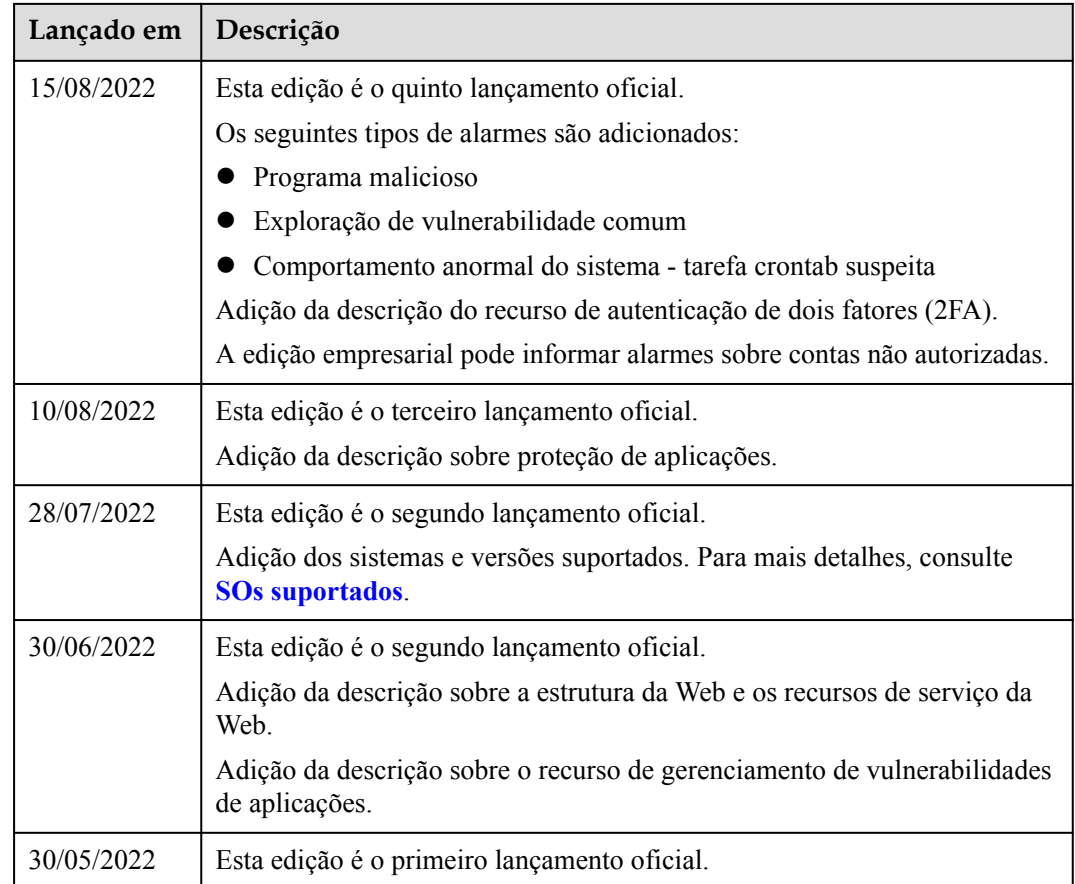